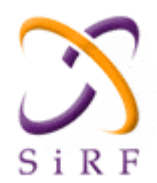

**Input/Output Messages for GPS receiver with SiRFstarIIe-chip-set**

# **Contents**

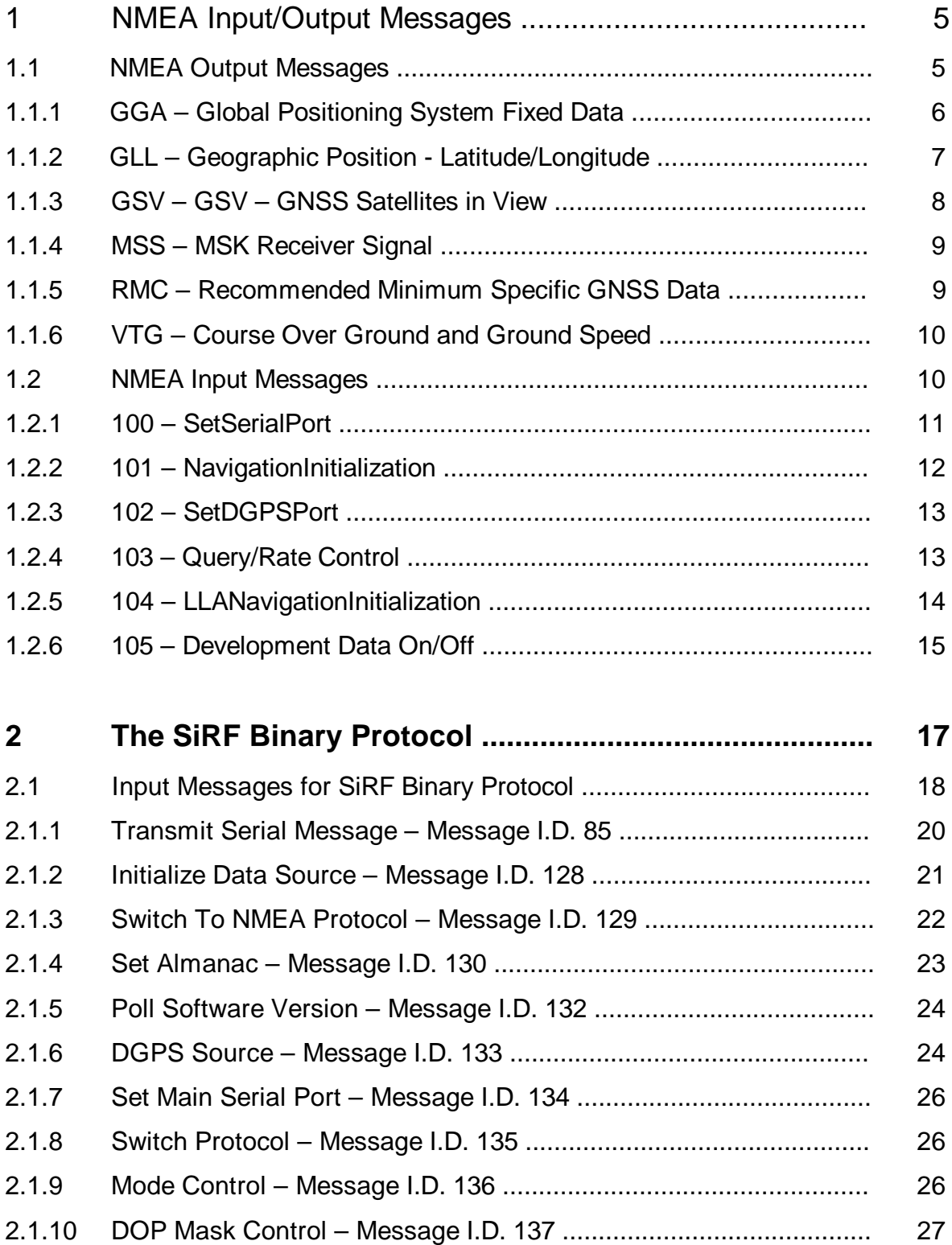

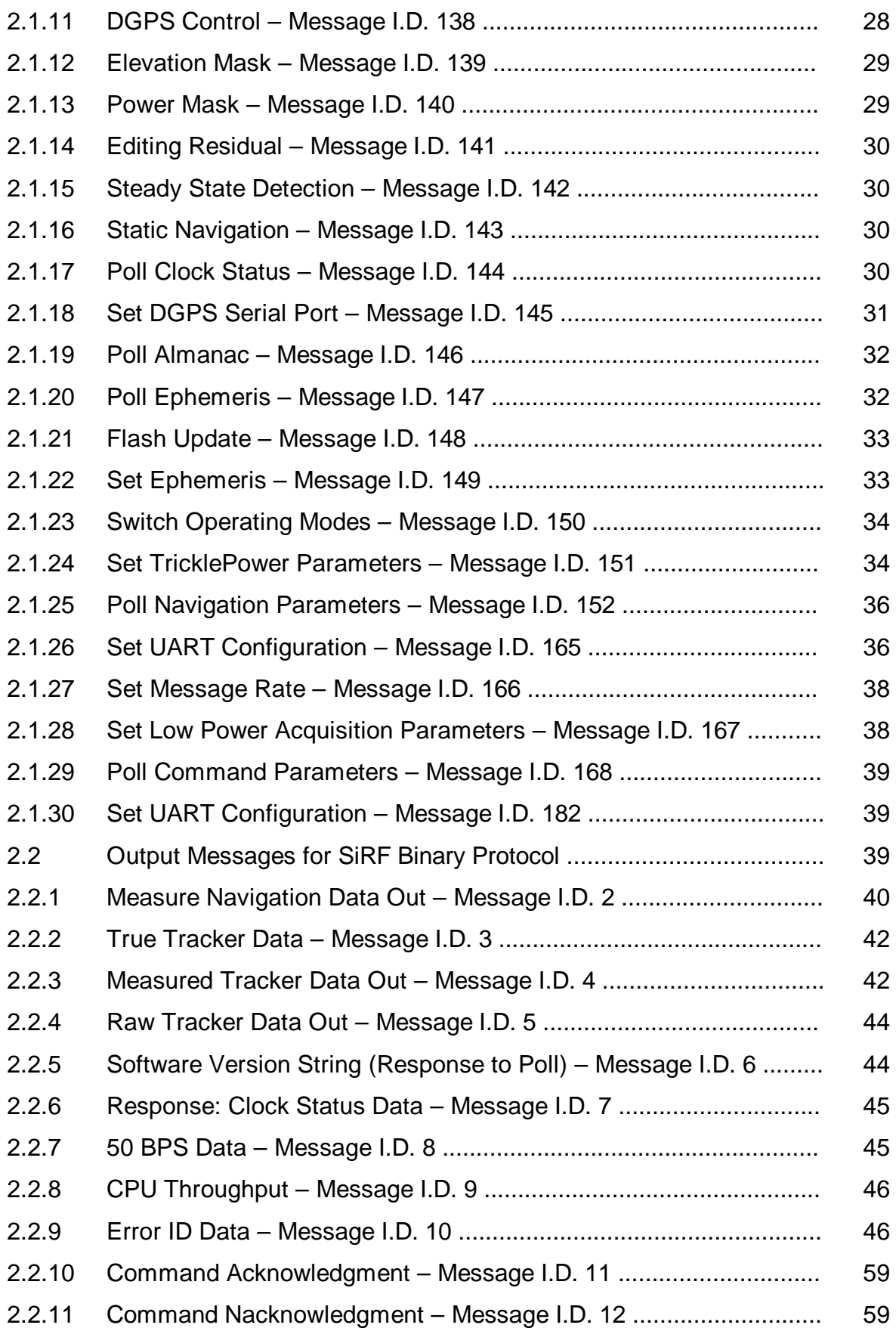

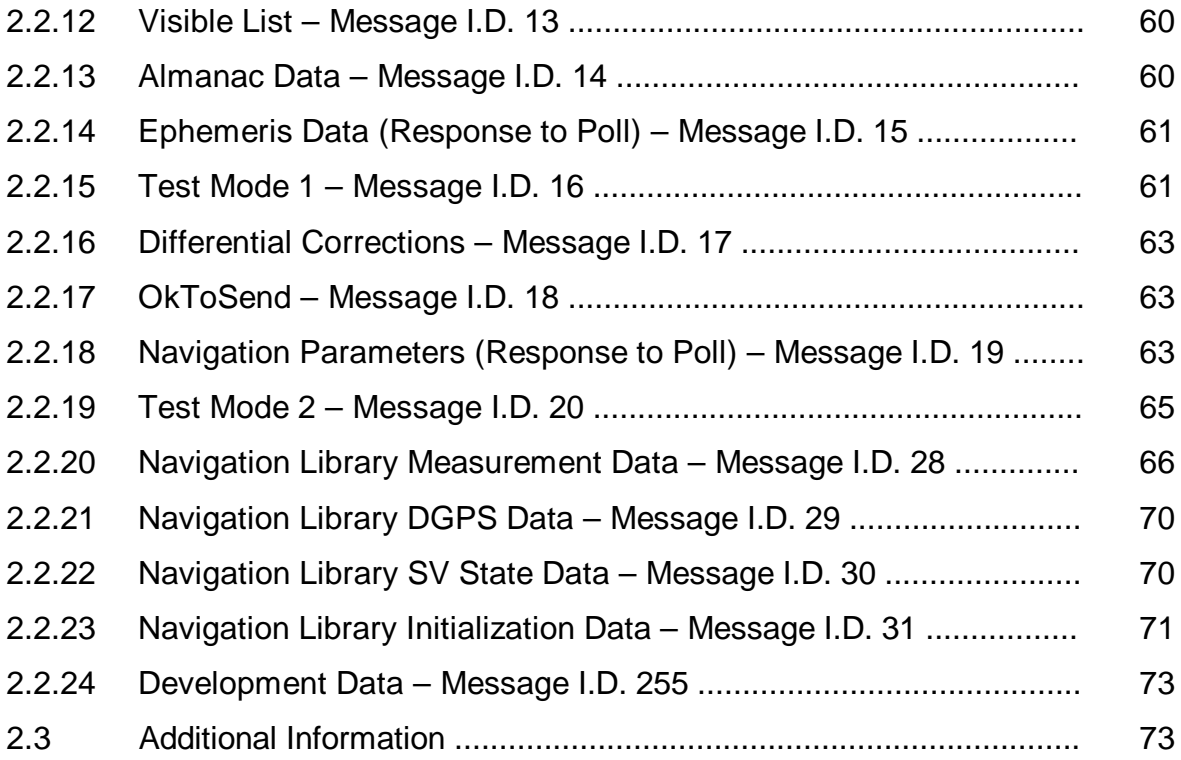

# Input/Output Messages for GPS receiver with SiRFstarIIe-chip-set

# *1. NMEA Input/Output Messages*

The SiRFstarIIe/LP Evaluation Receiver is capable of outputting data in the NMEA-0183 format as defined by the National Marine Electronics Association (NMEA), Standard for Interfacing Marine Electronic Devices, Version 2.20, January 1, 1997.

# *1.1 NMEA Output Messages*

Table 1 lists each of the NMEA output messages supported by the SiRFstarIIe/LP Evaluation Receiver and a brief description.

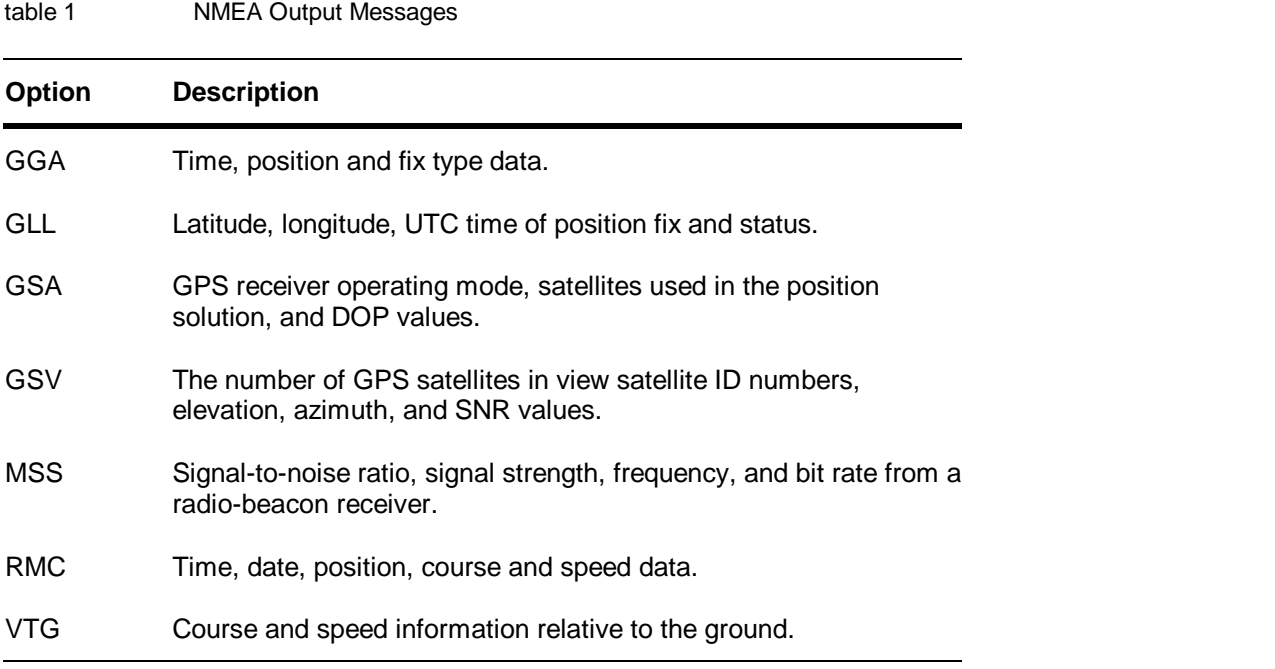

A full description and definition of the listed NMEA messages are provided by the next sections of this chapter.

# *1.1.1 GGA — Global Positioning System Fixed Data*

Table 2 contains the values for the following example:

\$GPGGA,161229.487,3723.2475,N,12158.3416,W,1,07,1.0,9.0,M, , , ,0000\*18

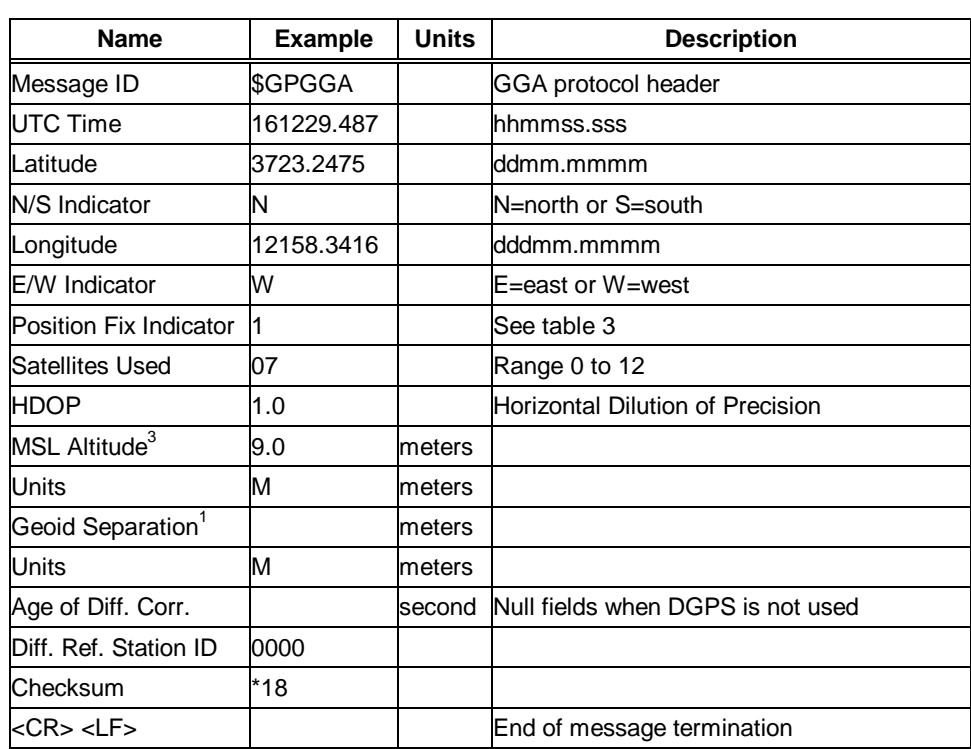

table 2 GGA Data Format

table 3 Position Fix Indicator

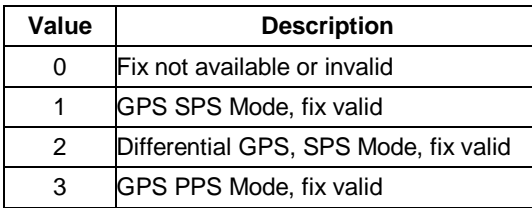

Note – **A valid position fix indicator is derived from the SiRF Binary M.I.D. 2 position mode 1. See "Mode 1" on page 41.**

<sup>3</sup> SiRF Technology Inc. does not support geoid corrections. Values are WGS84 ellipsoid heights.

# *1.1.2 GLL— Geographic Position - Latitude/Longitude*

Table 4 contains the values for the following example:

\$GPGLL,3723.2475,N,12158.3416,W,161229.487,A\*2C

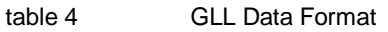

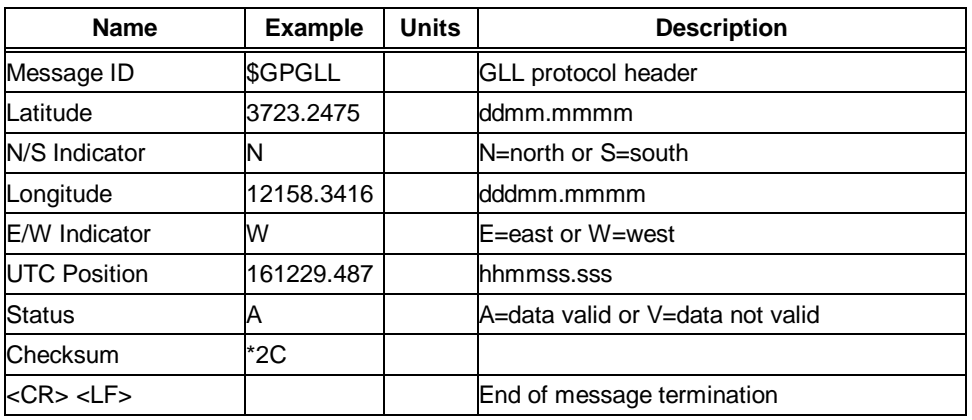

# *GSA— GNSS DOP and Active Satellites*

Table 5 contains the values for the following example:

\$GPGSA,A,3,07,02,26,27,09,04,15, , , , , ,1.8,1.0,1.5\*33

table 5 GSA Data Format

| <b>Name</b>                 | <b>Example</b> | <b>Units</b> | <b>Description</b>               |
|-----------------------------|----------------|--------------|----------------------------------|
| Message ID                  | \$GPGSA        |              | <b>GSA protocol header</b>       |
| Mode 1                      | Α              |              | See table 6                      |
| Mode 2                      | 3              |              | See table 7                      |
| Satellite Used <sup>3</sup> | 07             |              | Sy on Channel 1                  |
| Satellite Used <sup>3</sup> | 02             |              | Sy on Channel 2                  |
|                             |                |              | .                                |
| Satellite Used <sup>3</sup> |                |              | lSv on Channel 12                |
| <b>PDOP</b>                 | 1.8            |              | Position Dilution of Precision   |
| <b>HDOP</b>                 | 1.0            |              | Horizontal Dilution of Precision |
| <b>VDOP</b>                 | 1.5            |              | Vertical Dilution of Precision   |
| <b>Checksum</b>             | *33            |              |                                  |
| kCR> <lf></lf>              |                |              | End of message termination       |

<sup>3</sup> Satellite used in solution.

#### table 6 Mode 1

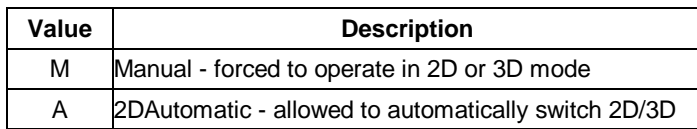

table 7 Mode 2

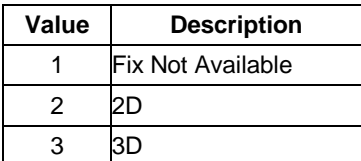

# *1.1.3 GSV— GNSS Satellites in View*

Table 8 contains the values for the following example:

\$GPGSV,2,1,07,07,79,048,42,02,51,062,43,26,36,256,42,27,27,138,42\*71

\$GPGSV,2,2,07,09,23,313,42,04,19,159,41,15,12,041,42\*41

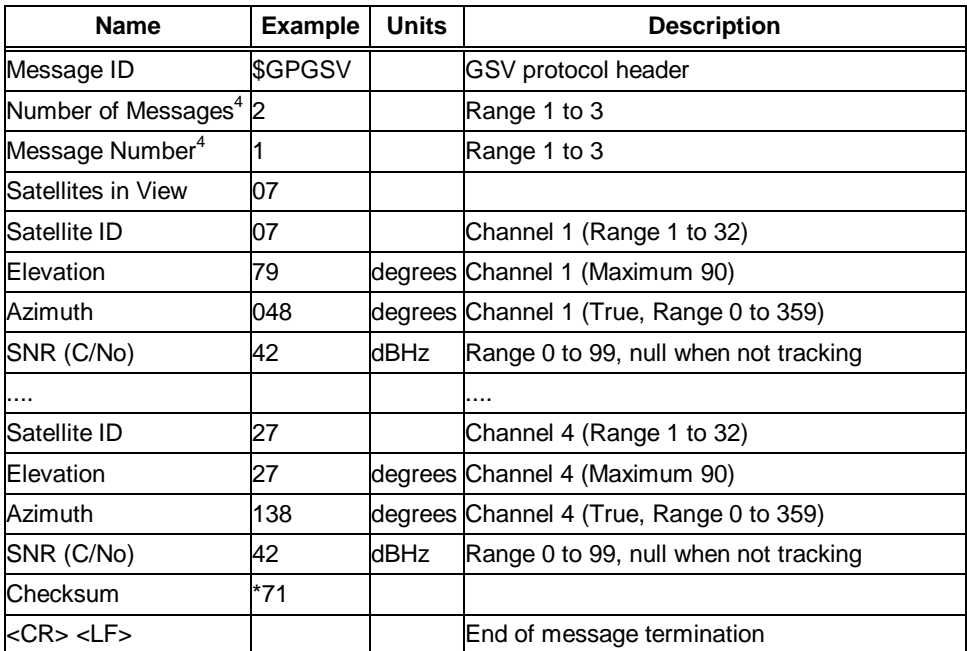

table 8 GSV Data Format

<sup>4</sup> Depending on the number of satellites tracked multiple messages of GSV data may be required.

# *1.1.4 MSS— MSK Receiver Signal*

Table 9 contains the values for the following example:

\$GPMSS,55,27,318.0,100,\*66

table 9 MSS Data Format

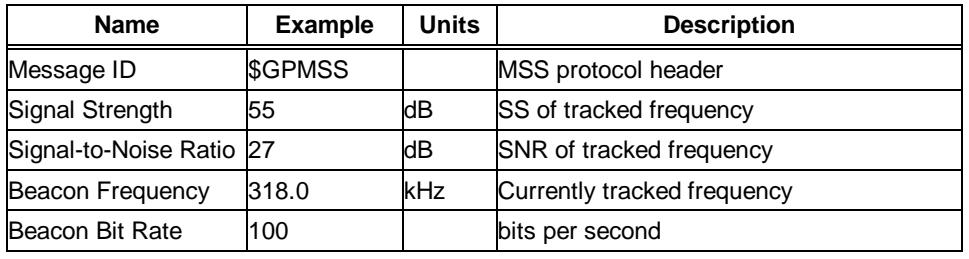

Note – **The MSS NMEA message can only be polled or scheduled using the MSK NMEA input message. See "** MSK— MSK Receiver Interface **" on page -16.**

# *1.1.5 RMC— Recommended Minimum Specific GNSS Data*

Table 10 contains the values for the following example:

\$GPRMC,161229.487,A,3723.2475,N,12158.3416,W,0.13,309.62,120598, ,\*10

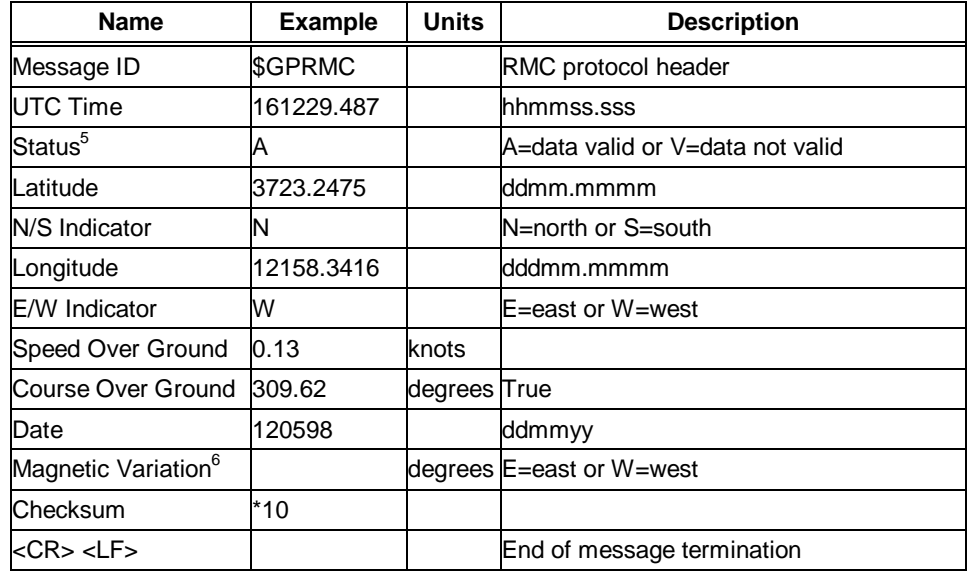

table 10 RMC Data Format

<sup>5</sup> A valid status is derived from the SiRF Binary M.I.D 2 position mode 1. See " table 61 Mode 1" on page -41.

<sup>6</sup> SiRF Technology Inc. does not support magnetic declination. All "course over ground" data are geodetic WGS84 directions.

# *1.1.6 VTG— Course Over Ground and Ground Speed*

Table 11 contains the values for the following example:

\$GPVTG,309.62,T, ,M,0.13,N,0.2,K\*6E

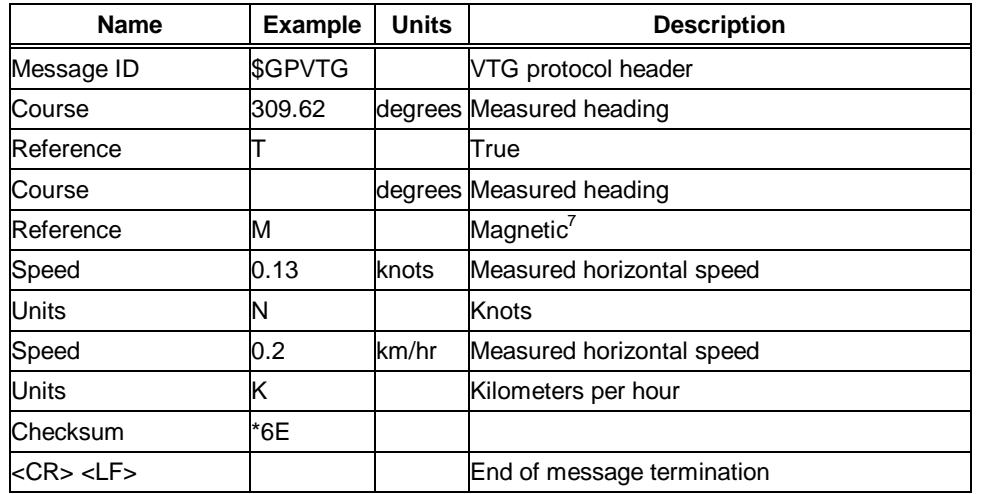

table 11 VTG Data Format

# *1.2 NMEA Input Messages*

NMEA input messages are provided to allow you to control the Evaluation Receiver while in NMEA protocol mode. The Evaluation Receiver may be put into NMEA mode by sending the SiRF Binary protocol message " **2.1.3 Switch To NMEA Protocol -** Message I.D. **129** " on page -22 using a user program or using the SiRFdemo software and selecting Switch to NMEA Protocol from the Action menu. If the receiver is in SiRF Binary mode, all NMEA input messages are ignored. Once the receiver is put into NMEA mode, the following messages may be used to command the module.

### *Transport Message*

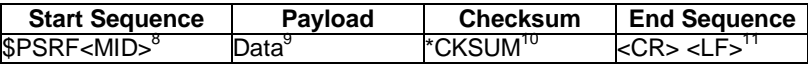

 $\overline{a}$ 

<sup>7</sup> SiRF Technology Inc. does not support magnetic declination. All "course over ground" data are geode tic WGS84 directions.

<sup>8</sup> Message Identifier consisting of three numeric characters. Input messages begin at MID 100.

<sup>9</sup> Message specific data. Refer to a specific message section for <data>...<data> definition.

<sup>10</sup> CKSUM is a two-hex character checksum as def ined in the NMEA specification. Use of checksums is required on all input messages.

<sup>11</sup> Each message is terminated using Carriage Return (CR) Line Feed (LF) which is  $\downarrow$ n which is hex 0D 0A. Because  $\downarrow$ n are not printable ASCII characters, they are omitted from the example strings, but must be sent to terminate the message and cause the receiver to process that input message.

Note – **All fields in all proprietary NMEA messages are required, none are optional. All NMEA messages are comma delimited.**

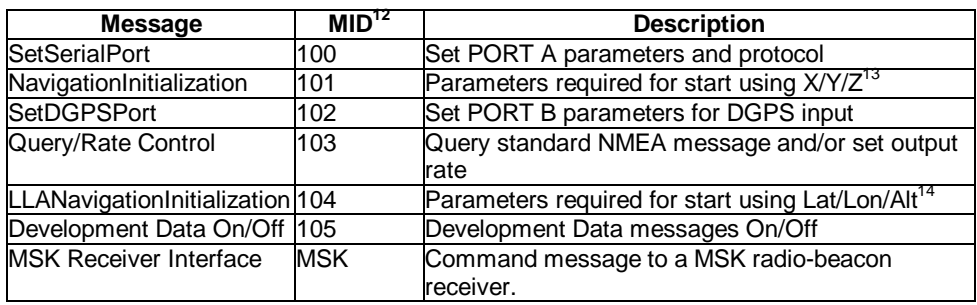

### *NMEA Input Messages*

Note – **NMEA input messages 100 to 105 are SiRF proprietary NMEA messages. The MSK NMEA string is as defined by the NMEA 0183 standard.**

### *1.2.1 100— SetSerialPort*

This command message is used to set the protocol (SiRF Binary or NMEA) and/or the communication parameters (baud, data bits, stop bits, parity). Generally, this command is used to switch the module back to SiRF Binary protocol mode where a more extensive command message set is available. When a valid message is received, the parameters are stored in battery-backed SRAM and then the Evaluation Receiver restarts using the saved parameters.

Table 12 contains the input values for the following example:

Switch to SiRF Binary protocol at 9600,8,N,1

\$PSRF100,0,9600,8,1,0\*0C

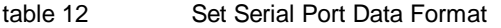

| Name                  | <b>Example</b> | <b>Units</b> | <b>Description</b>         |
|-----------------------|----------------|--------------|----------------------------|
| Message ID            | \$PSRF100      |              | PSRF100 protocol header    |
| Protocol              |                |              | 0=SiRF Binary, 1=NMEA      |
| Baud                  | 9600           |              | 4800, 9600, 19200, 38400   |
| <b>DataBits</b>       |                |              | $8,7^{15}$                 |
| <b>StopBits</b>       |                |              | 0,1                        |
| Parity                |                |              | $O=N$ one, 1=Odd, 2=Even   |
| Checksum              | *0C            |              |                            |
| $<$ CR $>$ $<$ LF $>$ |                |              | End of message termination |

<sup>12</sup> Message Identification (MID).

 $\overline{a}$ 

<sup>13</sup> Input coordinates must be WGS84.

<sup>14</sup> Input coordinates must be WGS84.

<sup>15</sup> SiRF protocol is only valid for 8 data bits, 1stop bit, and no parity.

# *1.2.2 101— NavigationInitialization*

This command is used to initialize the Evaluation Receiver by providing current position (in X, Y, Z coordinates), clock offset, and time. This enables the Evaluation Receiver to search for the correct satellite signals at the correct signal parameters. Correct initialization parameters enable the Evaluation Receiver to acquire signals quickly.

Table 13 contains the input values for the following example:

Start using known position and time.

\$PSRF101,-2686700,-4304200,3851624,96000,497260,921,12,3\*1C

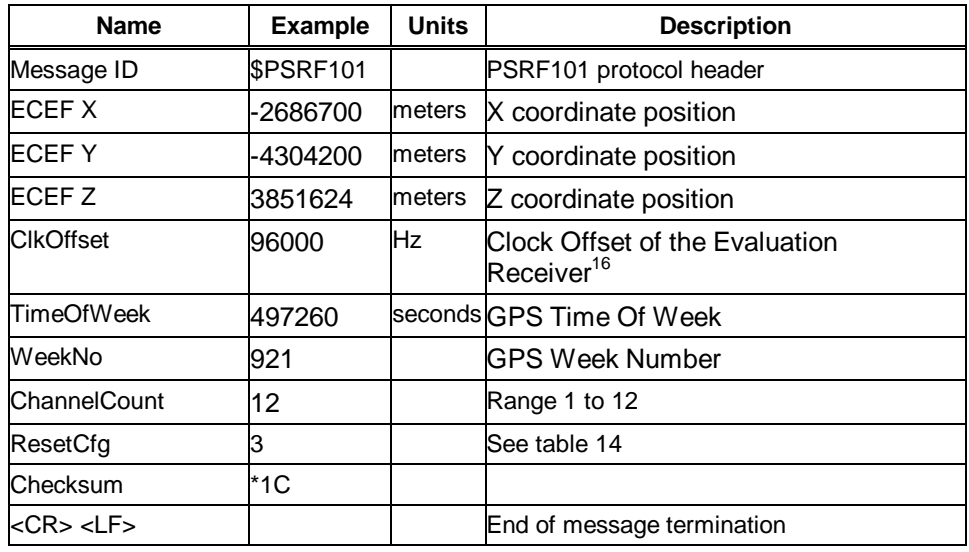

table 13 Navigation Initialization Data Format

#### table 14 Reset Configuration

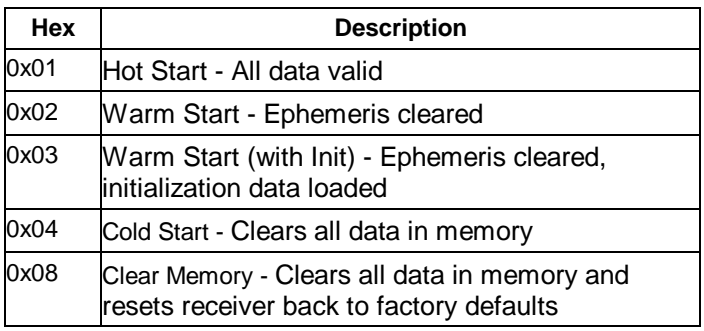

<sup>16</sup> Use 0 for last saved value if available.If this is unavailable, a default value of 96,000 will be used.

### *1.2.3 102— SetDGPSPort*

This command is used to control the serial port used to receive RTCM differential corrections. Differential receivers may output corrections using different communication parameters. If a DGPS receiver is used which has different communication parameters, use this command to allow the receiver to correctly decode the data. When a valid message is received, the parameters are stored in battery-backed SRAM and then the receiver restarts using the saved parameters.

Table 15 contains the input values for the following example:

Set DGPS Port to be 9600,8,N,1.

\$PSRF102,9600,8,1,0\*12

table 15 Set DGPS Port Data Format

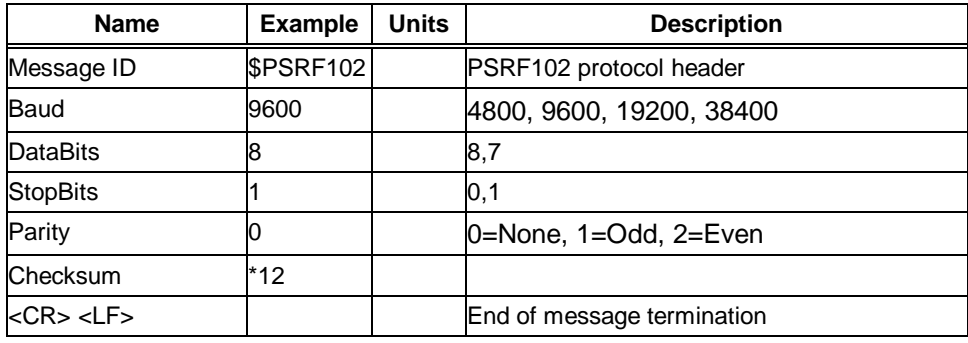

### *1.2.4 103— Query/Rate Control*

This command is used to control the output of standard NMEA messages GGA, GLL, GSA, GSV, RMC, and VTG. Using this command message, standard NMEA messages may be polled once, or setup for periodic output. Checksums may also be enabled or disabled depending on the needs of the receiving program. NMEA message settings are saved in battery-backed memory for each entry when the message is accepted.

Table 16 contains the input values for the following examples:

1. Query the GGA message with checksum enabled

\$PSRF103,00,01,00,01\*25

- 2. Enable VTG message for a 1 Hz constant output with checksum enabled \$PSRF103,05,00,01,01\*20
- 3. Disable VTG message \$PSRF103,05,00,00,01\*21

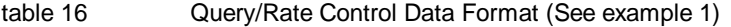

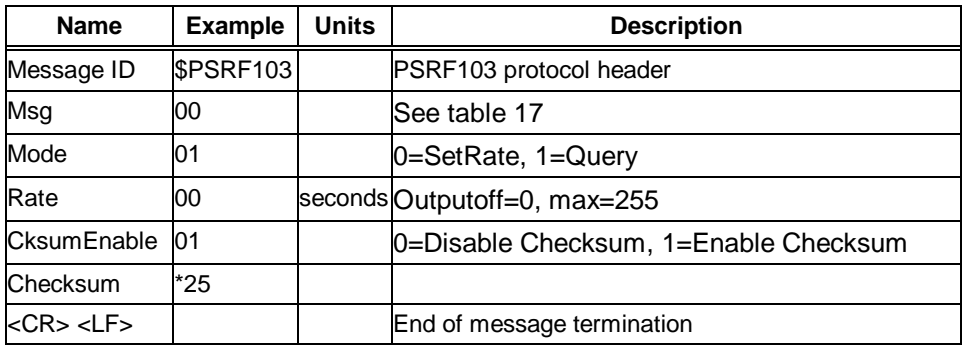

#### table 17 Messages

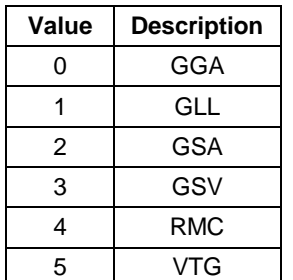

Note – **In TricklePower mode, update rate is specified by the user. When you switch to NMEA protocol, message update rate is also required. The resulting update rate is the product of the TricklePower Update rate and the NMEA update rate (i.e., TricklePower update rate = 2 seconds, NMEA update rate = 5 seconds, resulting update rate is every 10 seconds, (2 X 5 = 10)).**

### *1.2.5 104— LLANavigationInitialization*

This command is used to initialize the Evaluation Receiver by providing current position (in latitude, longitude, and altitude coordinates), clock offset, and time. This enables the receiver to search for the correct satellite signals at the correct signal parameters. Correct initialization parameters enable the receiver to acquire signals quickly.

Table 18 contains the input values for the following example:

Start using known position and time.

\$PSRF104,37.3875111,-121.97232,0,96000,237759,1946,12,1\*07

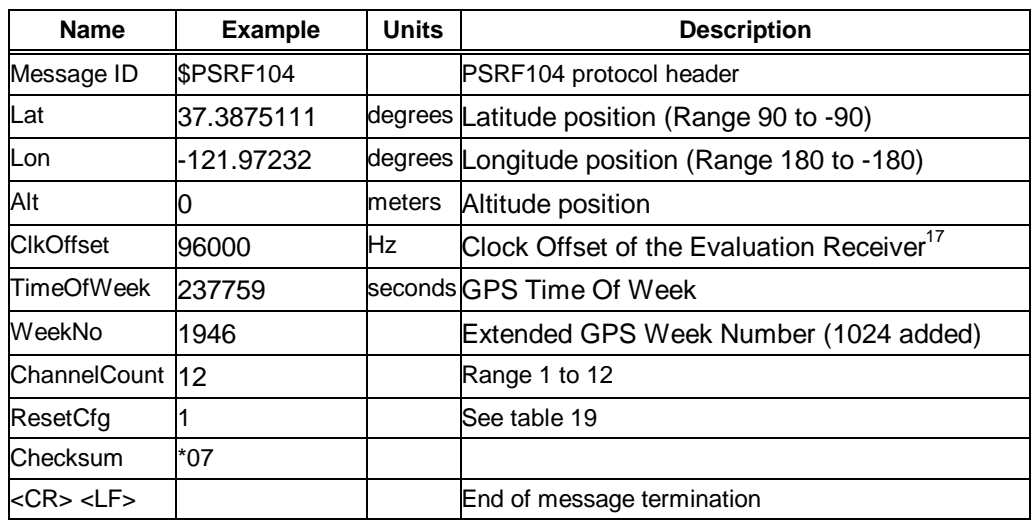

table 18 LLA Navigation Initialization Data Format

table 19 Reset Configuration

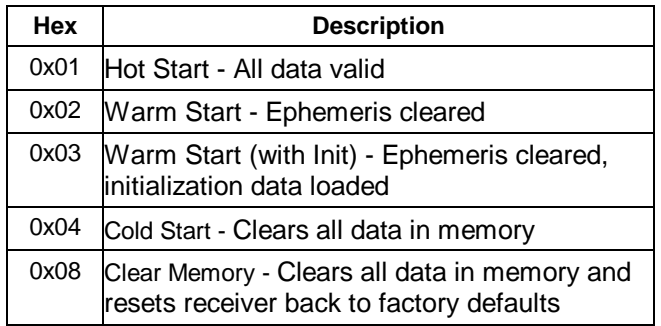

# *1.2.6 105— Development Data On/Off*

Use this command to enable development data information if you are having trouble getting commands accepted. Invalid commands generate debug information that enables the user to determine the source of the command rejection. Common reasons for input command rejection are invalid checksum or parameter out of specified range.

Table 20 contains the input values for the following examples:

1. Debug On

\$PSRF105,1\*3E

2. Debug Off

\$PSRF105,0\*3F

<sup>17</sup> Use 0 for last saved value if available. If this is unavailable, a default value of 96,000 will be used.

#### table 20 Development Data On/Off Data Format

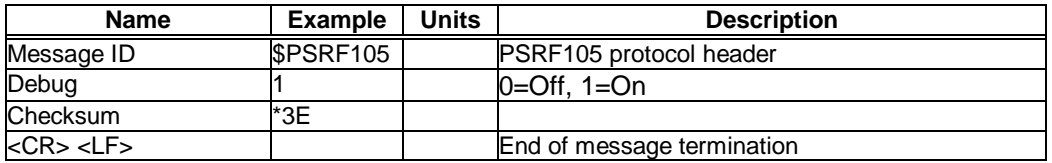

# *MSK— MSK Receiver Interface*

table 21 RMC Data Format

Table 21 contains the values for the following example:

\$GPMSK,318.0,A,100,M,2,\*45

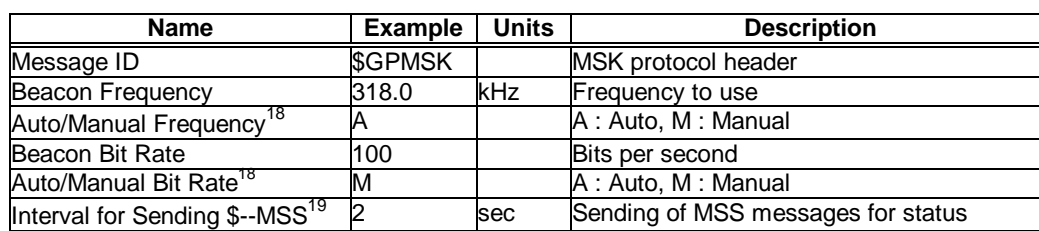

Note – **The NMEA messages supported by the Evaluation Receiver does not provide the ability to change the DGPS source. If you need to change the DGPS source to internal beacon, then this must be done using the SiRF binary protocol and then switched to NMEA.**

<sup>18</sup> If Auto is specified the previous field value is ignored.

<sup>19</sup> When status data is not to be transmitted this field is null.

# *2. The SiRF Binary Protocol*

The SiRF binary protocol is the standard interface protocol used by the SiRFstarIIe/LP Evaluation Receiver and other SiRF products.

This serial communication protocol is designed to include:

- Reliable transport of messages
- Ease of implementation
- Efficient implementation
- Independence from payload

### *Protocol Layers*

### *Transport Message*

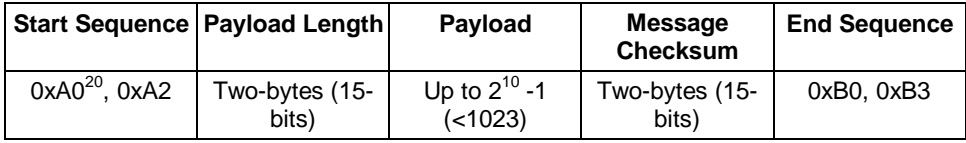

### *Transport*

The transport layer of the protocol encapsulates a GPS message in two start characters and two stop characters. The values are chosen to be easily identifiable and unlikely to occur frequently in the data. In addition, the transport layer prefixes the message with a two-byte (15-bit) message length and a twobyte (15-bit) checksum. The values of the start and stop characters and the choice of a 15-bit value for length and checksum ensure message length and checksum can not alias with either the stop or start code.

### *Message Validation*

The validation layer is of part of the transport, but operates independently. The byte count refers to the payload byte length. The checksum is a sum on the payload.

### *Payload Length*

The payload length is transmitted high order byte first followed by the low byte.

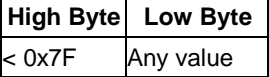

<sup>20</sup> 0xYY denotes a hexadecimal byte value. 0xA0 equals 160.

Even though the protocol has a maximum length of  $(2^{15}-1)$  bytes, practical considerations require the SiRF GPS module implementation to limit this value to a smaller number. The SiRF receiving programs (e.g., SiRFdemo) may limit the actual size to something less than this maximum.

### *Payload Data*

The payload data follows the payload length. It contains the number of bytes specified by the payload length. The payload data may contain any 8-bit value.

Where multi-byte values are in the payload data neither the alignment nor the byte order are defined as part of the transport although SiRF payloads will use the big- endian order.

### *Checksum*

The checksum is transmitted high order byte first followed by the low byte. This is the so-called big-endian order.

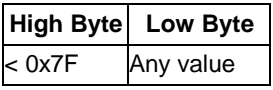

The checksum is 15-bit checksum of the bytes in the payload data. The following pseudo code defines the algorithm used.

Let message to be the array of bytes to be sent by the transport.

Let msgLen be the number of bytes in the message array to be transmitted.

 $Index = first$ 

 $checkSum = 0$ 

while index < msgLen

checkSum = checkSum + message[index]

checkSum = checkSum AND  $(2^{15} - 1)$ .

# *2.1 Input Messages for SiRF Binary Protocol*

Table 22 lists the message list for the SiRF input messages.

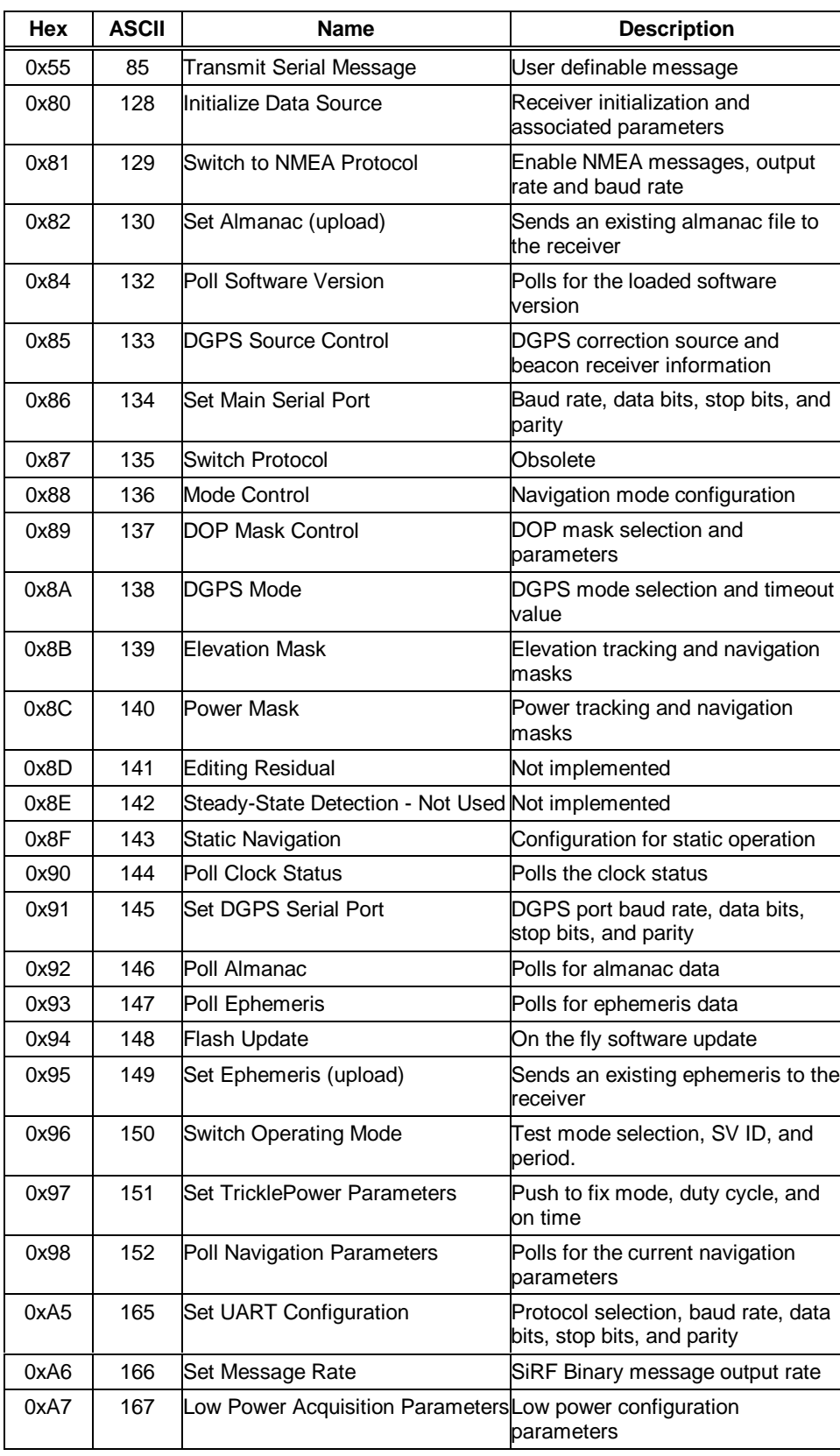

#### table 22 SiRF Messages - Input Message List

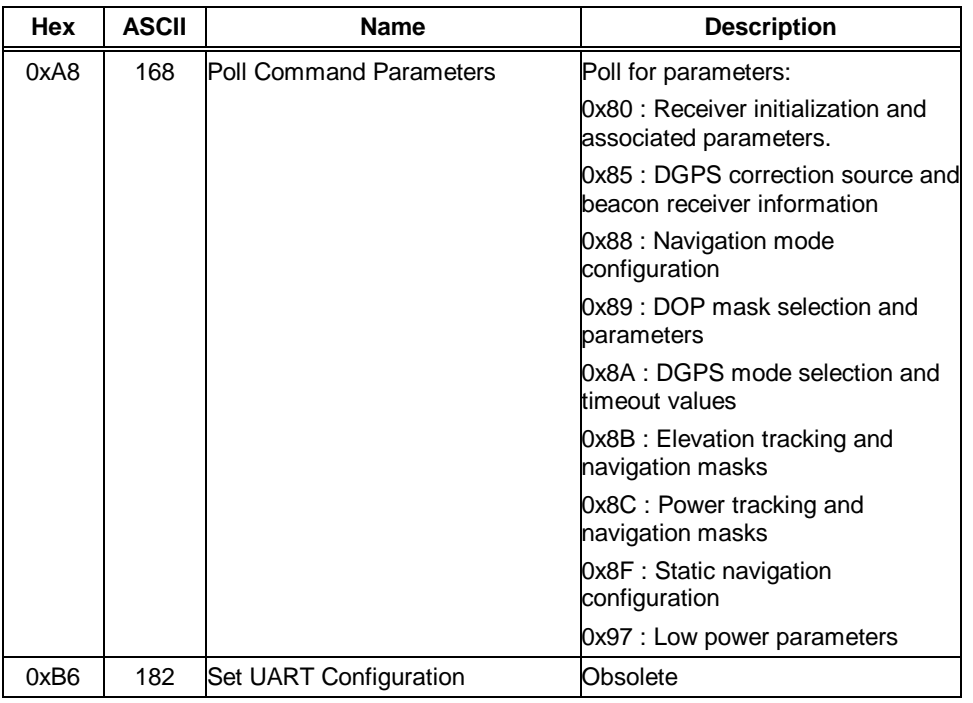

# *2.1.1 Transmit Serial Message - Message I.D. 85*

Message I.D. 85 is a user configurable SiRF Binary string with variable payload and variable payload length.

#### Example:

A0A2xxxx— Start Sequence and Payload Length

xxxxxxxx......— Payload

xxxxB0B3— Message Checksum and End Sequence

table 23 Initialize Data Source

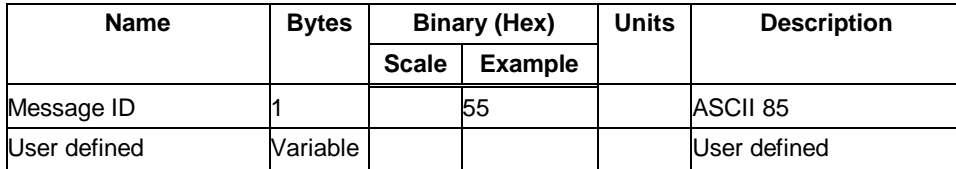

Payload Length: variable length

### *2.1.2 Initialize Data Source - Message I.D. 128*

Table 24 contains the input values for the following example:

Warm start the receiver with the following initialization data: ECEF XYZ

(-2686727 m, -4304282 m, 3851642 m), Clock Offset (75,000 Hz), Time of Week (86,400 sec), Week Number (924), and Channels (12). Raw track data enabled, Debug data enabled.

#### Example:

A0A20019— Start Sequence and Payload Length

80FFD700F9FFBE5266003AC57A000124F80083D600039C0C33 — Payload

0A91B0B3— Message Checksum and End Sequence

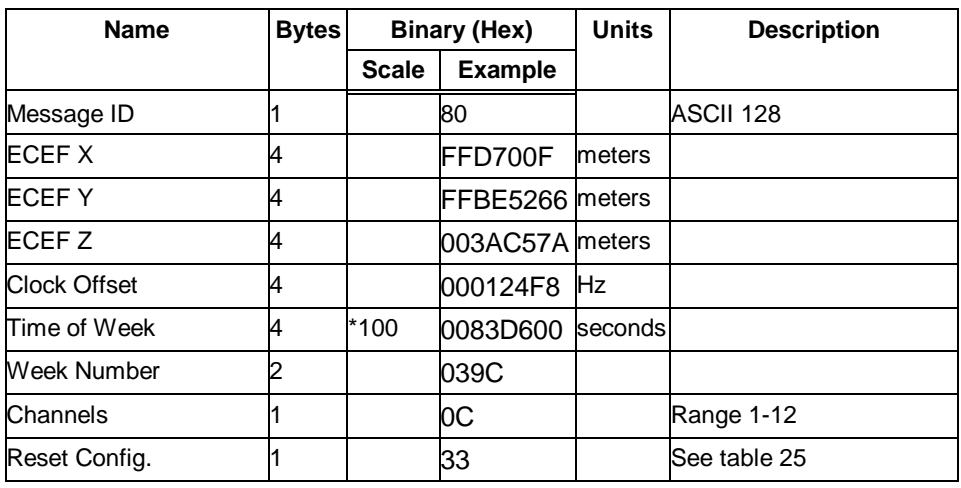

table 24 Initialize Data Source

Payload Length: 25 bytes

table 25 Reset Configuration Bitmap

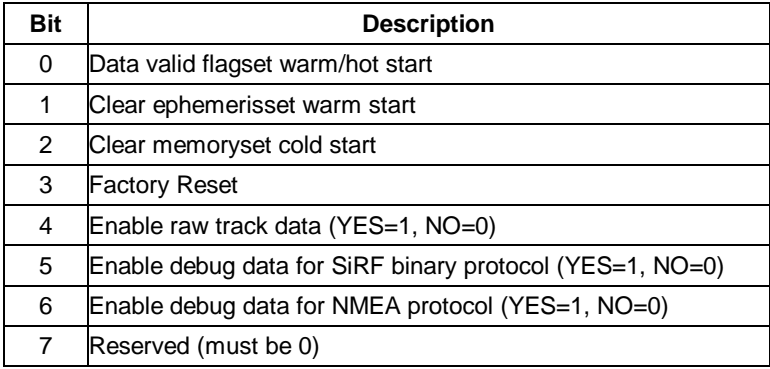

**Note – If Nav Lib data is ENABLED then the resulting messages are enabled. Clock Status (MID 7), 50 BPS (MID 8), Raw DGPS (17), NL Measurement Data (MID 28), DGPS Data (MID** **29), SV State Data (MID 30), and NL Initialize Data (MID 31). All messages are sent at 1 Hz. If SiRFdemo is used to enable Nav Lib data, the baud rate will be automatically set to 57600 by SiRFdemo.**

### *2.1.3 Switch To NMEA Protocol - Message I.D. 129*

Table 26 contains the input values for the following example:

Request the following NMEA data at 4800 baud: GGA – ON at 1 sec, GLL – OFF, GSA - ON at 5 sec, GSV – ON at 5 sec, MSS – ON at 1 sec, RMC – OFF, VTG-OFF

Example:

A0A20018— Start Sequence and Payload Length

8102010100010501050100010001000100010001000112C0— Payload

016AB0B3— Message Checksum and End Sequence

| <b>Name</b>               | <b>Bytes</b> | <b>Binary (Hex)</b> |                | <b>Units</b> | <b>Description</b>           |
|---------------------------|--------------|---------------------|----------------|--------------|------------------------------|
|                           |              | <b>Scale</b>        | <b>Example</b> |              |                              |
| Message ID                |              |                     | 81             |              | ASCII 129                    |
| Mode                      |              |                     | 02             |              |                              |
| GGA Message <sup>21</sup> |              |                     | 01             | sec          | See Appendix 1.1 for format. |
| Checksum <sup>22</sup>    |              |                     | 01             |              |                              |
| <b>GLL Message</b>        |              |                     | 00             | sec          | See Appendix 1.1 for format. |
| Checksum                  |              |                     | 01             |              |                              |
| GSA Message               |              |                     | 05             | sec          | See Appendix 1.1 for format. |
| Checksum                  |              |                     | 01             |              |                              |
| <b>GSV Message</b>        |              |                     | 05             | sec          | See Appendix 1.1 for format. |
| Checksum                  |              |                     | 01             |              |                              |
| <b>MSS Message</b>        |              |                     | 01             | sec          | See Appendix 1.1 for format. |
| Checksum                  |              |                     | 01             |              |                              |
| <b>RMC Message</b>        |              |                     | 00             | sec          | See Appendix 1.1 for format. |
| Checksum:                 |              |                     | 01             |              |                              |
| VTG Message               |              |                     | 00             | sec          | See Appendix 1.1 for format. |
| Checksum                  |              |                     | 01             |              |                              |
| <b>Unused Field</b>       |              |                     | 00             |              |                              |
| <b>Unused Field</b>       |              |                     | 01             |              |                              |
| <b>Unused Field</b>       |              |                     | 00             |              |                              |
| <b>Unused Field</b>       |              |                     | 01             |              |                              |
| <b>Unused Field</b>       |              |                     | 00             |              |                              |

table 26 Switch To NMEA Protocol (Continued)

<sup>21</sup> A value of 0x00 implies NOT to send message, otherwise data is sent at 1 message every X seconds requested (i.e., to request a message to be sent every 5 seconds, request the message using a value of 0x05.) Maximum rate is 1/255s.

<sup>22</sup> A value of 0x00 implies the checksum NOT transmitted with the message (not recommended). A value of 0x01 will have a checksum calculated and transmitted as part of the message (recommended).

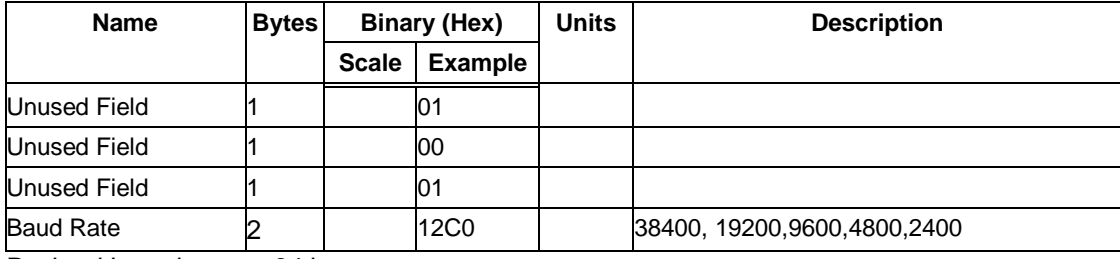

Payload Length: 24 bytes

In Trickle Power mode, update rate is specified by the user. When you switch to NMEA protocol, message update rate is also required. The resulting update rate is the product of the Trickle Power Update rate and the NMEA update rate (i.e. Trickle Power update rate =  $2$ seconds, NMEA update rate = 5 seconds, resulting update rate is every 10 seconds,  $(2 \times 5 = 10)$ ).

Note – **To switch back to the SiRF protocol, you must send a SiRF NMEA message to revert to SiRF binary mode. (See Appendix 1.2.1 for more information).**

### *2.1.4 Set Almanac – Message I.D. 130*

This command enables the user to upload an almanac file to the Evaluation Receiver.

#### Example:

A0A20380 – Start Sequence and Payload Length

82xx………………… . – Payload

xxxxB0B3 – Message Checksum and End Sequence

table 27 Set Almanac Message

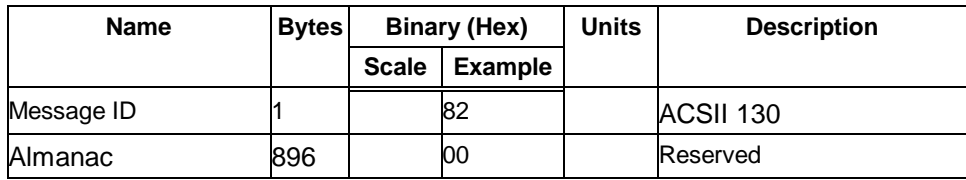

Payload Length: 897 bytes

The almanac data is stored in the code as a 448 element array of INT16 values. These 448 elements are partitioned as 32 x 14 elements where the 32 represents the satellite number minus 1 and the 14 represents the number of INT16 values associated with this satellite. The data is actually packed and the exact format of this representation and packing method can be extracted from the ICD-GPS-2000 document. The ICD-GPS- 2000 document describes the data format of each GPS navigation sub-frame and is available on the web at http://www.arinc.com/gps

# *2.1.5 Poll Software Version – Message I.D. 132*

Table 28 contains the input values for the following example:

Poll the software version

Example:

A0A20002— Start Sequence and Payload Length

8400— Payload

0084B0B3— Message Checksum and End Sequence

table 28 Software Version

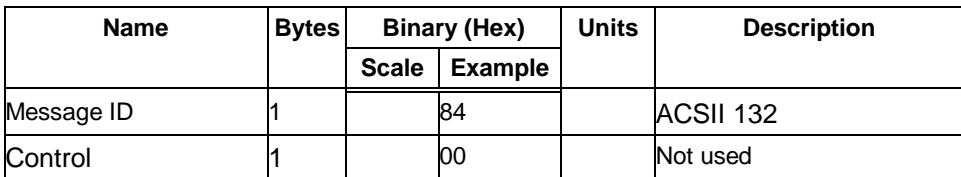

Payload Length: 2 bytes

### *2.1.6 DGPS Source - Message I.D. 133*

This command allows the user to select the source for DGPS corrections. Options available are:

External RTCM Data (any serial port)

WAAS (subject to WAAS satellite availability)

Internal DGPS beacon receiver

Example 1: Set the DGPS source to External RTCM Data

A0A200007— Start Sequence and Payload Length

85020000000000— Payload

0087B0B3— Checksum and End Sequence

table 29 DGPS Source Selection (Example 1)

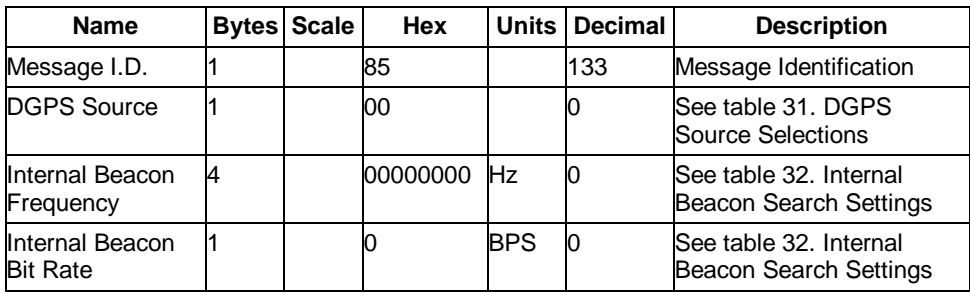

Payload Length: 7 bytes

Example 2: Set the DGPS source to Internal DGPS Beacon Receiver

Search Frequency 310000, Bit Rate 200

A0A200007— Start Sequence and Payload Length

85030004BAF0C802— Payload

02FEB0B3— Checksum and End Sequence

table 30 DGPS Source Selection (Example 2)

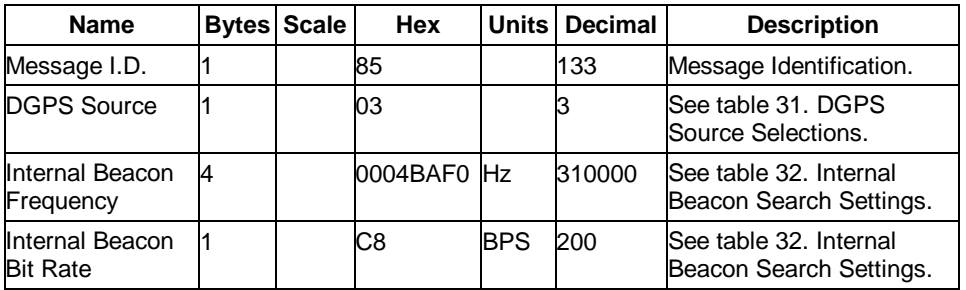

Payload Length: 7 bytes

table 31 DGPS Source Selections

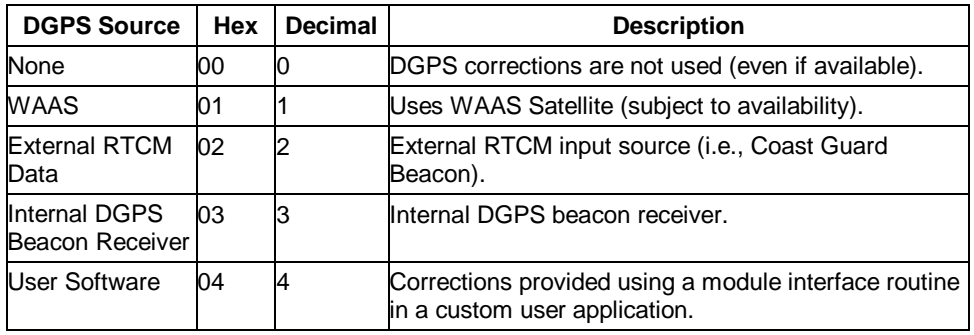

table 32 Internal Beacon Search Settings

| Search Type Frequency <sup>23</sup> |           | Bit Rate <sup>24</sup> | <b>Description</b>                                                        |
|-------------------------------------|-----------|------------------------|---------------------------------------------------------------------------|
| Auto Scan                           |           |                        | Auto scanning of all frequencies and bit rates<br>are performed.          |
| <b>Full Frequency</b><br>scan       |           | None zero              | Auto scanning of all frequencies and<br>specified bit rate are performed. |
| <b>Full Bit Rate</b><br>Scan        | None Zero |                        | Auto scanning of all bit rates and specified<br>frequency are performed.  |
| Specific Search Non Zero            |           | Non Zero               | Only the specified frequency and bit rate<br>search are performed.        |

<sup>23</sup> Frequency Range is 283500 to 325000 Hz.

 $\overline{a}$ 

<sup>24</sup> Bit Rate selection is 25, 50, 100 and 200 BPS.

# *2.1.7 Set Main Serial Port - Message I.D. 134*

Table 33 contains the input values for the following example:

Set Main Serial port to 9600,n,8,1.

Example:

A0A20009— Start Sequence and Payload Length

860000258008010000— Payload

0134B0B3— Message Checksum and End Sequence

table 33 Set Main Serial Port

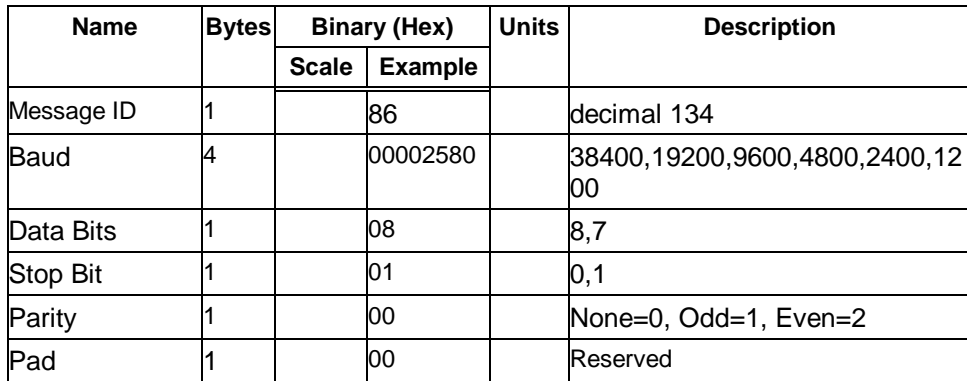

Payload Length: 9 bytes

## *2.1.8 Switch Protocol - Message I.D. 135*

This message is obsolete and is no longer used or supported.

### *2.1.9 Mode Control - Message I.D. 136*

Table 34 contains the input values for the following example:

3D Mode = Always, Alt Constraining = Yes, Degraded Mode = clock then direction,  $TBD=1$ , DR Mode = Yes, Altitude = 0, Alt Hold Mode = Auto, Alt Source = Last Computed, Coast Time Out =  $20$ , Degraded Time Out=5, DR Time Out = 2, Track Smoothing = Yes

Example:

A0A2000E— Start Sequence and Payload Length

88010101010100000002140501— Payload

00A9B0B3— Message Checksum and End Sequence

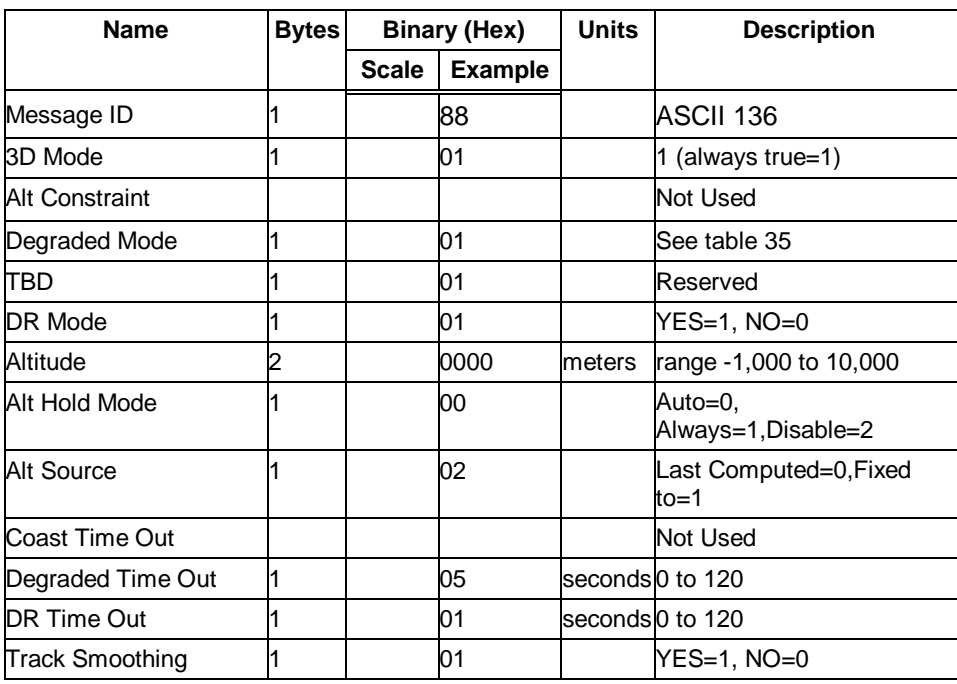

#### table 34 Mode Control

Payload Length: 14 bytes

table 35 Degraded Mode Byte Value

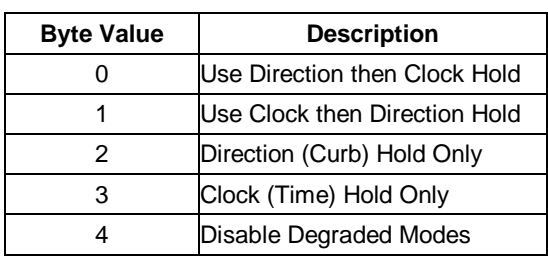

# *2.1.10 DOP Mask Control - Message I.D. 137*

Table 36 contains the input values for the following example:

Auto Pdop/Hdop, Gdop =8 (default), Pdop=8,Hdop=8

Example:

A0A20005— Start Sequence and Payload Length

8900080808— Payload

00A1B0B3— Message Checksum and End Sequence

#### table 36 DOP Mask Control

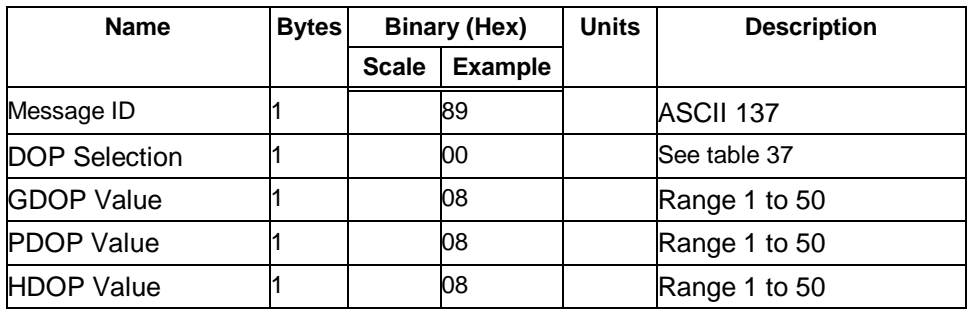

Payload Length: 5 bytes

table 37 DOP Selection

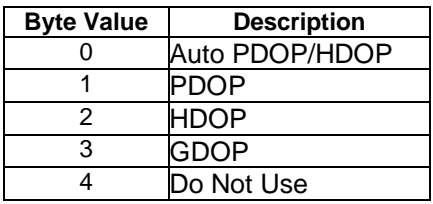

# *2.1.11 DGPS Control - Message I.D. 138*

Table 38 contains the input values for the following example:

Set DGPS to exclusive with a time out of 30 seconds.

Example:

A0A20003— Start Sequence and Payload Length

8A011E— Payload

00A9B0B3— Message Checksum and End Sequence

table 38 DGPS Control

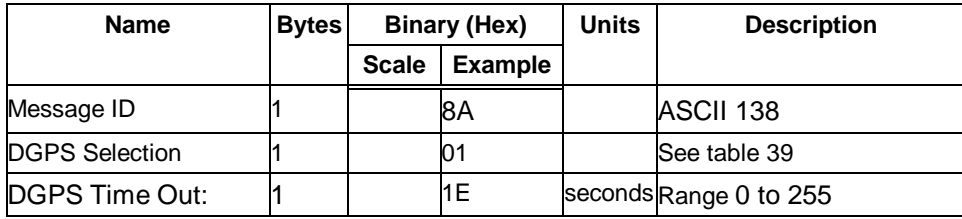

Payload Length: 3 bytes

table 39 DGPS Selection

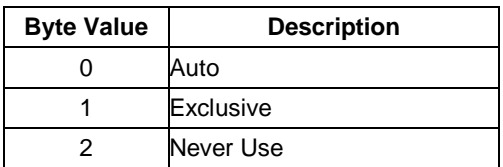

Note – **Configuration of the DGPS mode using MID 138 only applies to RTCM corrections received from an external RTCM source or internal or external beacon. It does not apply to WAAS operation.**

### *2.1.12 Elevation Mask – Message I.D. 139*

Table 40 contains the input values for the following example:

Set Navigation Mask to 15.5 degrees (Tracking Mask is defaulted to 5 degrees).

Example:

A0A20005— Start Sequence and Payload Length

8B0032009B— Payload

0158B0B3— Message Checksum and End Sequence

table 40 Elevation Mask

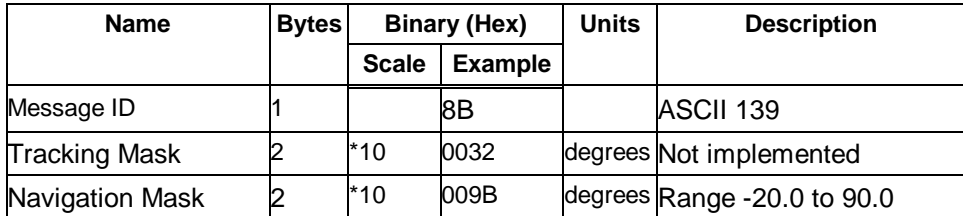

Payload Length: 5 bytes

# *2.1.13 Power Mask - Message I.D. 140*

Table 41 contains the input values for the following example:

Navigation mask to 33 dBHz (tracking default value of 28)

Example:

A0A20003— Start Sequence and Payload Length

8C1C21— Payload

00C9B0B3— Message Checksum and End Sequence

table 41 Power Mask

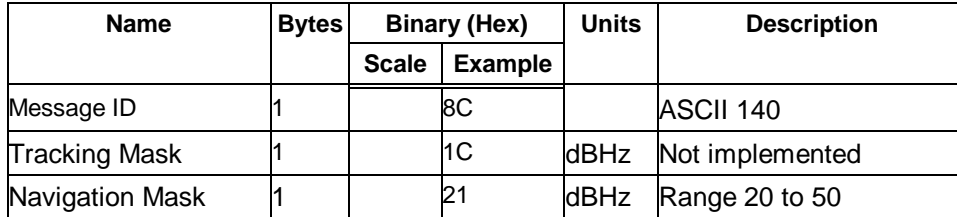

Payload Length: 3 bytes

### *2.1.14 Editing Residual – Message I.D. 141*

This message is defined as Editing Residual but has not been implemented.

### *2.1.15 Steady State Detection - Message I.D. 142*

This message is defined as Steady State Detection but has not been implemented.

### *2.1.16 Static Navigation – Message I.D. 143*

This command allows the user to enable or disable static navigation to the Evaluation Receiver.

Example:

A0A20002 – Start Sequence and Payload Length

8F01 – Payload

xxxxB0B3 – Message Checksum and End Sequence

table 42 Static Navigation

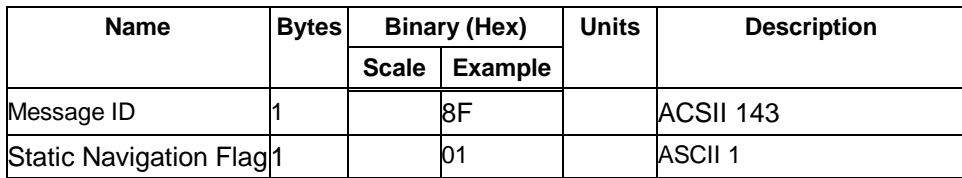

Payload Length: 2 bytes

table 43 Message ID 143 Description

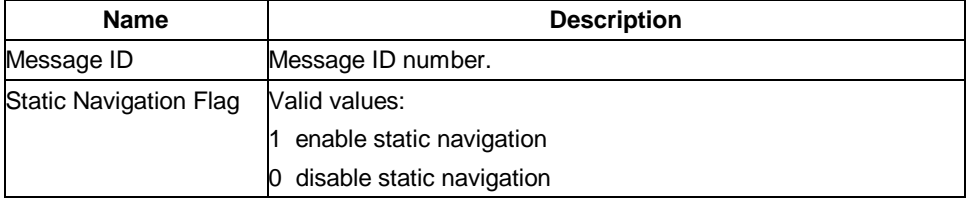

# *2.1.17 Poll Clock Status – Message I.D. 144*

Table 44 contains the input values for the following example:

Poll the clock status.

Example:

A0A20002— Start Sequence and Payload Length

9000— Payload

0090B0B3— Message Checksum and End Sequence

table 44 Clock Status

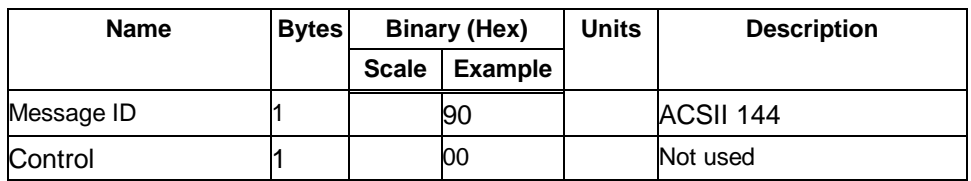

Payload Length: 2 bytes

### *2.1.18 Set DGPS Serial Port - Message I.D. 145*

Table 45 contains the input values for the following example:

Set DGPS Serial port to 9600,n,8,1.

Example:

A0A20009— Start Sequence and Payload Length

910000258008010000— Payload

013FB0B3— Message Checksum and End Sequence

table 45 Set DGPS Serial Port

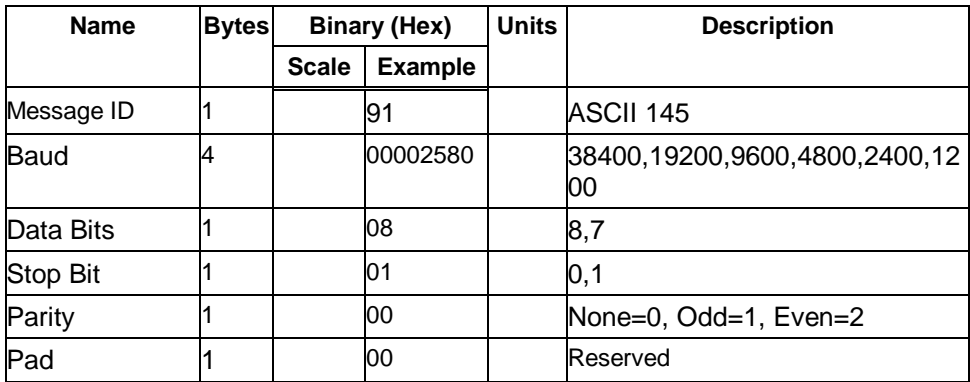

Payload Length: 9 bytes

Note – **Setting the DGPS serial port using MID 145 will effect Com B only regardless of the port being used to communicate with the Evaluation Receiver.**

### *2.1.19 Poll Almanac - Message I.D. 146*

Table 46 contains the input values for the following example:

Poll for the Almanac.

Example:

A0A20002— Start Sequence and Payload Length

9200— Payload

0092B0B3— Message Checksum and End Sequence

table 46 Almanac

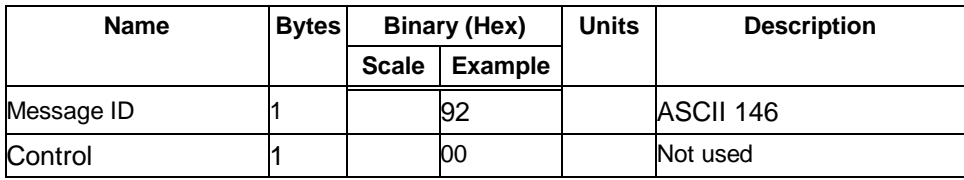

Payload Length: 2 bytes

### *2.1.20 Poll Ephemeris - Message I.D. 147*

Table 47 contains the input values for the following example:

Poll for Ephemeris Data for all satellites.

Example:

A0A20003— Start Sequence and Payload Length

930000— Payload

0092B0B3— Message Checksum and End Sequence

table 47 Ephemeris

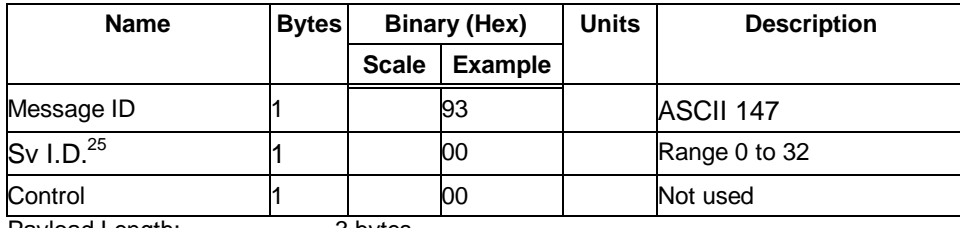

Payload Length: 3 bytes

<sup>25</sup> A value of 0 requests all available ephemeris records, otherwise the ephemeris of the Sv I.D. is requested.

### *2.1.21 Flash Update - Message I.D. 148*

This command allows the user to command the Evaluation Receiver to go into internal boot mode without setting the boot switch. Internal boot mode allows the user to re-flash the embedded code in the receiver.

Note – **It is highly recommended that all hardware designs should still provide access to the boot pin in the event of a failed flash upload.**

Example:

A0A20001 – Start Sequence and Payload Length

94 – Payload

0094B0B3 – Message Checksum and End Sequence

table 48 Flash Update

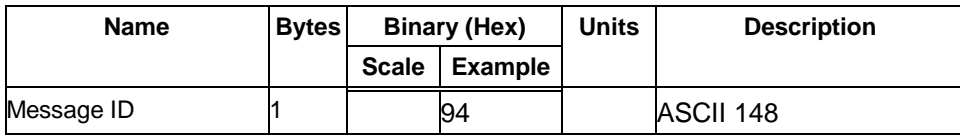

Payload Length: 1 bytes

### *2.1.22 Set Ephemeris – Message I.D. 149*

This command enables the user to upload an ephemeris file to the Evaluation Receiver.

Example:

A0A2005B – Start Sequence and Payload Length

95………………… . – Payload

xxxxB0B3 – Message Checksum and End Sequence

table 49 Ephemeris

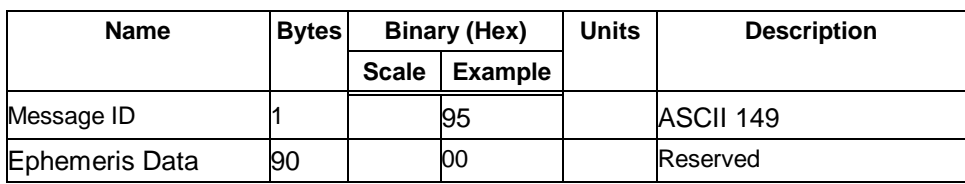

Payload Length: 91 bytes

The ephemeris data for each satellite is stored as a two dimensional array of [3][15] UNIT16 elements. The 3 represents three separate sub-frames. The data is actually packed and the exact format of this representation and packing method can be extracted from the ICD-GPS-2000 document. The ICD-GPS-2000 document describes the data format of each GPS navigation sub-frame and is available on the web at http://www.arinc.com/gps.

# *2.1.23 Switch Operating Modes - Message I.D. 150*

Table 50 contains the input values for the following example:

Sets the receiver to track a single satellite on all channels.

Example:

A0A20007— Start Sequence and Payload Length

961E510006001E— Payload

0129B0B3— Message Checksum and End Sequence

table 50 Switch Operating Modes

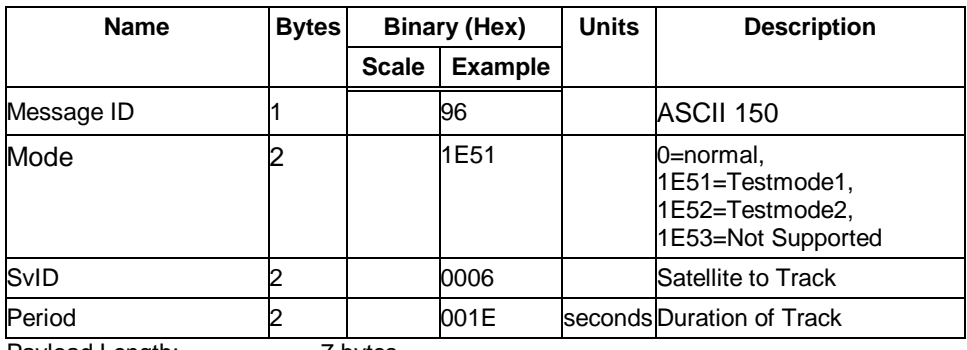

Payload Length: 7 bytes

# *2.1.24 Set TricklePower Parameters - Message I.D. 151*

Table 51 contains the input values for the following example:

Sets the receiver into low power Modes.

Example: Set receiver into Trickle Power at 1 hz update and 200 msec On Time.

A0A20009— Start Sequence and Payload Length

97000000C8000000C8— Payload

0227B0B3— Message Checksum and End Sequence

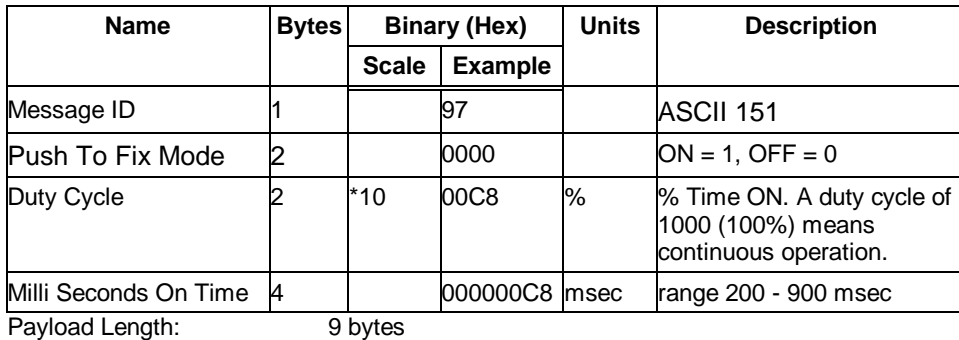

table 51 Set Trickle Power Parameters

On-times of 700, 800, and 900 msec are invalid if an update rate of 1 second is selected.

### *Computation of Duty Cycle and On Time*

The Duty Cycle is the desired time to be spent tracking. The On Time is the duration of each tracking period (range is 200 - 900 msec). To calculate the TricklePower update rate as a function of Duty Cycle and On Time, use the following formula:

Off Time = On Time - (Duty Cycle \* On Time) Duty Cycle

Update rate = Off Time + On Time

Note – **It is not possible to enter an on-time > 900 msec.**

Following are some examples of selections:

table 52 Example of Selections for Trickle Power Mode of Operation

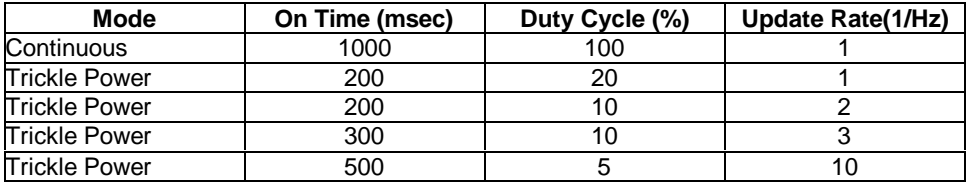

Note – **To confirm the receiver is performing at the specified duty cycle and msec On Time, see "The 12-Channel Signal Level View Screen" on page .., "Using the SiRFdemo Software". The C/No data bins will be fully populated at 100% duty and only a single C/No data bin populated at 20% duty cycle. Your position should be updated at the computed update rate.**

#### table 53 TricklePower Supported Modes

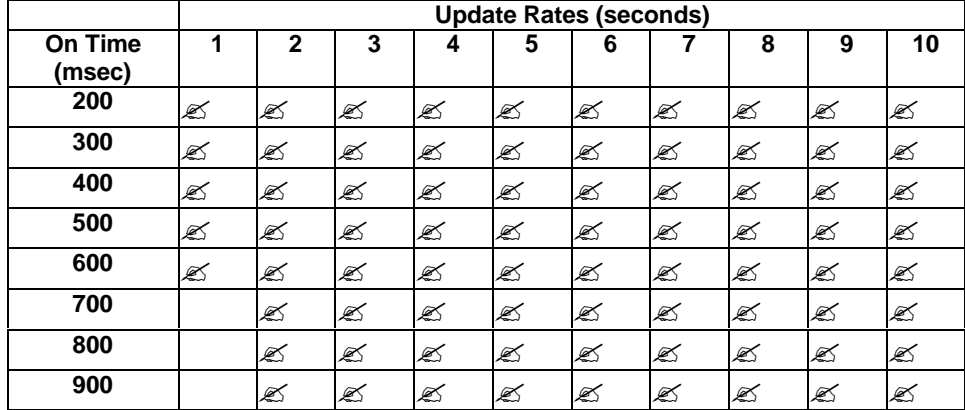

### *Push-to-Fix*

In this mode the receiver will turn on every 30 minutes to perform a system update consisting of a RTC calibration and satellite ephemeris data collection if required (i.e., a new satellite has become visible) as well as all software tasks to support SnapStart in the event of an NMI. Ephemeris collection time in general takes 18 to 30 seconds. If ephemeris data is not required then the system will re-calibrate and shut down. In either case, the amount of time the receiver remains off will be in proportion to how long it stayed on:

> Off period = On Period\*(1-Duty Cycle) Duty Cycle

The off period has a possible range between 10 and 7200 seconds. The default is 1800 seconds.

# *2.1.25 Poll Navigation Parameters - Message I.D. 152*

Table 54 contains the input values for the following example:

Example: Poll receiver for current navigation parameters.

A0A20002— Start Sequence and Payload Length

9800— Payload

0098B0B3— Message Checksum and End Sequence

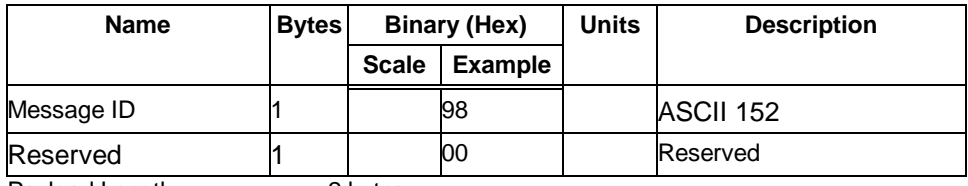

table 54 Poll Receiver for Navigation Parameters

Payload Length: 2 bytes

# *2.1.26 Set UART Configuration - Message I.D. 165*

Table 55 contains the input values for the following example:

Example: Set port 0 to NMEA with 9600 baud, 8 data bits, 1 stop bit, no parity. Set port 1 to SiRF binary with 57600 baud, 8 data bits, 1 stop bit, no parity. Do not configure ports 2 and 3.

#### Example:

A0A20031— Start Sequence and Payload Length

A50001010000258008010000000100000000E1000801000000FF 050500000000000 0000000FF0505000000000000000000— Payload

0452B0B3— Message Checksum and End Sequence
### table 55 Set UART Configuration (Continued)

| <b>Name</b>                  | <b>Bytes</b> | <b>Binary (Hex)</b> |                | <b>Units</b> | <b>Description</b>              |  |
|------------------------------|--------------|---------------------|----------------|--------------|---------------------------------|--|
|                              |              | <b>Scale</b>        | <b>Example</b> |              |                                 |  |
| Message ID                   | 1            |                     | A5             |              | Decimal 165                     |  |
| Port                         | 1            |                     | 00             |              | For UART 0                      |  |
| In Protocol <sup>26</sup>    | 1            |                     | 01             |              | For UART 0                      |  |
| <b>Out Protocol</b>          | 1            |                     | 01             |              | For UART 0 (Set to in protocol) |  |
| Baud Rate <sup>27</sup>      | 4            |                     | 00002580       |              | For UART 0                      |  |
| Data Bits <sup>28</sup>      | 1            |                     | 08             |              | For UART 0                      |  |
| Stop Bits $^{2\overline{9}}$ | 1            |                     | 01             |              | For UART 0                      |  |
| Parity <sup>30</sup>         | 1            |                     | 00             |              | For UART 0                      |  |
| Reserved                     | 1            |                     | 00             |              | For UART 0                      |  |
| Reserved                     | 1            |                     | 00             |              | For UART 0                      |  |
| Port                         | 1            |                     | 01             |              | For UART 1                      |  |
| In Protocol                  | 1            |                     | 00             |              | For UART 1                      |  |
| <b>Out Protocol</b>          | 1            |                     | 00             |              | For UART 1                      |  |
| <b>Baud Rate</b>             | 4            |                     | 0000E100       |              | For UART 1                      |  |
| Data Bits                    | 1            |                     | 08             |              | For UART 1                      |  |
| <b>Stop Bits</b>             | 1            |                     | 01             |              | For UART 1                      |  |
| Parity                       | 1            |                     | 00             |              | For UART 1                      |  |
| Reserved                     | 1            |                     | 00             |              | For UART 1                      |  |
| Reserved                     | 1            |                     | 00             |              | For UART 1                      |  |
| Port                         | 1            |                     | FF             |              | For UART 2                      |  |
| In Protocol                  | 1            |                     | 05             |              | For UART 2                      |  |
| <b>Out Protocol</b>          | 1            |                     | 05             |              | For UART 2                      |  |
| <b>Baud Rate</b>             | 4            |                     | 00000000       |              | For UART 2                      |  |
| Data Bits                    | 1            |                     | 00             |              | For UART 2                      |  |
| <b>Stop Bits</b>             | 1            |                     | 00             |              | For UART 2                      |  |
| Parity                       | 1            |                     | 00             |              | For UART 2                      |  |
| Reserved                     | 1            |                     | 00             |              | For UART 2                      |  |
| Reserved                     | 1            |                     | 00             |              | For UART 2                      |  |
| Port                         | 1            |                     | FF             |              | For UART 3                      |  |
| In Protocol                  | 1            |                     | 05             |              | For UART 3                      |  |
| <b>Out Protocol</b>          | 1            |                     | 05             |              | For UART 3                      |  |
| <b>Baud Rate</b>             | 4            |                     | 00000000       |              | For UART 3                      |  |
| Data Bits                    | 1            |                     | 00             |              | For UART 3                      |  |
| Stop Bits                    | 1            |                     | 00             |              | For UART 3                      |  |

<sup>26 0 =</sup> SiRF Binary, 1 = NMEA, 2 = ASCII, 3 = RTCM, 4 = User1, 5 = No Protocol.

<sup>27</sup> Valid values are 1200, 2400, 4800, 9600, 19200, 38400, and 57600.

<sup>28</sup> Valid values are 7 and 8.

<sup>29</sup> Valid values are 1 and 2.

<sup>30</sup>  $0 = None, 1 = Odd, 2 = Even.$ 

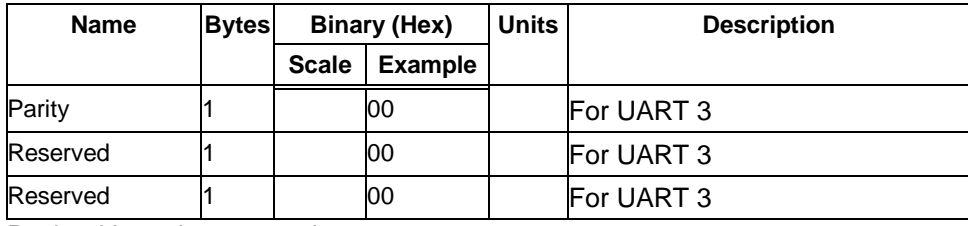

Payload Length: 49 bytes

### *2.1.27 Set Message Rate - Message I.D. 166*

Table 56 contains the input values for the following example:

Set message ID 2 to output every 5 seconds starting immediately.

Example:

A0A20008— Start Sequence and Payload Length

A601020500000000— Payload

00AEB0B3— Message Checksum and End Sequence

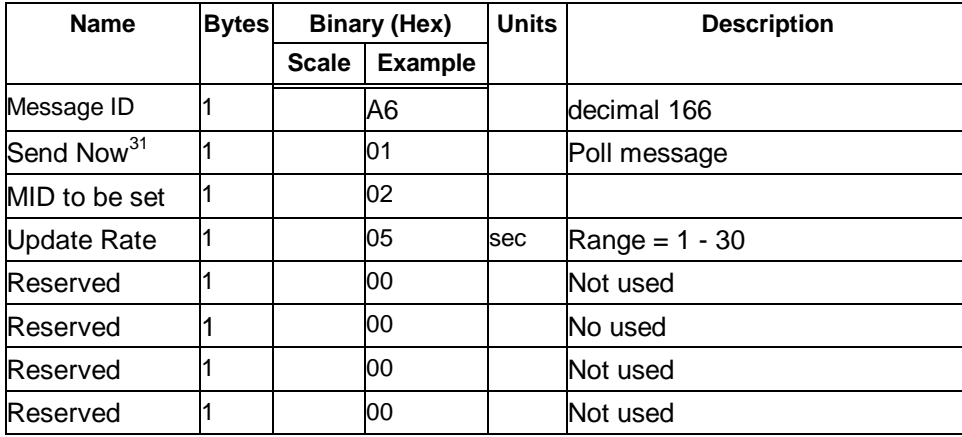

table 56 Set Message Rate

Payload Length: 8 bytes

# *2.1.28 Set Low Power Acquisition Parameters - Message I.D. 167*

Table 57 contains the input values for the following example:

Set maximum off and search times for re-acquisition while receiver is in low power.

#### Example:

A0A2000D— Start Sequence and Payload Length

A7000075300001D4C00000003C— Payload

031DB0B3— Message Checksum and End Sequence

 $31 \t0 = No, 1 = Yes, if no update rate the message will be pooled.$ 

table 57 Set Low Power Acquisition Parameters

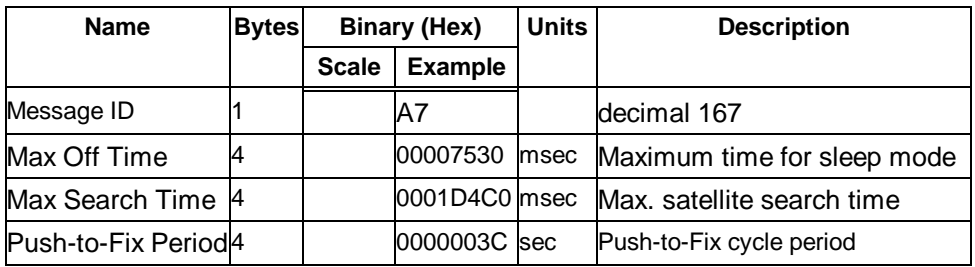

Payload Length: 13 bytes

### *2.1.29 Poll Command Parameters – Message I.D. 168*

Table 58 contains the input values for the following example:

Queries the receiver to send specific response messages for one of the following messages: 0x80, 0x85, 0x88, 0x89, 0x8A, 0x8B, 0x8C, 0x8F, and 0x97.

Example:

A0A20002–Start Sequence and Payload Length

A897-Payload

013FB0B3-Message Checksum and End Sequence

table 58 Poll Command Parameters

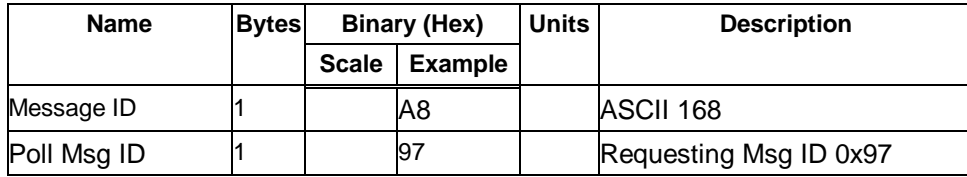

Payload Length: 2 bytes

### *2.1.30 Set UART Configuration - Message I.D. 182*

This message is obsolete and is no longer used or supported.

# *2.2 Output Messages for SiRF Binary Protocol*

Note – **All output messages are received in BINARY format. SiRFdemo interprets the binary data and saves it to the log file in ASCII format.**

Table 59 lists the message list for the SiRF output messages.

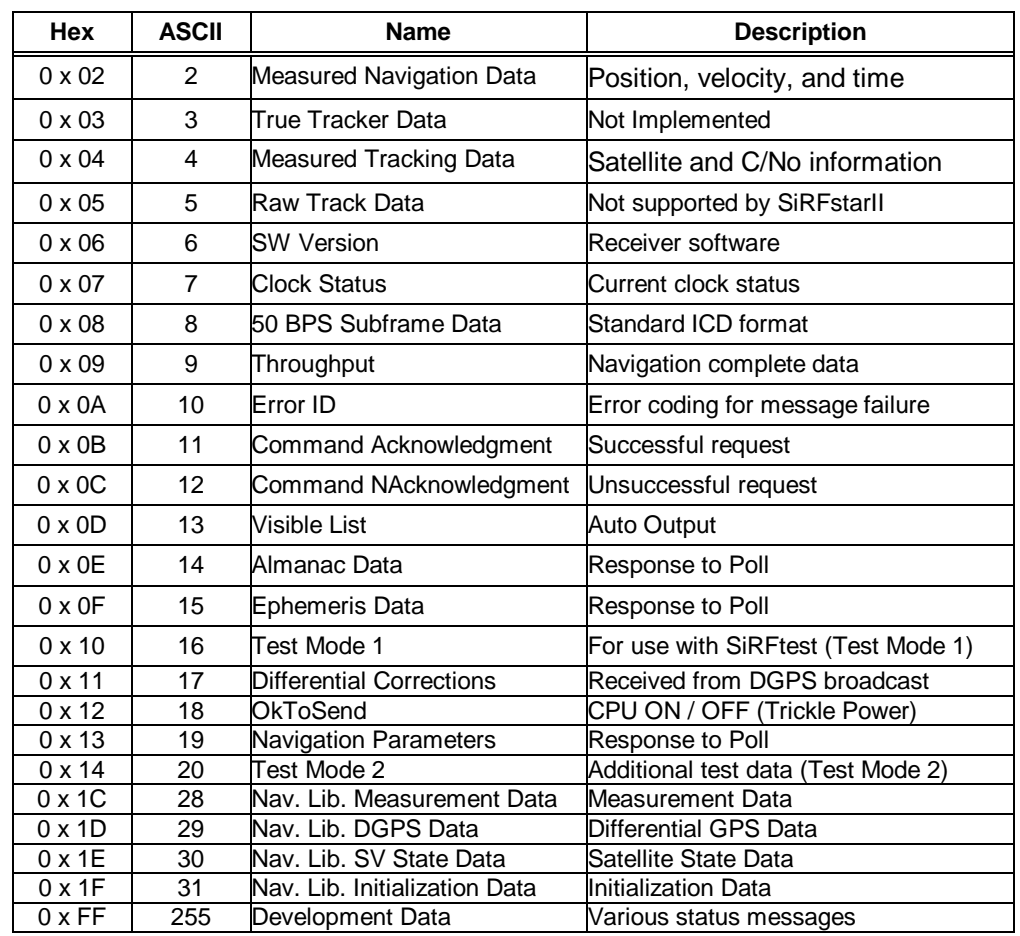

#### table 59 SiRF Messages - Output Message List

# *2.2.1 Measure Navigation Data Out - Message I.D. 2*

Output Rate: 1 Hz

Table 60 lists the binary and ASCII message data format for the measured navigation data.

Example:

A0A20029— Start Sequence and Payload Length

02FFD6F78CFFBE536E003AC00400000003000104A00036B039780E3 0612190E160F04000000000000— Payload

09BBB0B3— Message Checksum and End Sequence

| <b>Name</b> | <b>Bytes</b> | <b>Binary (Hex)</b> |                | <b>Units</b> | <b>ASCII (Decimal)</b> |                |
|-------------|--------------|---------------------|----------------|--------------|------------------------|----------------|
|             |              | <b>Scale</b>        | <b>Example</b> |              | <b>Scale</b>           | <b>Example</b> |
| Message ID  |              |                     |                |              |                        |                |
| X-position  |              |                     | FFD6F78C       | m            |                        | -2689140       |
| Y-position  |              |                     | IFFBE536E      | lm           |                        | -4304018       |

table 60 Measured Navigation Data Out - Binary & ASCII Message Data Format

.

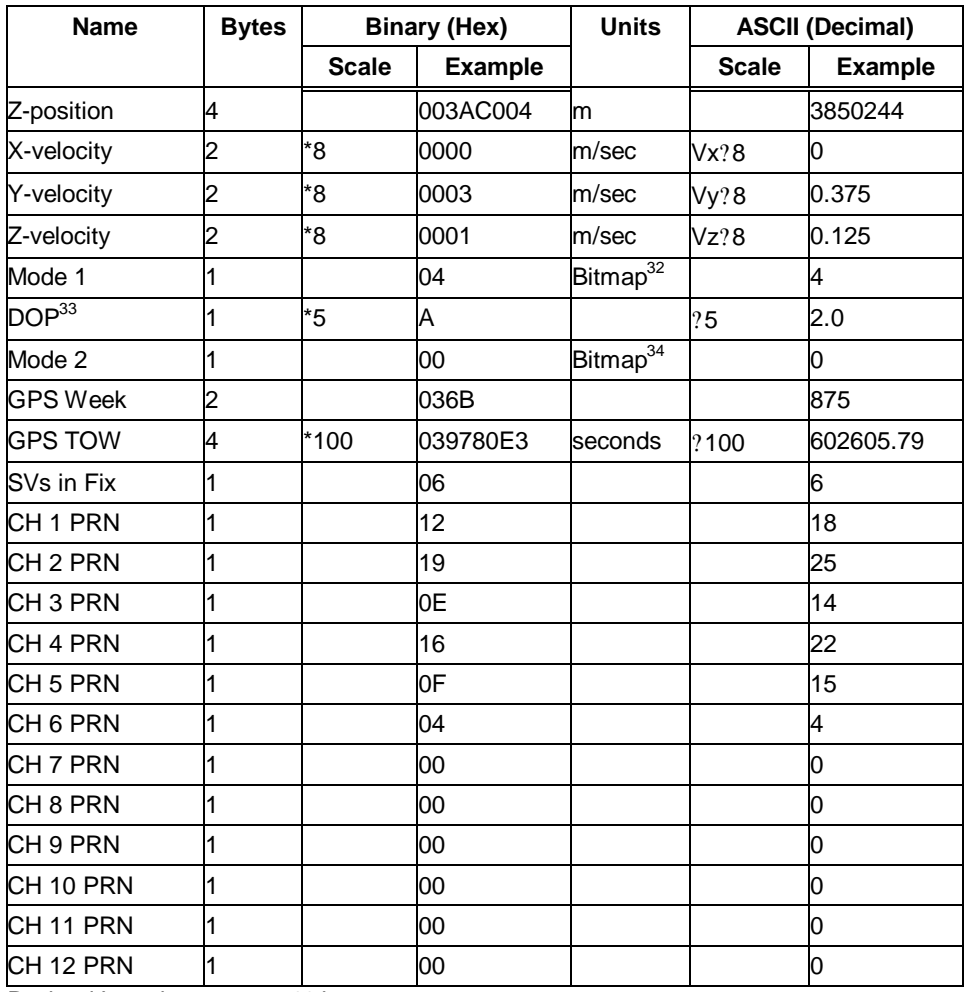

Payload Length: 41 bytes

**Note – Binary units scaled to integer values need to be divided** by the scale value to receive true decimal value (i.e., decimal X <sub>vel</sub> **= binary Xvel ? 8).**

table 61 Mode 1

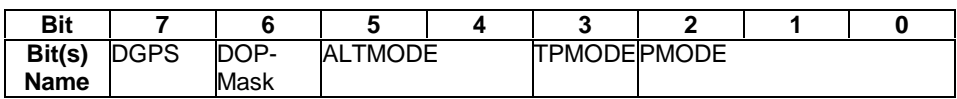

| Bit(s) Name   | <b>Name</b>           | Value | <b>Description</b>               |
|---------------|-----------------------|-------|----------------------------------|
| <b>PMODE</b>  | Position mode         |       | No navigation solution           |
|               |                       |       | 1 satellite solution             |
|               |                       |       | 2 satellite solution             |
|               |                       |       | 3 satellite solution             |
|               |                       |       | >3 satellite solution            |
|               |                       |       | 2D point solution (Least square) |
|               |                       | 6     | 3D point solution (Least square) |
|               |                       |       | Dead reckoning                   |
| <b>TPMODE</b> | Trickle power<br>mode |       | Full power position              |
|               |                       |       | Trickle power position           |
|               |                       |       |                                  |

<sup>32</sup> For further information, go to table 61.

<sup>33</sup> Dilution of precision (DOP) field contains the HDOP value only.

<sup>34</sup> For further information, go to table 62.

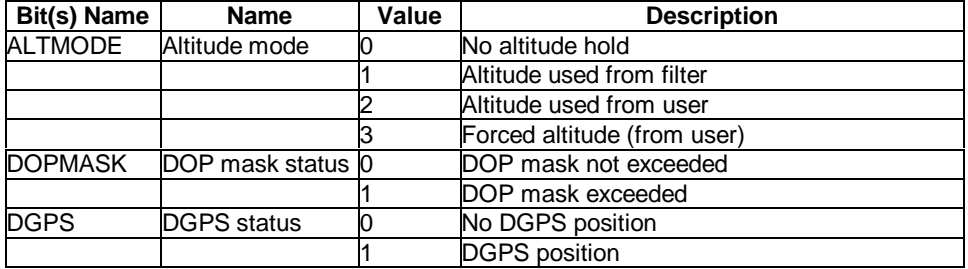

#### table 62 Mode 2 (Continued)

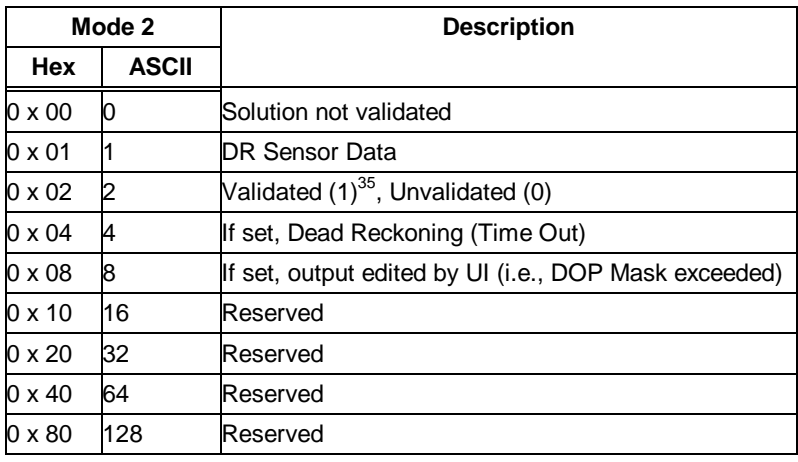

## *2.2.2 True Tracker Data - Message I.D. 3*

This message is defined as True Tracker data but has not been implemented.

## *2.2.3 Measured Tracker Data Out - Message I.D. 4*

Output Rate: 1 Hz

Table 63 lists the binary and ASCII message data format for the measured tracker data.

#### Example:

A0A200BC— Start Sequence and Payload Length

04036C0000937F0C0EAB46003F1A1E1D1D191D1A1A1D1F1D59423F1 A1A...— Payload

....B0B3— Message Checksum and End Sequence

<sup>35</sup> For validated and unvalidated definitions, see "The 12-Channel Signal Level View Screen" on page .., table .., "Using the SiRFdemo Software".

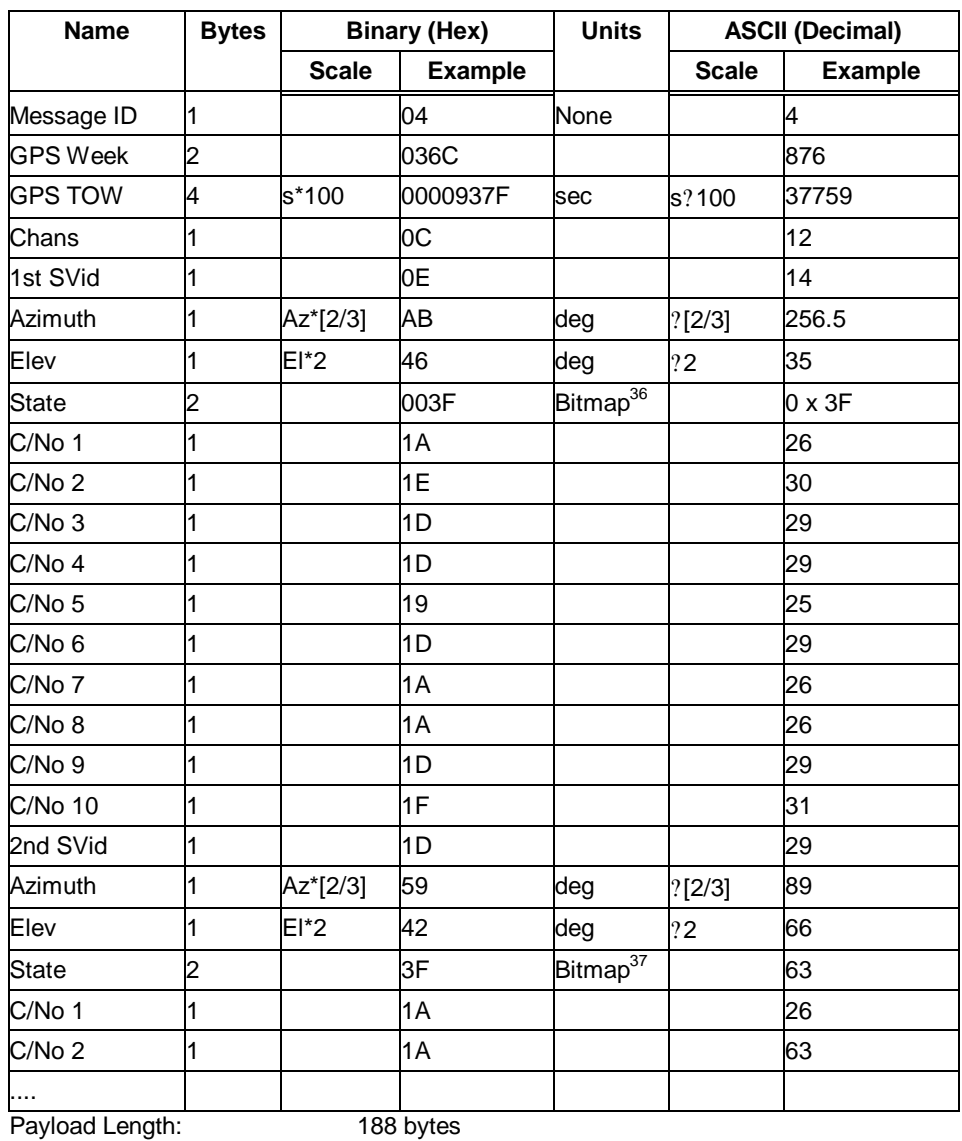

#### table 63 Measured Tracker Data Out (Continued)

Note – **Message length is fixed to 188 bytes with nontracking channels reporting zero values.**

 $\overline{a}$ 

<sup>36</sup> For further information, see table 64 for TrktoNAVStruct.trk\_status field definition.

<sup>37</sup> For further information, see table 64 for TrktoNAVStruct.trk\_status field definition.

table 64 TrktoNAVStruct.trk\_status Field Definition

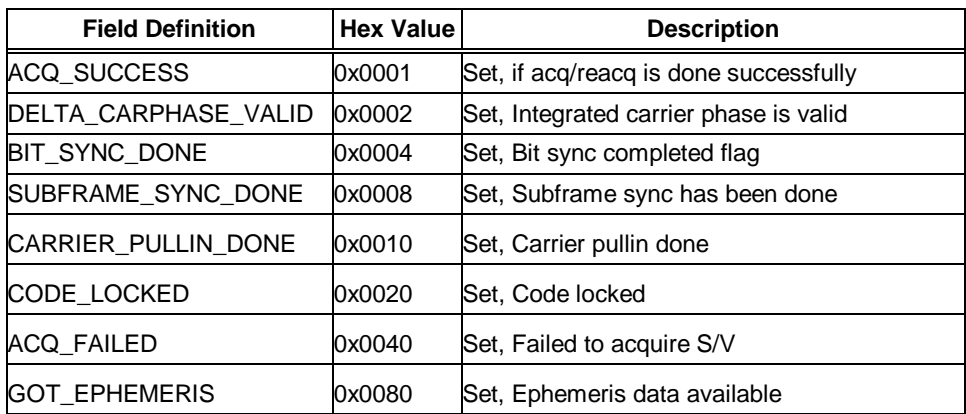

For complete information about possible tracking status messages, see "The 12-Channel Signal Level View Screen" on page .., "Using the SiRFdemo Software".

### *2.2.4 Raw Tracker Data Out - Message I.D. 5*

This message is not supported by the SiRFstarII architecture.

### *2.2.5 Software Version String (Response to Poll) - Message I.D. 6*

Output Rate: Response to polling message

Example:

A0A20015— Start Sequence and Payload Length

0606312E322E30444B495431313920534D0000000000— Payload

0382B0B3— Message Checksum and End Sequence

table 65 Software Version String

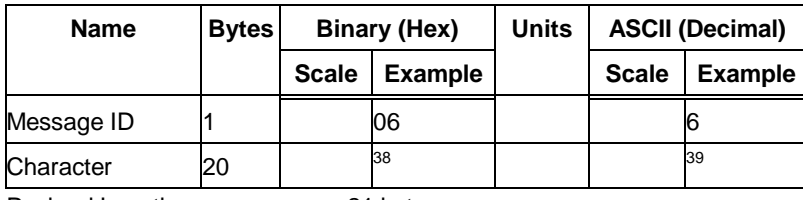

Payload Length: 21 bytes

Note – **Convert to symbol to assemble message (i.e., 0 x 4E is 'N'). These are low priority task and are not necessarily output at constant intervals.**

 $\overline{a}$ 

<sup>38</sup> 06312E322E30444B495431313920534D0000000000

<sup>39</sup> 1.2.0DKit119 SM

## *2.2.6 Response: Clock Status Data - Message I.D. 7*

Output Rate: 1 Hz or response to polling message Example: A0A20014— Start Sequence and Payload Length 0703BD021549240800012231000472814D4DAEF— Payload 0598B0B3— Message Checksum and End Sequence

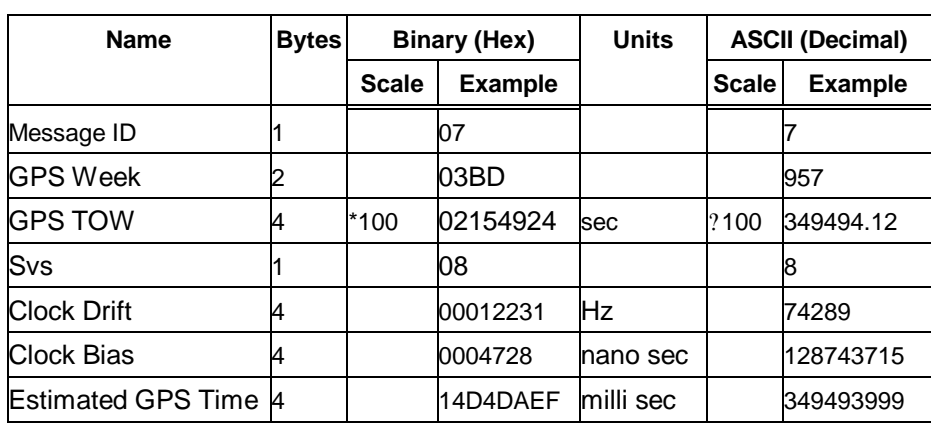

table 66 Clock Status Data Message

Payload Length: 20 bytes

## *2.2.7 50 BPS Data – Message I.D. 8*

Output Rate: As available (12.5 minute download time)

Example:

A0A2002B— Start Sequence and Payload Length

08001900C0342A9B688AB0113FDE2D714FA0A7FFFACC55401 57EFFEEDFFFA 80365A867FC67708BEB5860F4— Payload

15AAB0B3— Message Checksum and End Sequence

table 67 50 BPS Data

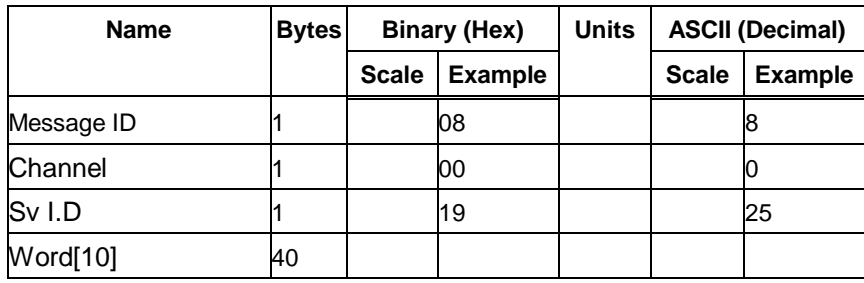

Payload Length: 43 bytes per subframe (5 subframes per page)

**Note – Data is logged in ICD format (available from www.navcen.uscg.mil). The ICD specification is 30-bit words. The output above has been stripped of parity to give a 240 bit frame instead of 300 bits.**

## *2.2.8 CPU Throughput – Message I.D. 9*

Output Rate: 1 Hz

Example:

A0A20009— Start Sequence and Payload Length

09003B0011001601E5— Payload

0151B0B3— Message Checksum and End Sequence

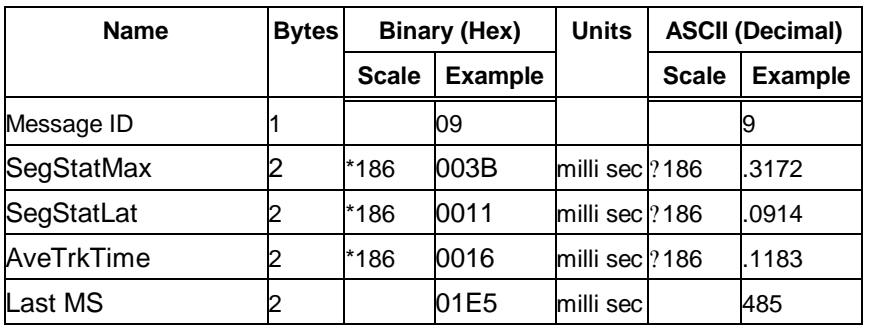

table 68 CPU Throughput

Payload Length: 9 bytes

### *2.2.9 Error ID Data – Message I.D. 10*

Output Rate: Every measurement cycle (Full Power / Continuous: 1Hz) *Error ID: 2* Code Define Name: ErrId\_CS\_SVParity Error ID Description: Satellite subframe # failed parity check. Example: A0A2000D – Start Sequence and Payload Length 0A000200020000000100000002 – Payload 0011B0B3 – Message Checksum and End Sequence

#### table 69 Error ID 2 Message

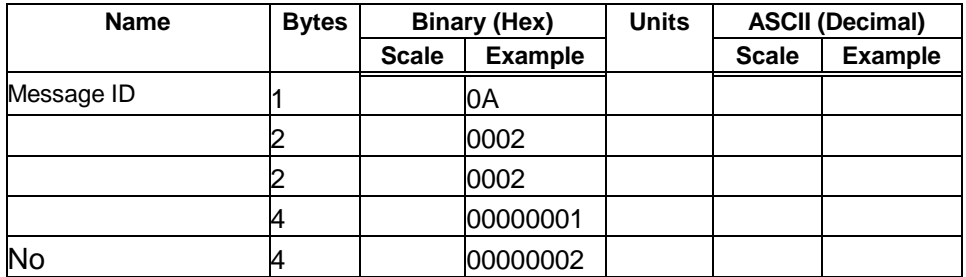

Payload Length: 13 bytes

table 70 Error ID 2 Message Description

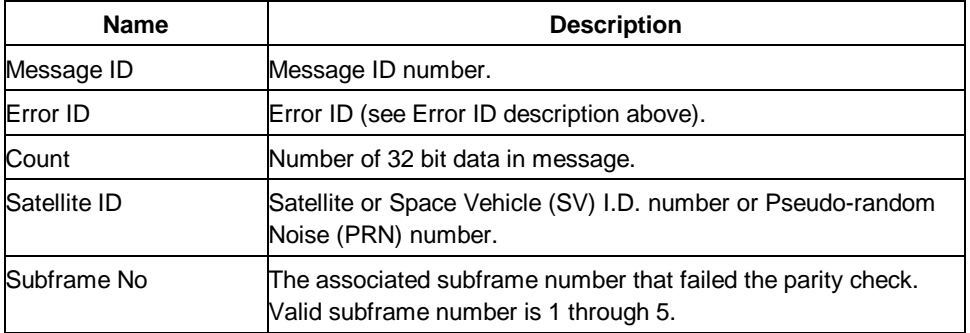

### *Error ID: 9*

Code Define Name: ErrId\_RMC\_GettingPosition Error ID Description: Failed to obtain a position for acquired satellite ID.

#### Example:

A0A20009 – Start Sequence and Payload Length

0A0009000100000001 – Payload

0015B0B3 – Message Checksum and End Sequence

#### table 71 Error ID 9 Message

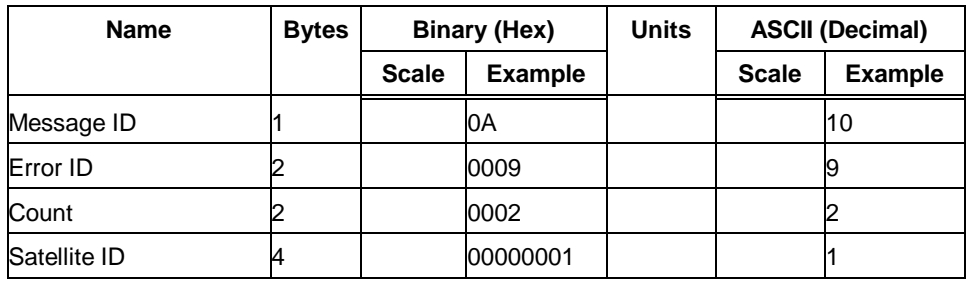

Payload Length: 9 bytes

#### table 72 Error ID 9 Message Description

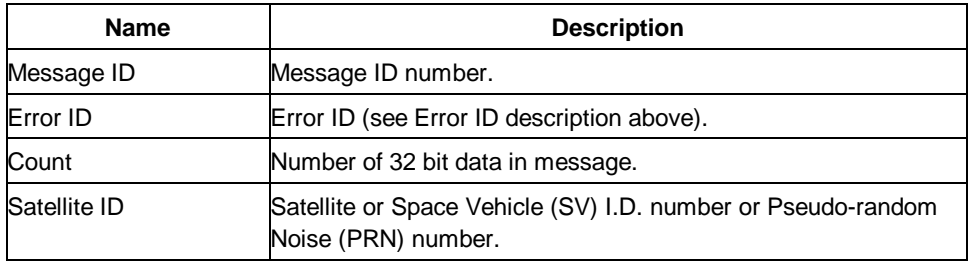

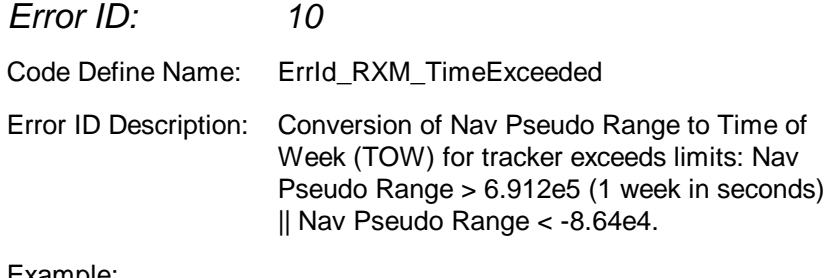

Example:

A0A20009 – Start Sequence and Payload Length

0A000A000100001234 – Payload

005BB0B3 – Message Checksum and End Sequence

#### table 73 Error ID 10 Message

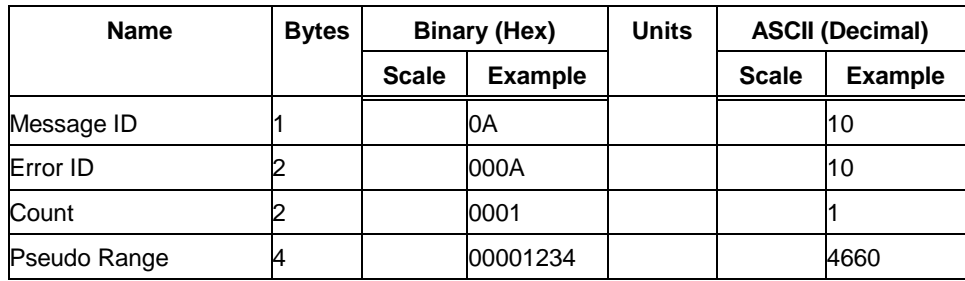

Payload Length: 9 bytes

table 74 Error ID 10 Message Description

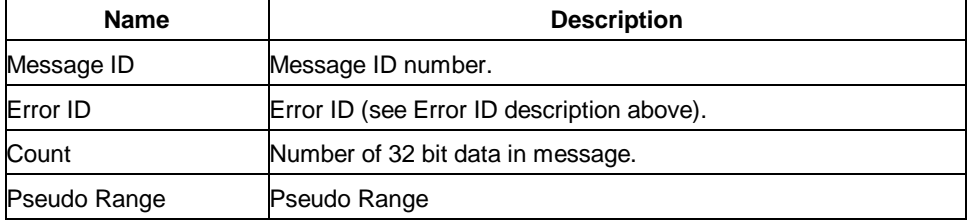

### *Error ID: 11*

Code Define Name: ErrId\_RXM\_TDOPOverflow

Error ID Description: Convert pseudo range rate to doppler frequency exceeds limit.

#### Example:

A0A20009 – Start Sequence and Payload Length

0A000B0001xxxxxxxx – Payload

xxxxB0B3 – Message Checksum and End Sequence

table 75 Error ID 11 Message

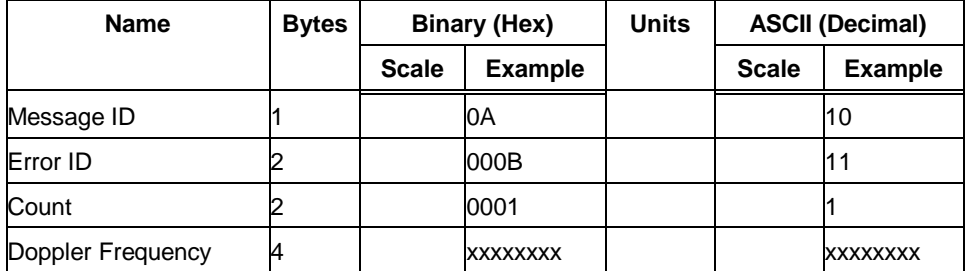

Payload Length: 9 bytes

#### table 76 Error ID 11 Message Description

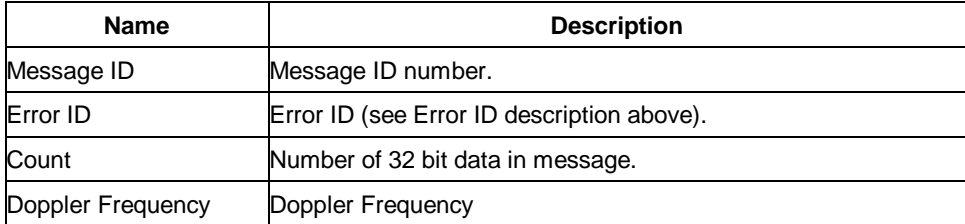

### *Error ID: 12*

Code Define Name: ErrId\_RXM\_ValidDurationExceeded

Error ID Description: Satellite's ephemeris age has exceeded 2 hours (7200 s).

#### Example:

A0A2000D – Start Sequence and Payload Length

0A000C0002xxxxxxxxaaaaaaaa – Payload

xxxxB0B3 – Message Checksum and End Sequence

#### table 77 Error ID 12 Message

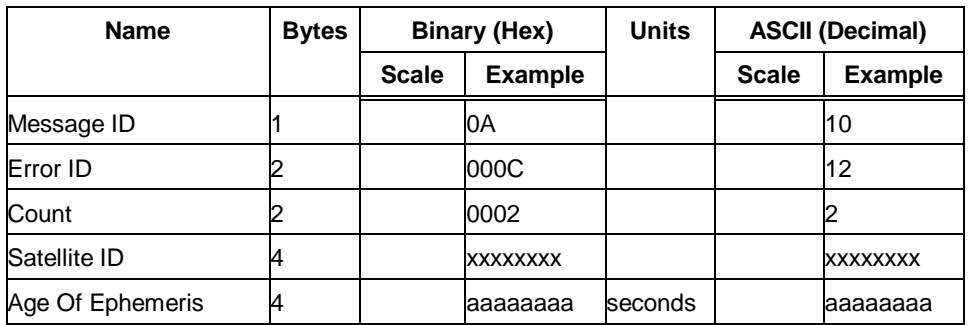

Payload Length: 13 bytes

table 78 Error ID 12 Message Description

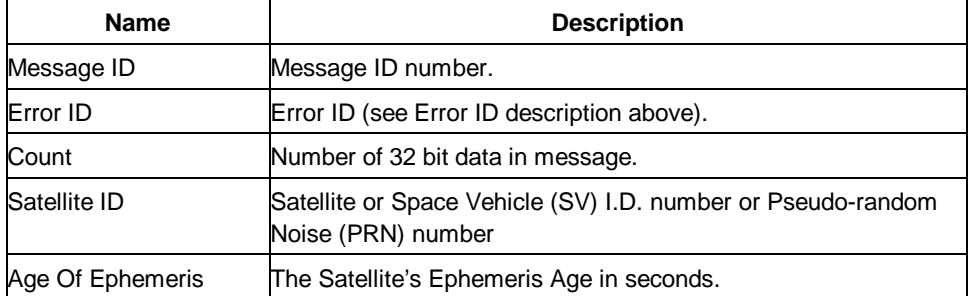

### *Error ID: 13*

Code Define Name: ErrId\_STRTP\_BadPostion Error ID Description: SRAM position is bad during a cold start. Example: A0A20011 – Start Sequence and Payload Length

0A000D0003xxxxxxxxaaaaaaaabbbbbbbb – Payload

xxxxB0B3 – Message Checksum and End Sequence

table 79 Error ID 13 Message

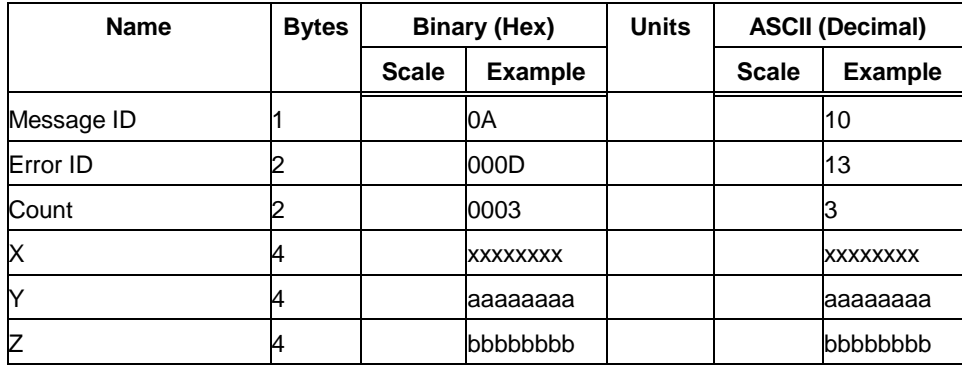

Payload Length: 17 bytes

#### table 80 Error ID 13 Message Description

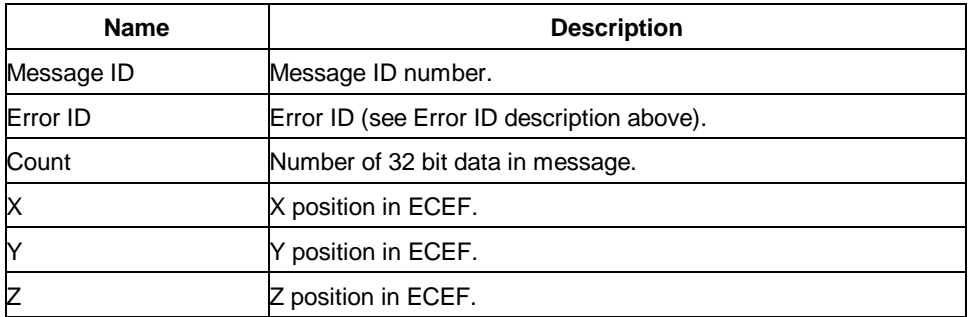

*Error ID: 4097 or 0x1001* Code Define Name: ErrId\_MI\_VCOClockLost Error ID Description: VCO lost lock indicator. Example: A0A20009 – Start Sequence and Payload Length 0A1001000100000001 – Payload 001DB0B3 – Message Checksum and End Sequence

table 81 Error ID 4097 Message

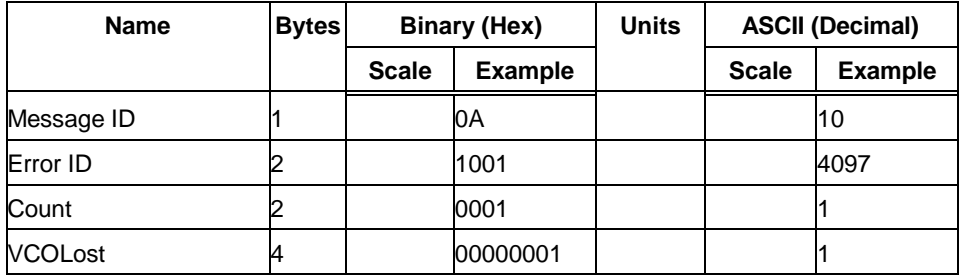

Payload Length: 9 bytes

table 82 Error ID 4097 Message Description

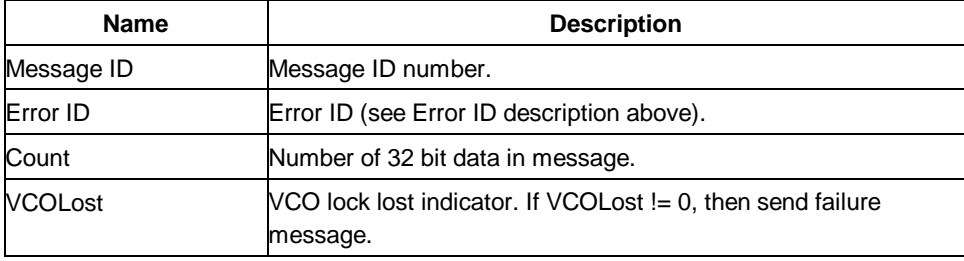

*Error ID: 4099 or 0x1003* Code Define Name: ErrId\_MI\_FalseAcqReceiverReset Error ID Description: Nav detect false acquisition, reset receiver by calling NavForceReset routine. Example: A0A20009 – Start Sequence and Payload Length 0A1003000100000001 - Payload

001FB0B3 – Message Checksum and End Sequence

#### table 82 Error ID 4099 Message

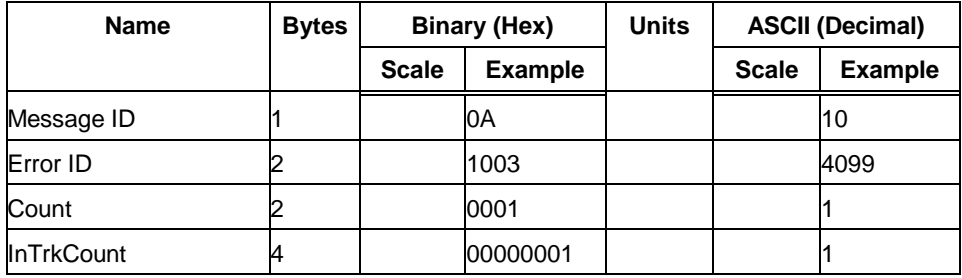

Payload Length: 9 bytes

table 83 Error ID 4099 Message Description

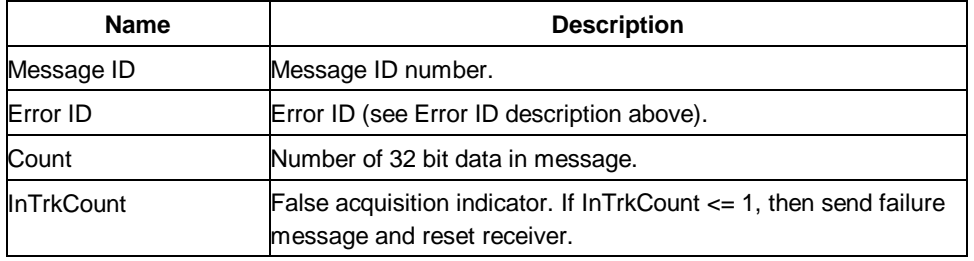

### *Error ID: 4104 or 0x1008*

Code Define Name: ErrId\_STRTP\_SRAMCksum

Error ID Description: Failed SRAM checksum during startup.

- Four field message indicates receiver control flags had checksum failures.
- Three field message indicates clock offset's checksum failure or clock offset value is out of range.
- Two field message indicates position and time checksum failure forces a cold start.

#### Example:

A0A2xxxx – Start Sequence and Payload Length 0A10080004xxxxxxxaaaaaaaa00000000cccccccc – Payload xxxxB0B3 – Message Checksum and End Sequence

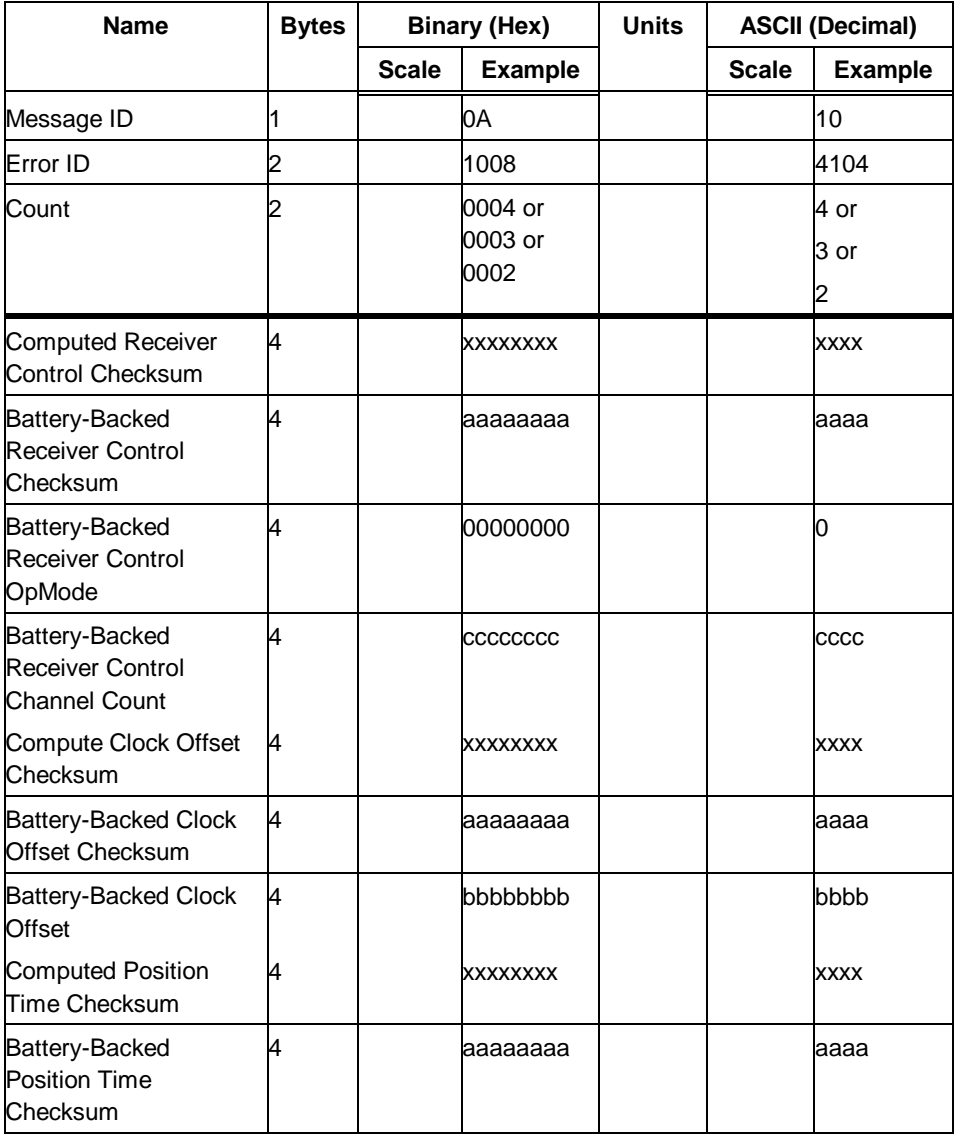

table 83 Error ID 4104 Message (Continued)

Payload Length: 21, 17, or 11 bytes

table 84 Error ID 4104 Message Description (Continued)

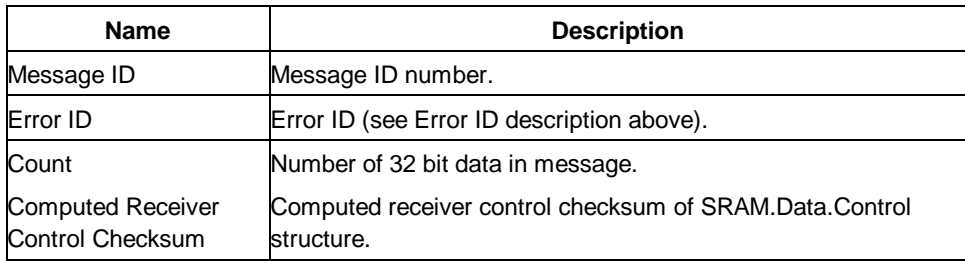

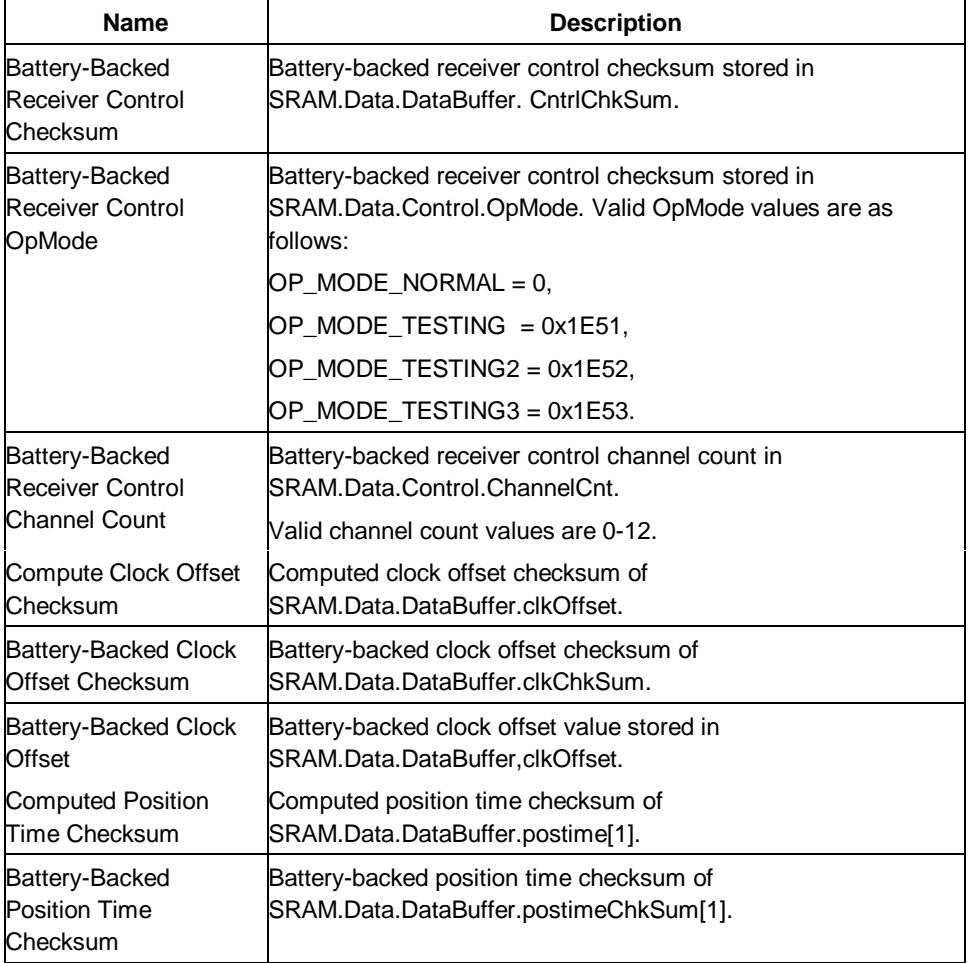

## *Error ID: 4105 or 0x1009*

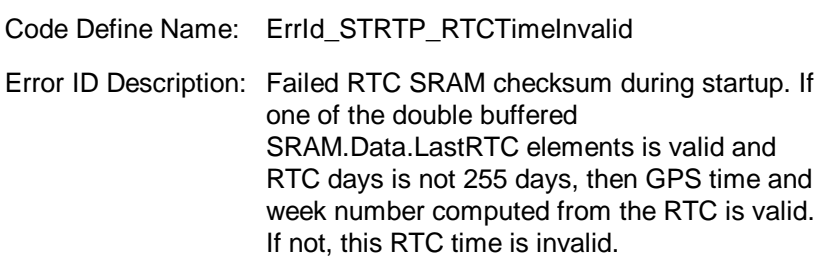

### Example:

A0A2000D – Start Sequence and Payload Length

0A10090002xxxxxxxaaaaaaaa – Payload

xxxxB0B3 – Message Checksum and End Sequence

#### table 85 Error ID 4105 Message

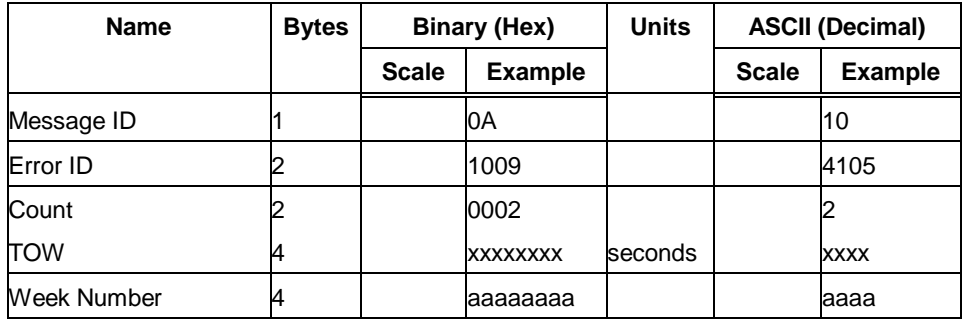

Payload Length: 13 bytes

table 86 Error ID 4105 Message Description

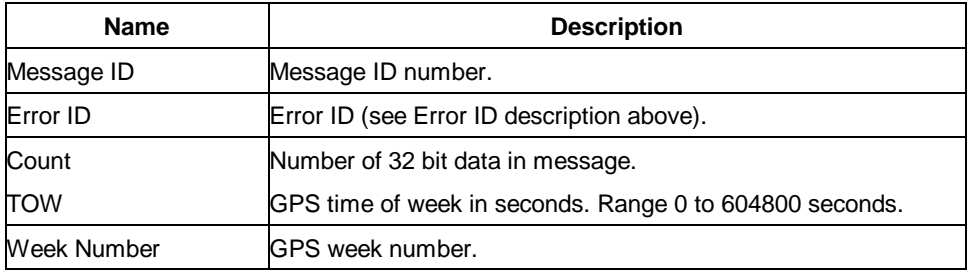

*Error ID: 4106 or 0x100A*

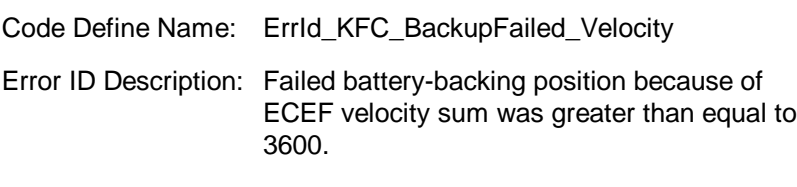

#### Example:

A0A20005 – Start Sequence and Payload Length

0A100A0000 – Payload

0024B0B3 – Message Checksum and End Sequence

table 87 Error ID 4106 Message

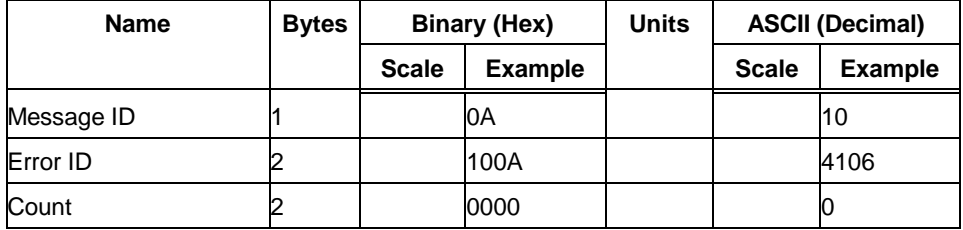

Payload Length: 5 bytes

#### table 88 Error ID 4106 Message Description

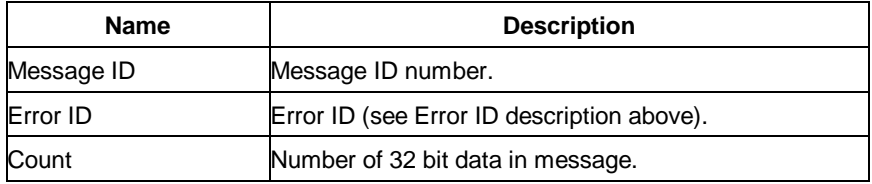

# *Error ID: 4107 or 0x100B* Code Define Name: ErrId\_KFC\_BackupFailed\_NumSV Error ID Description: Failed battery-backing position because current navigation mode is not KFNav and not LSQFix. Example: A0A20005 – Start Sequence and Payload Length 0A100B0000 – Payload 0025B0B3 – Message Checksum and End Sequence

table 89 Error ID 4107 Message (Continued)

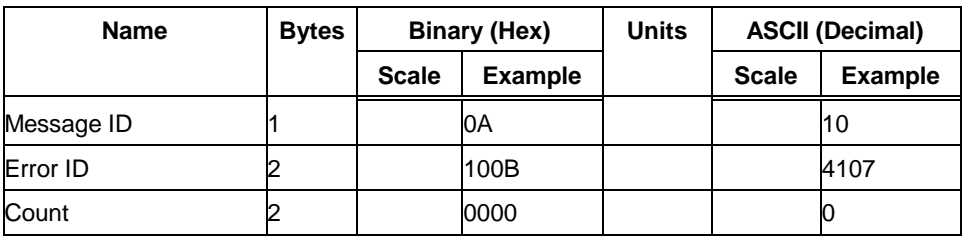

Payload Length: 5 bytes

table 90 Error ID 4107 Message Description

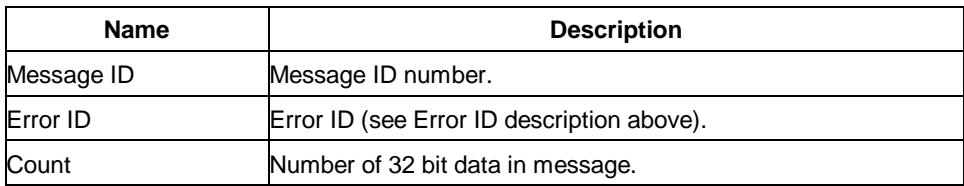

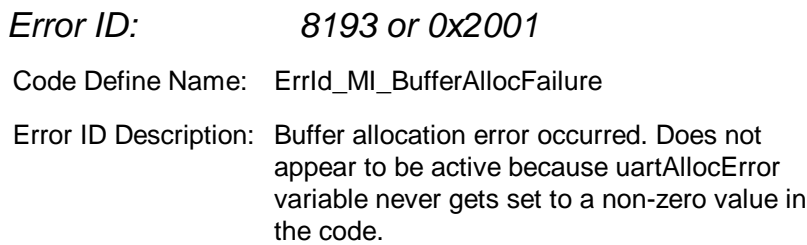

#### Example:

A0A20009 – Start Sequence and Payload Length

0A2001000100000001 – Payload

002DB0B3 – Message Checksum and End Sequence

table 91 Error ID 8193 Message

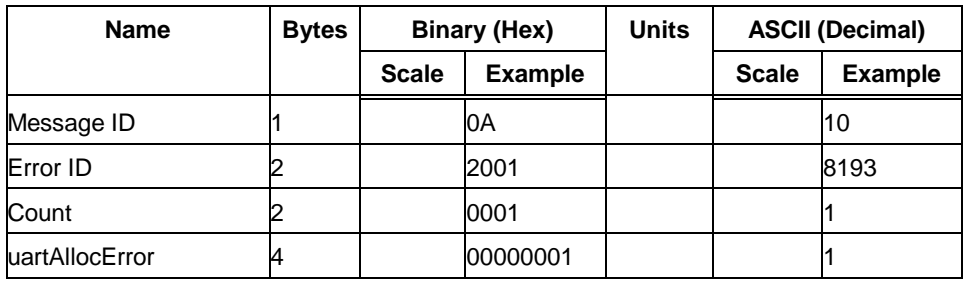

Payload Length: 9 bytes

#### table 92 Error ID 8193 Message Description

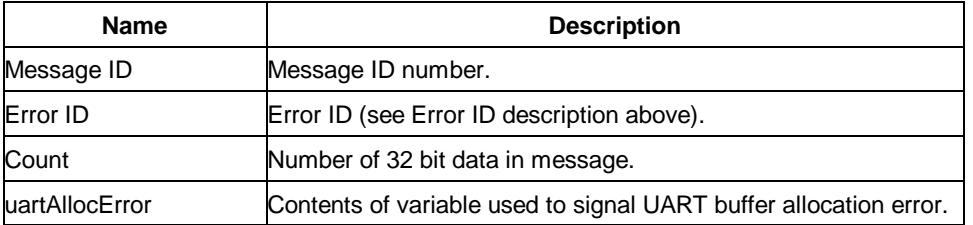

### *Error ID: 8194 or 0x2002*

Code Define Name: ErrId\_MI\_UpdateTimeFailure Error ID Description: PROCESS\_1SEC task was unable to complete upon entry. Overruns are occurring.

Example:

A0A2000D – Start Sequence and Payload Length

0A200200020000000100000064 – Payload

0093B0B3 – Message Checksum and End Sequence

#### table 93 Error ID 8194 Message

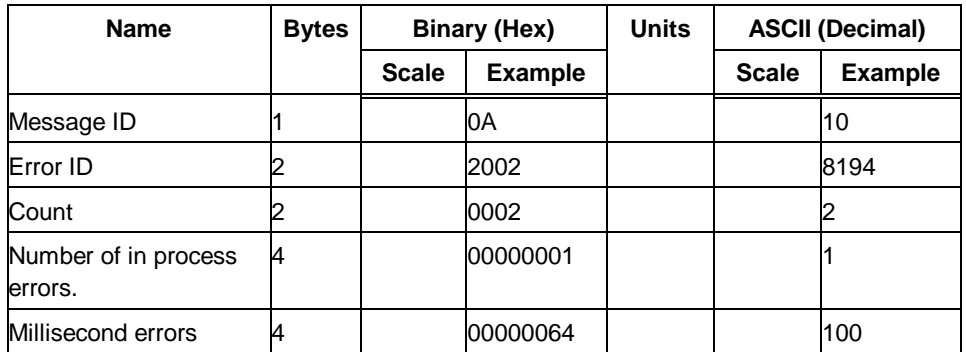

Payload Length: 13 bytes

table 94 Error ID 8194 Message Description

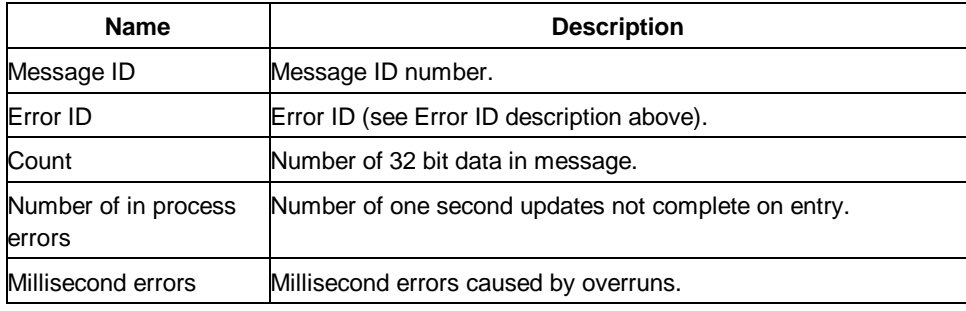

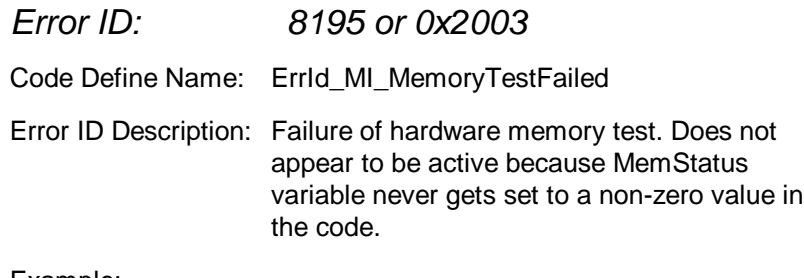

#### Example:

A0A20005 – Start Sequence and Payload Length

0A20030000 - Payload

002DB0B3 – Message Checksum and End Sequence

table 95 Error ID 8195 Message

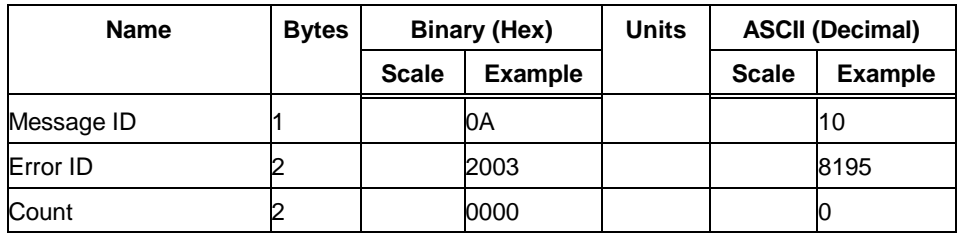

#### table 96 Error ID 8195 Message Description

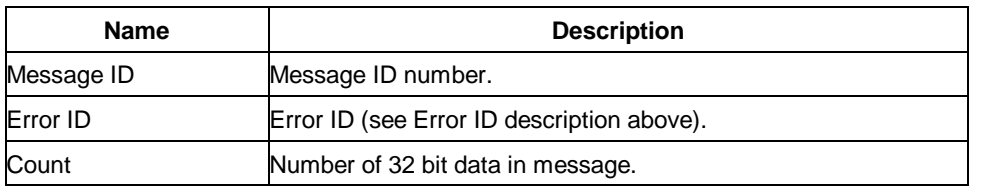

## *2.2.10 Command Acknowledgment – Message I.D. 11*

Output Rate: Response to successful input message This is successful almanac (message ID 0x92) request example: A0A20002— Start Sequence and Payload Length 0B92— Payload 009DB0B3— Message Checksum and End Sequence

table 97 Command Acknowledgment

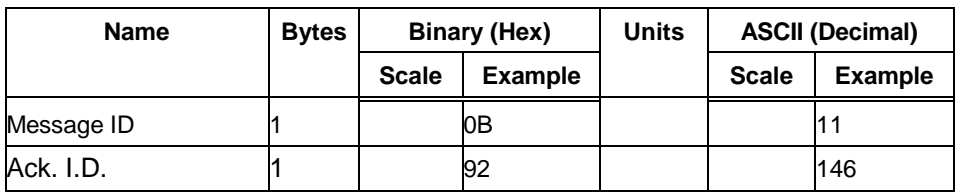

Payload Length: 2 bytes

## *2.2.11 Command NAcknowledgment – Message I.D. 12*

Output Rate: Response to rejected input message

This is an unsuccessful almanac (message ID 0x92) request example:

A0A20002— Start Sequence and Payload Length

0C92— Payload

009EB0B3— Message Checksum and End Sequence

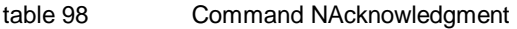

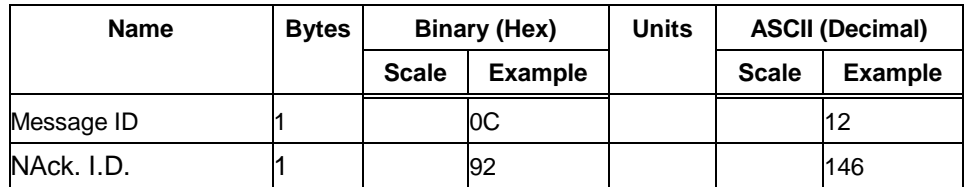

Payload Length: 2 bytes

## *2.2.12 Visible List – Message I.D. 13*

Output Rate: Updated approximately every 2 minutes

Note – **This is a variable length message. Only the number of visible satellites are reported (as defined by Visible Svs in table 99).**

Example:

A0A2002A— Start Sequence and Payload Length

0D081D002A00320F009C0032....— Payload

....B0B3— Message Checksum and End Sequence

table 99 Visible List

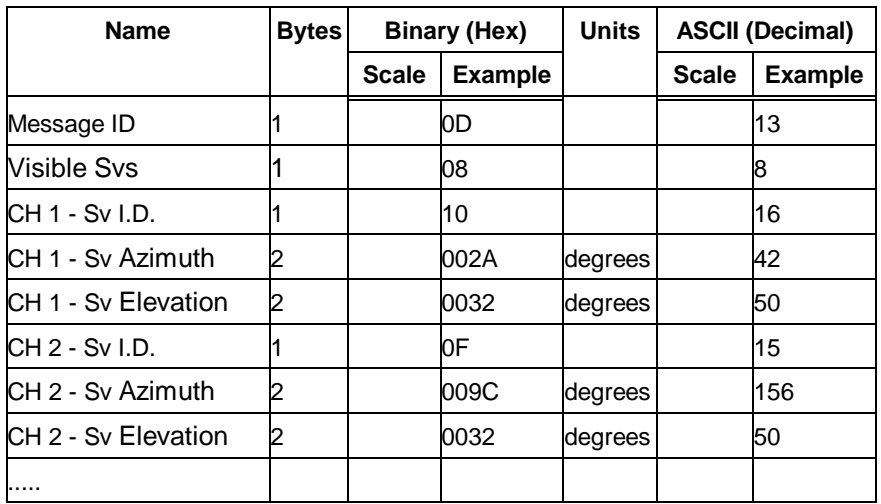

Payload Length: Variable

### *2.2.13 Almanac Data - Message I.D. 14*

Output Rate: Response to poll

Example:

A0A2001E— Start Sequence and Payload Length

0E0111014128FF630D51FD5900A10CC111B454B909098C6CE7

14...............— Payload

09E5B0B3— Message Checksum and End Sequence

#### table 100 Almanac Data

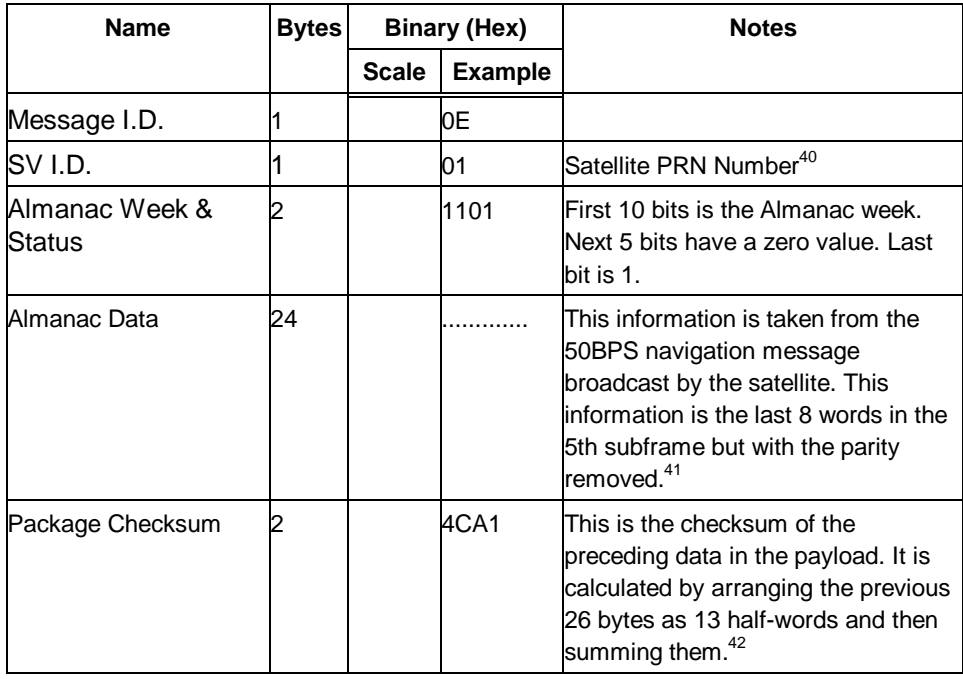

Payload Length: 30 bytes

The data is actually packed and the exact format of this representation and packing method can be extracted from the ICD-GPS-2000 document. The ICD-GPS-2000 document describes the data format of each GPS navigation sub-frame and is available on the web at http://www.arinc.com/gps.

### *2.2.14 Ephemeris Data (Response to Poll) – Message I.D. 15*

The ephemeris data that is polled from the receiver is in a special SiRF format based on the ICD- GPS -200 format for ephemeris data. Refer to the supplied utility program calcpsr.exe for decoding of this data.

### *2.2.15 Test Mode 1 - Message I.D. 16*

Output Rate: Variable - set by the period as defined in message ID 150

#### Example:

A0A20011— Start Sequence and Payload Length

100015001E000588B800C81B5800040001— Payload

02D8B0B3— Message Checksum and End Sequence

41 There are 25 possible pages in subframe 5. Pages 1 through 24 contain satellite specific almanac information which is output as part of the almanac data. Page 25 contains health status flags and the almanac week number.

<sup>40</sup> Each satellite almanac entry is output in a single message.

<sup>42</sup> This checksum is not used for serial I/O data integrity. It is used internally for ensuring that almanac information is valid.

#### table 101 Test Mode 1 Data

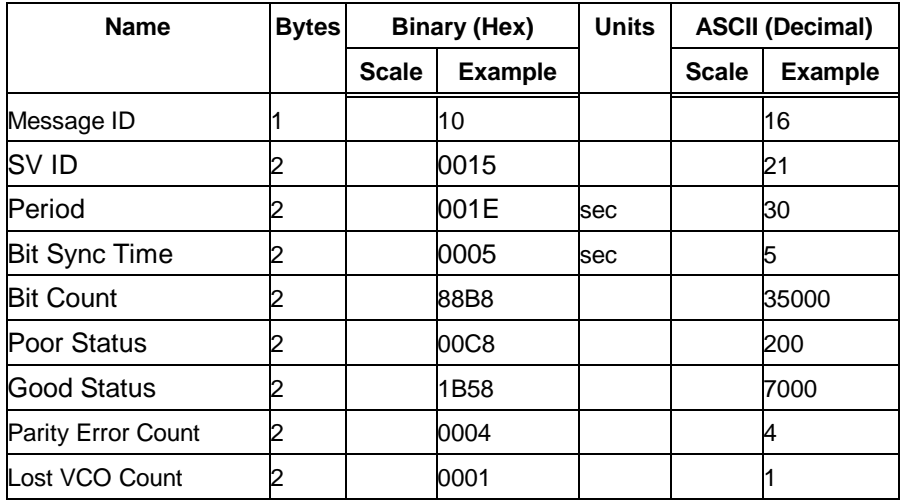

Payload Length: 17 bytes

### table 102 Detailed Description of Test Mode 1 Data

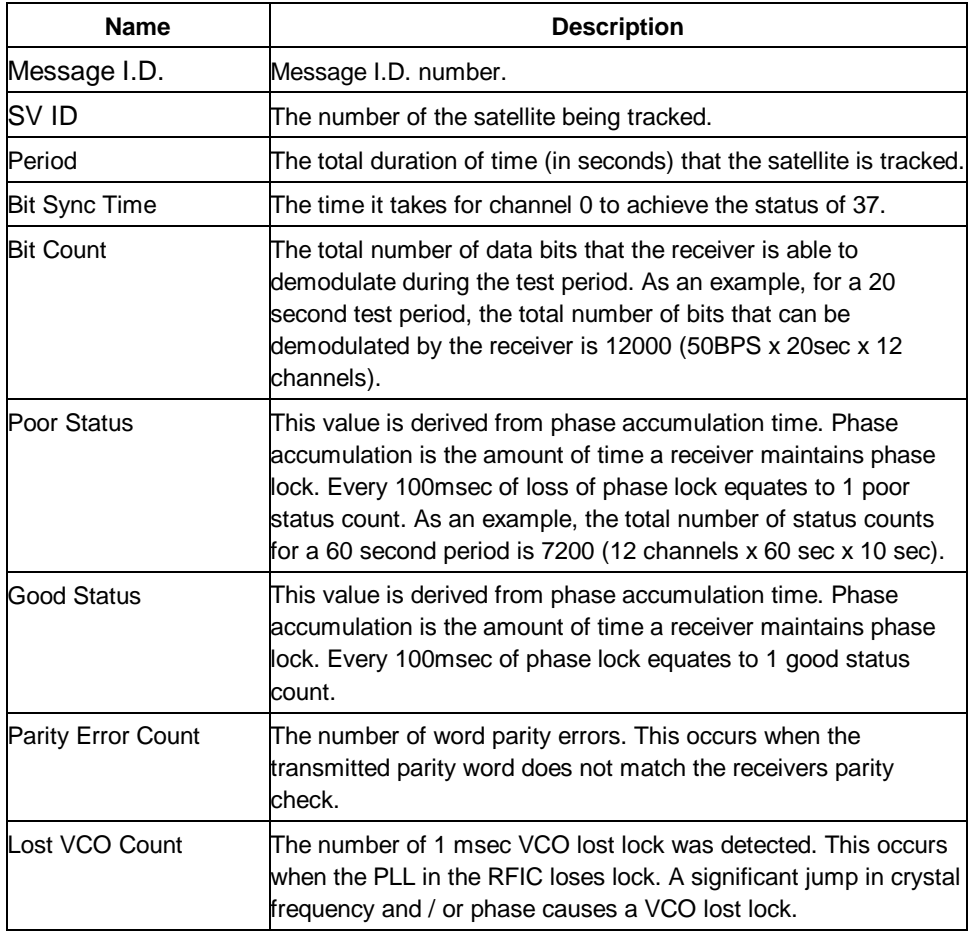

## *2.2.16 Differential Corrections - Message I.D. 17*

Message I.D. 17 provides the RTCM data received from a DGPS source. The data is sent as a SiRF Binary message and is based on the RTCM SC-104 format. For more information see *RTCM Recommended Standards for Differential GNSS* by the Radio *Technical Commission for Maritime Services*.

## *2.2.17 OkToSend - Message I.D. 18*

Output Rate: Trickle Power CPU on/off indicator

Example:

A0A20002— Start Sequence and Payload Length

1200— Payload

0012B0B3— Message Checksum and End Sequence

table 103 Almanac Data

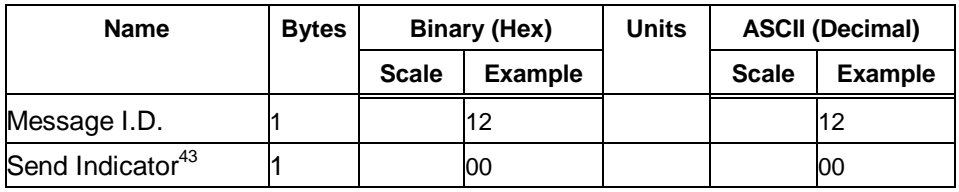

Payload Length: 2 bytes

### *2.2.18 Navigation Parameters (Response to Poll) – Message I.D. 19*

Output Rate: 1 Response to Poll

Example:

A0A20018— Start Sequence and Payload Length

130100000000011E3C0104001E004B1E00000500016400C8— Payload

022DB0B3— Message Checksum and End Sequence

<sup>43</sup> 0 implies that CPU is about to go OFF, OkToSend==NO, 1 implies CPU has just come ON, OkToSend==YES

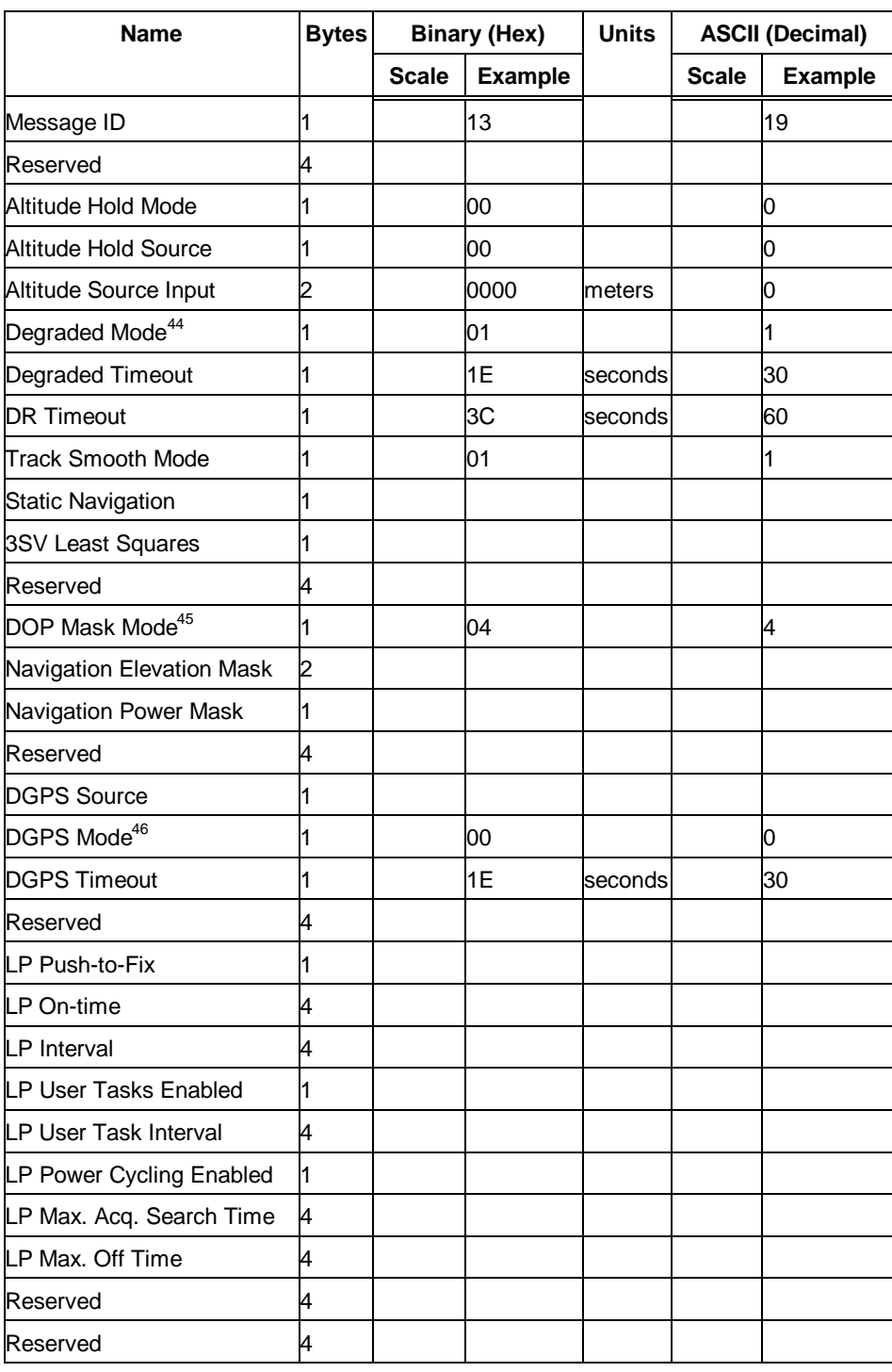

#### table 104 Navigation Parameters (Continued)

Payload Length: 65 bytes

<sup>44</sup> See table 34.

<sup>45</sup> See table 36.

<sup>46</sup> See table 38.

# *2.2.19 Test Mode 2 - Message I.D. 20*

Output Rate: Variable - set by the period as defined in message ID 150

Example:

A0A20033— Start Sequence and Payload Length

140001001E00023F70001F0D2900000000000601C600051B0E000EB4 1A0000000000000 0000000000000000000000000000000— Payload

0316B0B3— Message Checksum and End Sequence

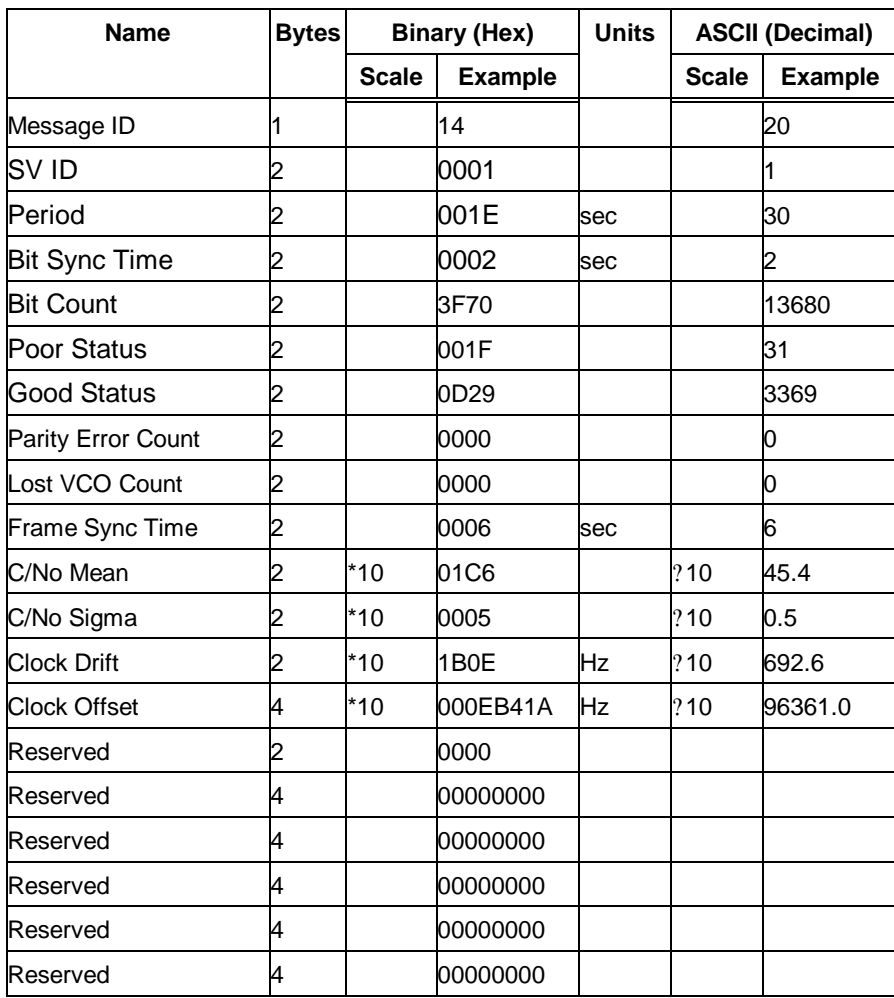

table 105 Test Mode 2 Data (Continued)

Payload Length: 51 bytes

table 106 Detailed Description of Test Mode 2 Data

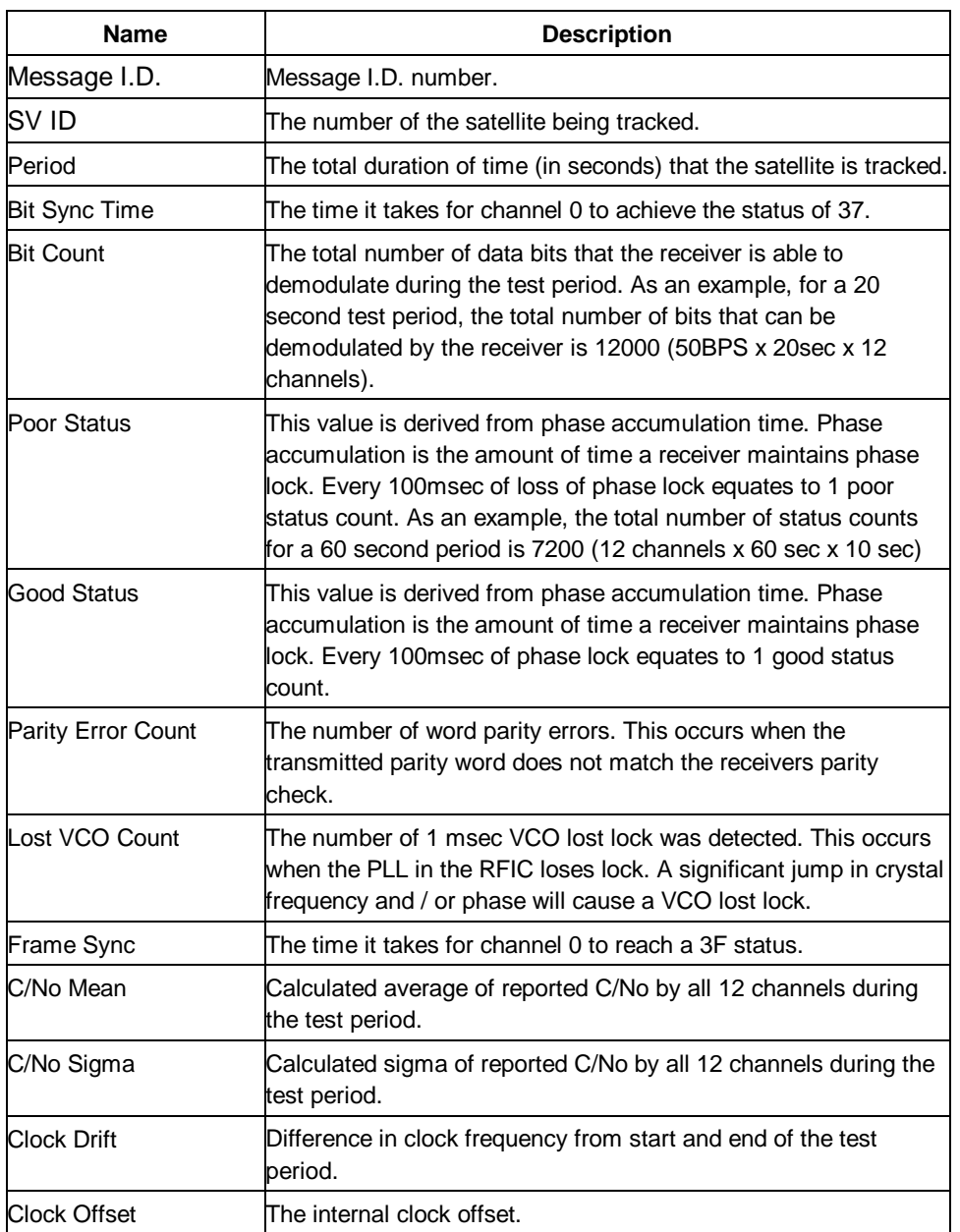

# *2.2.20 Navigation Library Measurement Data - Message I.D. 28*

Output Rate: Every measurement cycle (full power / continuous: 1Hz)

Example:

A0A20038— Start Sequence and Payload Length

1C00000660D015F143F62C4113F42F417B235CF3FBE95E468C69 64B8FBC582415 CF1C375301734.....03E801F400000000— Payload

1533B0B3— Message Checksum and End Sequence

#### table 107 Measurement Data

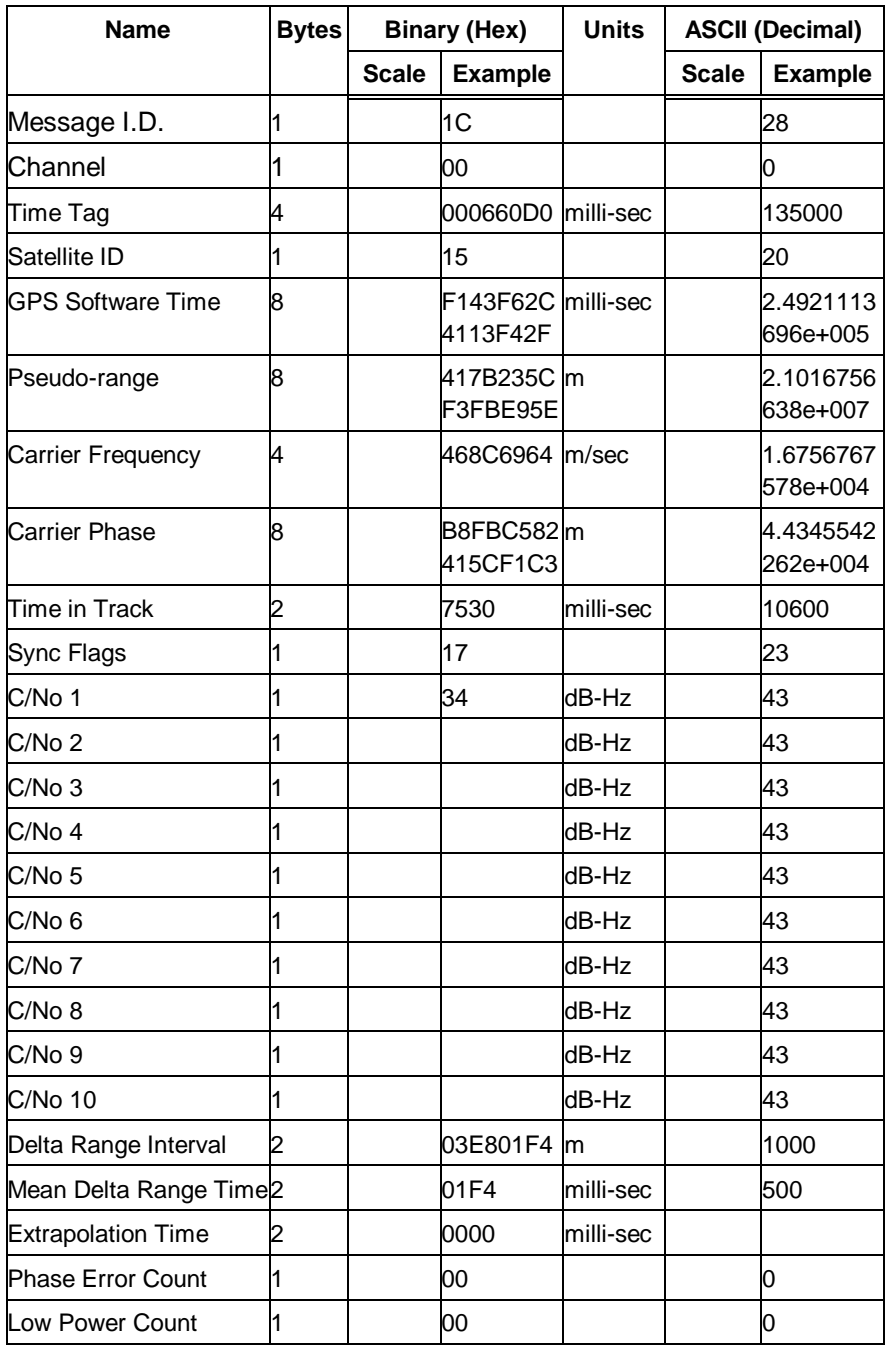

Payload Length: 56 bytes

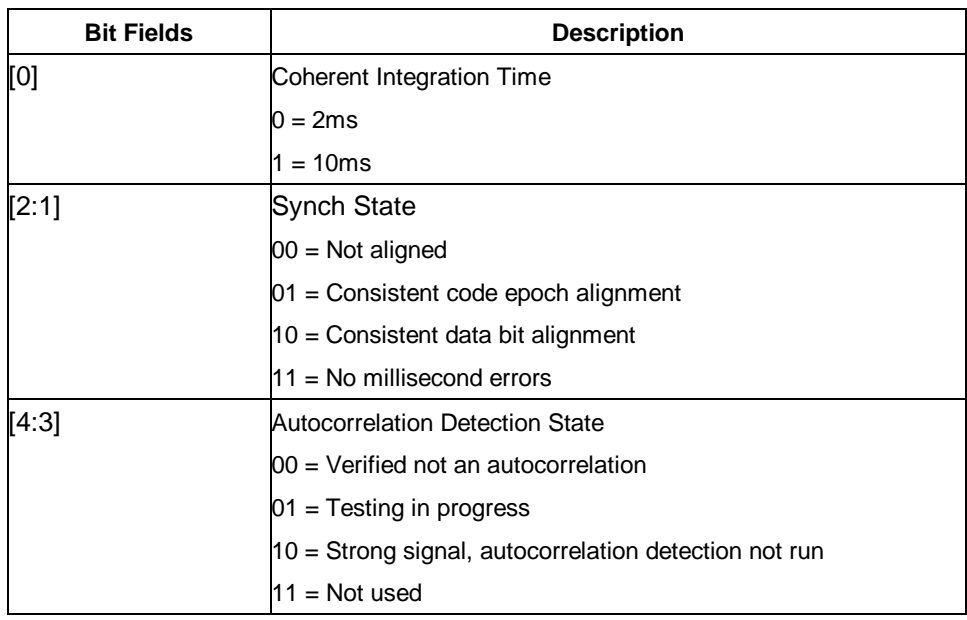

### table 108 Sync Flag Fields (Continued)

table 109 Detailed Description of the Measurement Data (Continued)

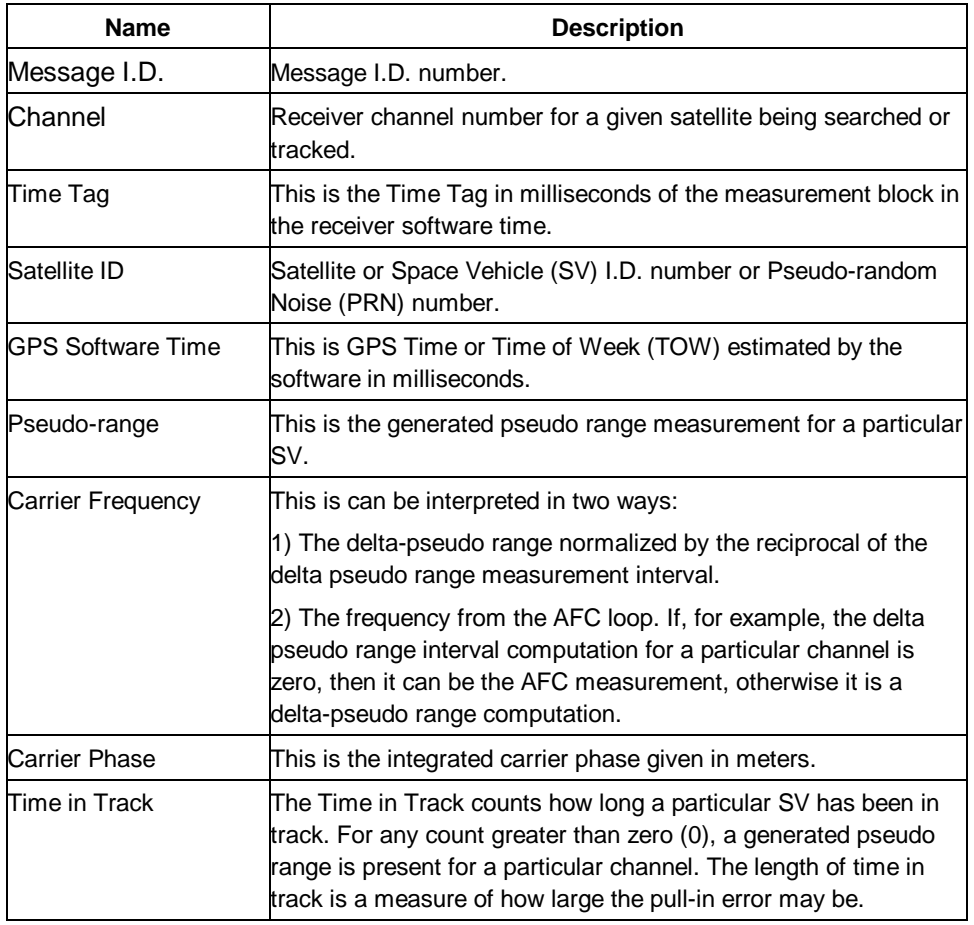

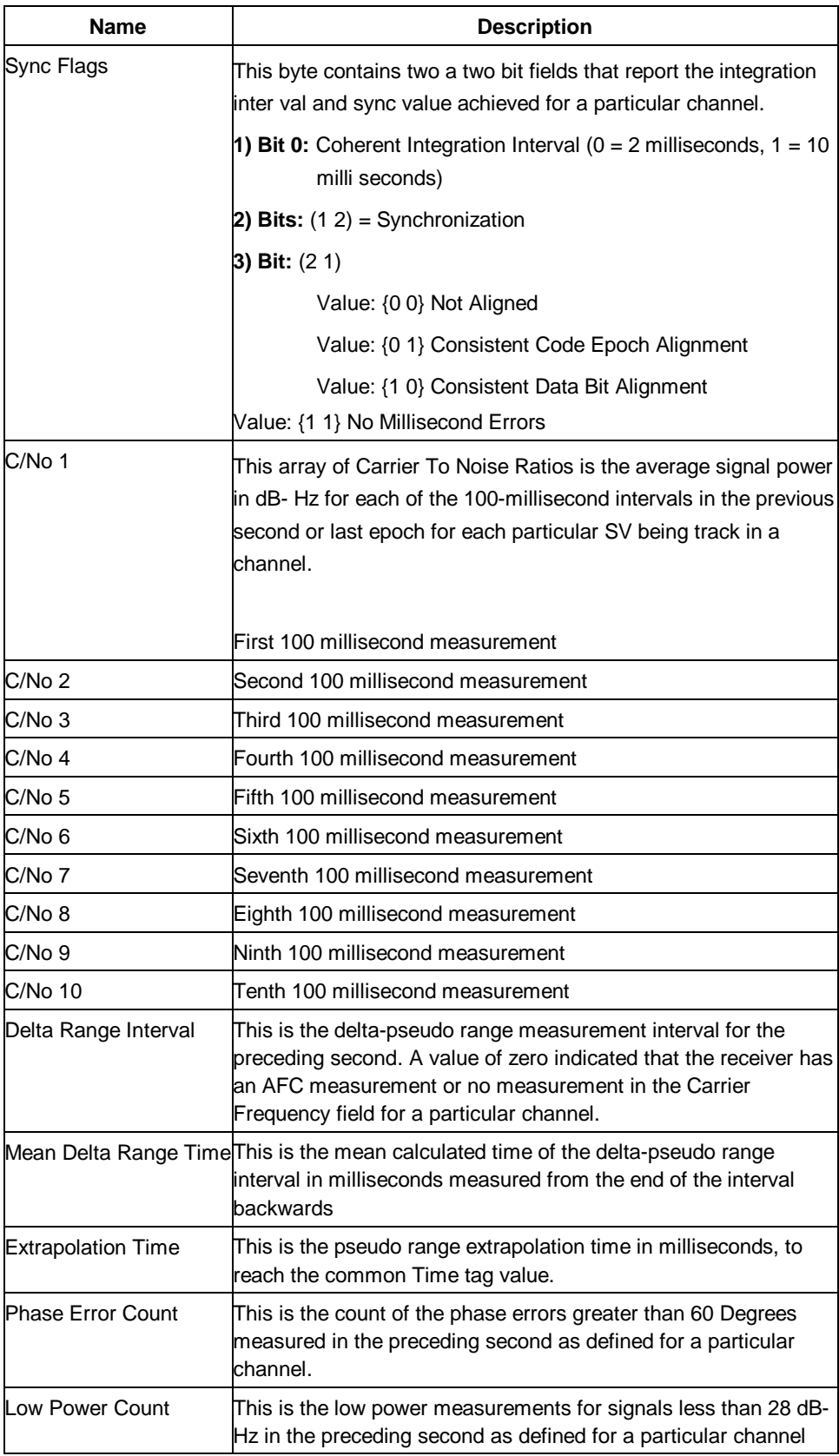

## *2.2.21 Navigation Library DGPS Data - Message I.D. 29*

Output Rate: Every measurement cycle (full power / continuous : 1Hz)

Example:

A0A2001A— Start Sequence and Payload Length

1D000F00B501BFC97C673CAAAAAB3FBFFE1240A0000040A00 000— Payload

0956B0B3— Message Checksum and End Sequence

table 110 Measurement Data

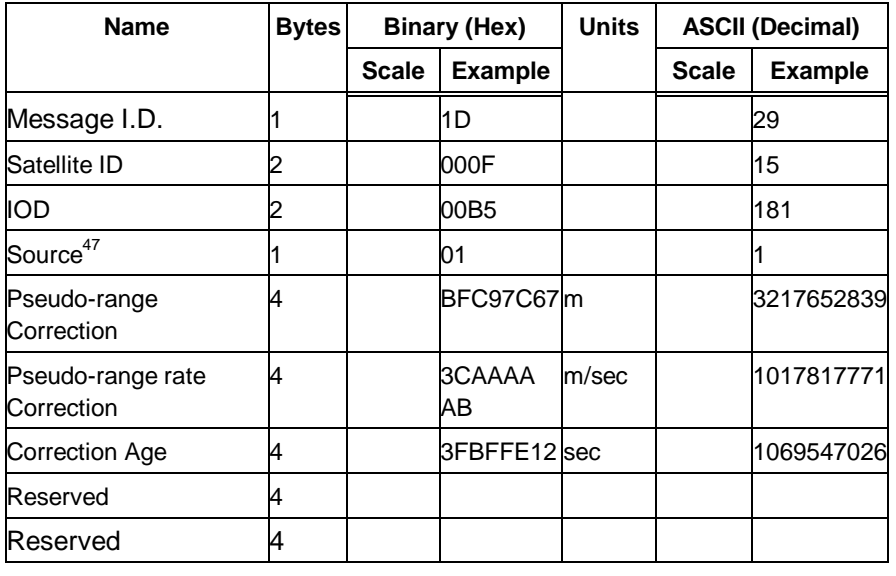

Payload Length: 26 bytes

### *2.2.22 Navigation Library SV State Data - Message I.D. 30*

Output Rate: Every measurement cycle (full power / continuous : 1Hz)

Example:

A0A20053— Start Sequence and Payload Length

1E15....2C64E99D01....408906C8— Payload

2360B0B3— Message Checksum and End Sequence

 $47 \qquad 0 =$  Use no corrections,  $1 =$  Use WAAS channel,  $2 =$  Use external source,  $3 =$  Use Internal Beacon,  $4 =$  Set DGPS Corrections

#### table 111 SV State Data

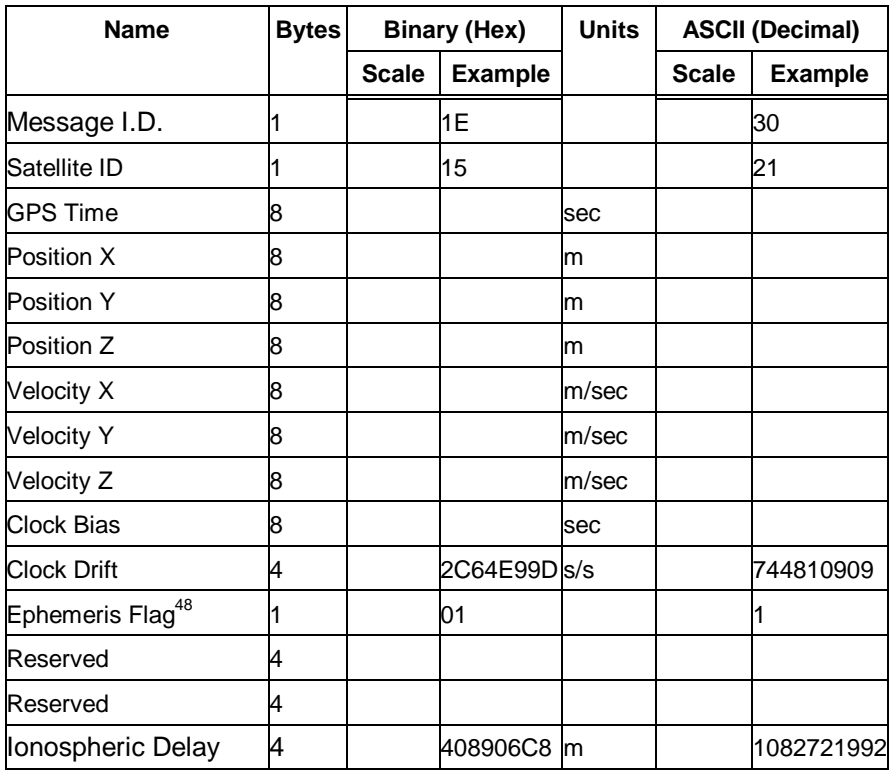

Payload Length: 83 bytes

# *2.2.23 Navigation Library Initialization Data - Message I.D. 31*

Output Rate: Every measurement cycle (full power / continuous : 1Hz)

Example:

A0A20054— Start Sequence and Payload Length

1F....00000000000001001E000F....00....000000000F....00....02.... 043402....

....02— Payload

0E27B0B3— Message Checksum and End Sequence

 $48$  0 = no valid SV state, 1 = SV state calculated from ephemeris, 2 = Satellite state calculated from almanac

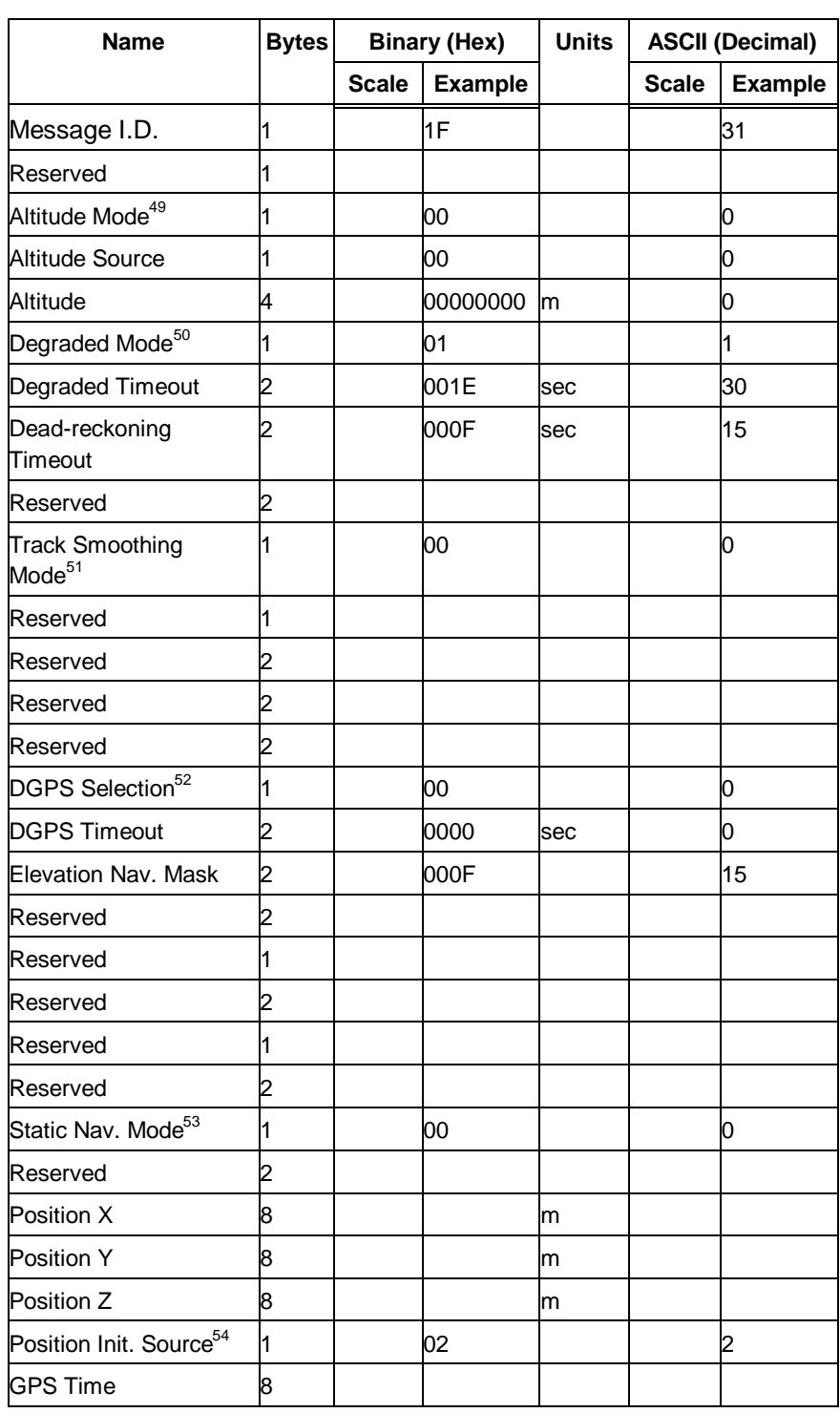

### table 112 Measurement Data (Continued)

 $49 \qquad 0 =$  Use last know altitude 1 = Use user input altitude 2 = Use dynamic input from external source

<sup>50 0 =</sup> Use direction hold and then time hold 1 = Use time hold and then direction hold 2 = Only use direction hold 3 = Only use time hold 4 = Degraded mode is disabled

<sup>51</sup>  $0 = True 1 = False$ 

<sup>52</sup> 0 = Use DGPS if available 1 = Only navigate if DGPS corrections are available 2 = Never use DGPS corrections

<sup>53</sup>  $0 = True 1 = False$ 

<sup>54</sup>  $0 = ROM$  position 1 = User position 2 = SRAM position 3 = Network assisted position
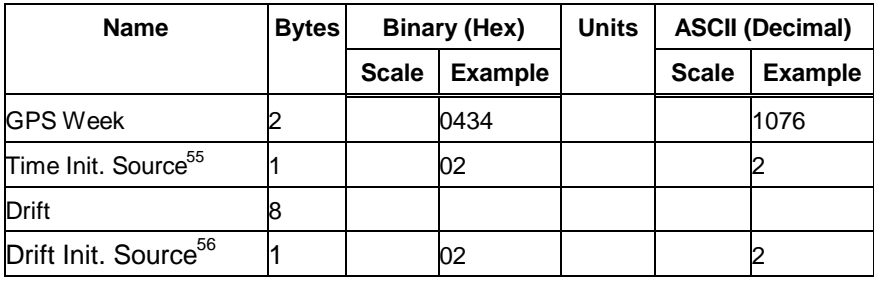

Payload Length: 84 bytes

## *2.2.24 Development Data – Message I.D. 255*

Output Rate: Receiver generated

Example:

A0A2....— Start Sequence and Payload Length

FF....— Payload

....B0B3— Message Checksum and End Sequence

table 113 Development Data

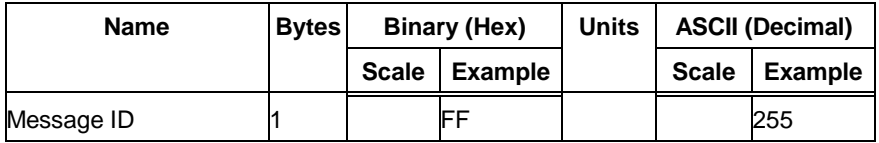

Payload Length: Variable

 $\overline{a}$ 

Note – **MID 255 is output when SiRF binary is selected and development data is enabled. The data output using MID 255 is essential for SiRF assisted troubleshooting support.**

## *2.3 Additional Information*

*TricklePower Operation in DGPS Mode*

When in TricklePower mode, serial port DGPS corrections are supported. The CPU goes into sleep mode but will wake up in response to any interrupt. This includes UARTs. Messages received during the TricklePower 'off' period are buffered and processed when the receiver awakens for the next TricklePower cycle.

<sup>55 0 =</sup> ROM time  $1 =$  User time  $2 =$  SRAM time  $3 =$  RTC time  $4 =$  Network assisted time

<sup>56 0 =</sup> ROM clock 1 = User clock 2 = SRAM clock 3 = Calibration clock 4 = Network assisted clock

## *GPS Week Reporting*

Since Aug, 22, 1999, the GPS week roll from 1023 weeks to 0 weeks is in accordance with the ICD-GPS-200 specifications. To maintain roll over compliance, SiRF reports the ICD GPS week between 0 and 1023. If the user needs to have access to the Extended GPS week (ICD GPS week + 1024) this information is available through the Clock Status Message (007) under the Poll menu.

## *NMEA Protocol in TricklePower Mode*

The NMEA standard is generally used in continuous update mode at some predefined rate. This mode is perfectly compatible with all SiRF TricklePower and Push-to-Fix modes of operations. There is *no* mechanism in NMEA that indicates to a host application when the receiver is on or in standby mode. If the receiver is in standby mode (chip set OFF, CPU in standby), then no serial communication is possible for output of NMEA data or receiving SiRF proprietary NMEA input commands. To establish reliable communication, the user must repower the receiver and send commands while the receiver is in fullpower mode (during start-up) and prior to reverting to TricklePower operation. Alternatively, the host application could send commands (i.e., poll for position) repeatedly until the request has been completed. The capability to create communication synchronization messages in NMEA mode is available through the System Development Kit (SDK).

In Trickle-Power mode, the user is required to select an update rate (seconds between data output) and On Time (milli-seconds the chipset is on). When the user changes to NMEA mode, the option to set the output rate for each of the selected NMEA messages is also required. These values are multiplied by the TricklePower update rate value as shown in table 114.

table 114 NMEA Data Rates Under Trickle Power Operation

| <b>Power Mode</b>       | <b>Continuous</b> | <b>Trickle Power</b>          | <b>Trickle Power</b>                | <b>Trickle Power</b>                |
|-------------------------|-------------------|-------------------------------|-------------------------------------|-------------------------------------|
| Update Rate             |                   | 1 every second 1 every second | 1 every 5 seconds 1 every 8 seconds |                                     |
| On Time                 | 1000              | 200                           | 400                                 | 600                                 |
| <b>NMEA Update Rate</b> | 1 every second    | 1 every 5<br>seconds          |                                     | 1 every 2 seconds 1 every 5 seconds |
| Message Output Rate     | 1 every second    | 1 every 5<br>seconds          | 1 every 10<br>seconds               | 1 every 40 seconds                  |

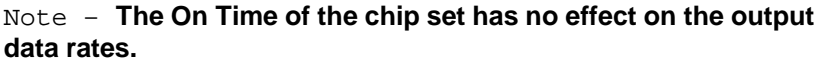